# DEPARTAMENTO DE ELECTRÓNICA Y CONTROL

#### TESIS DE GRADO

#### PREVIA A LA OBTENCION DEL TITULO DE

### INGENIERO EN ELECTRONICA Y CONTROL

**ALGORITM O GENÉTIC O D E OPTIMIZACION , APLICACIÓ N -V A L CIRCUIT O EQUIVALENT E DÉL A MAQUIN A D E INDUCCIÓN .** AL CIRCUITO EQUIVALENTE DE LA MAQUINA DE INDUCCION.

## • ANTONIO JAVIER QUINTANA MORENO

WARZO DE 1994

 $0$ uito – Eclador

ANEXO C

 $\mathcal{L}(\mathcal{L}(\mathcal{$ 

 $\sim 10$ 

#### **LISTADO DE PRQGRAflAS.**

LISTADO DE PROGRAMAS.

El programa desarrollado en esta tesis ha sido escrito en el Lenguaje C. utilizando para su compilación la versión 1.01 de Turbo C++ de Borland. El listado completo del programa se ha dividido en 10 módulos. los mismos que se detallan a continuación:

- $1)$ AG.C, que contiene el programa principal del algoritmo genético.
- MENUS.C. que contiene las funciones que permiten la presentación de los  $2)$ menús de opciones al usuario, así como aquellas que tienen relación con la presentación de las diferentes pantallas de datos del programa.
- 3) AGEVOLUC.C, que contiene la función que realiza el proceso de evolución artificíal de la población inicial de parámetros de la máquina para **4) GENERAC.C,** en el cual se incluyen las funciones desarrolladas para los
- GENERAC.C, en el cual se incluyen las funciones desarrolladas para los  $4)$ procesos artificiales de reproducción, cruce y mutación.
- $5)$ EVALUAR.C, que contiene la función con la cual se evalúa la aptitud de los miembros de las diferentes poblaciones obtenidas durante el proceso de 6) **COD\_DEC.C,** en el cual se incluyen las funciones utilizadas para la
- COD DEC.C, en el cual se incluyen las funciones utilizadas para la  $6)$ codificación y decodificación de los valores de los parámetros de una **7) POBIHIC.C,** que contiene la función que permite obtener las poblaciones
- POBINIC.C, que contiene la función que permite obtener las poblaciones  $7)$ iniciales de parámetros de la máquina de inducción.
- $8)$ REPORTE.C. incluye las funciones desarrolladas para la generación de los 9) **GRÁFICOS.C,** que contiene las funciones que permite visualizar en pantalla
- 9) GRAFICOS.C, que contiene las funciones que permite visualizar en pantalla la forma como ha ocurrido la evolución artificial de los parámetros 10) **AGINCLUD.H,** archivo de encabezado del programa, desarrollada
- $10)$ AGINCLUD.H, archivo de encabezado del programa, desarrollado específicamente para esta tesis, en el cual se definen las principales constantes utilizadas en el programa así como las estructuras de datos utilizadas para el proceso de evolución artificial.

A continuación se presenta el contenido de cada uno de los módulos antes indicados.

#### C.1. MODULO AG.C.

```
/ *
                                                                                                                        */*
FACULTAD DE INGENIERÍA ELÉCTRICA.
                                                                                                                        *ELH FULITECNICH NHCIUNHE.<br>LIAN DE INCENTEDIA ELECTRÍCA
                                                                                                                        \ast /
           ر با<br>ח
           /*
TESIS DE GRADO: Identificación de Parámetros utilizando un Algoritmo
/ *\simGenético de Qptimización, Aplicación al Circuito
                                                                                                                        \starndo un Algo<br>...c:
           /*
                              Genético de Optimización, Aplicación al Circuito
/ *
                                                                                                                        \star/ *
                              Equivalente de la Máquina de Inducción.
                                                                                                                        \star/
/∗
                                                                                                                        \star/* AUTOR
                   : A. Javier Quintana M.
                                                                                                                        \ast\frac{1}{2}CION . DI. Huyo banda bamboa
                                                                                       realizar el proceso de
/ *\frac{1}{2}módulos adicionales y una realidad el proceso de la movimento de la movimento de la movimento de la movimento<br>Internacionales y un archivo de la movimento de la movimento de la movimento de la movimento de la movimento d
/ *
                             on Artificial. Para su func<br>Destacables y un archive d
/ *
                                                                                                                        \star /
                             aultionales y un arthivo de intiusion espetifico para<br>Lístic calle art
7 *
                 - Evaluar. c - Generac.c
                                                                                                                        \star- Plenus.c
/ *
                                                                                                                        \star/
                                                                                                  - Pobinic.c
/ \star- Evaluar.c - Generac.c
                                                                                                                        \star/
/ \star- Agevoluc.c - Aginclud.h
                                                                                       los módulos estándos estándos en el mando en el mando de más en el mando en el mando de más estándidas en el m<br>La média de más estándidas en el mando de más estándidas en el mando de más estándidas en el mando de más en e
/ *
/ \astTodas las estructuras utilizadas en los diferentes módulos están */
/ \starEste programa se desarrolló utilizando el Turbo C++ versión 1.011 de se desarrolló utilizando el Turbo C++ ver<br>Este programa se desarrolló utilizando el Turbo C++ versión 1.011 de se desarrolló utilizando el Turbo C++ ver
/*
/ \starEste programa se desarrolló utilizando el Turbo C++ versión 1.01 */
/≭
                 de BORLAND.
                                                                                                                        \ast/
/≭
                                                                                                                        \boldsymbol{\ast}/* CREACION : 2 - XII - 1993
                                                                                                                        \star/ *
** ARCHIVOS DE INCLUSION.
*#include <stdio.h>
#include <stdlib.h>
#include <conio.h>
#include <time.h>
\#include \leqstring.h>
#include "aginclud.h"
⁄ ≭
** ALUSIONES A FUNCIONES.
*/* Funciones definidas en el módulo MENUS.C . */
extern void pantalla_presentacion ( void );
extern void presentar valores (void );
extern void menu_datos ( void );
           \frac{1}{2} \frac{1}{2} \frac{1}{2} \frac{1}{2} \frac{1}{2} \frac{1}{2} \frac{1}{2} \frac{1}{2} \frac{1}{2} \frac{1}{2} \frac{1}{2} \frac{1}{2} \frac{1}{2} \frac{1}{2} \frac{1}{2} \frac{1}{2} \frac{1}{2} \frac{1}{2} \frac{1}{2} \frac{1}{2} \frac{1}{2} \frac{1}{2} /* Función definida en este módulo */
void inicializar_variables (void );
```

```
/*<br>** DECLAR
    *DATOS ENTRADA valor: /* Estructura definida en AGINCLUD.H, y en la que se */
                                   /* almacenan los valores ingresados para inicializar */
                                   \frac{1}{1} todas las variables empleadas en los módulos del \frac{1}{1}/* programa.
                                                                                                             */ *
    ** PROGRAMA PRINCIPAL DEL MECANISMO DE EVOLUCION ARTIFICIAL.
    \star/
    void main (void)
                i \sim 40\zetaint c: /* Variable auxiliar para la lectura desde teclado. */
      /* Visualizar la pantalla de presentación del programa. */
                /* Lazo de espera para la pulsación de una de las dos teclas ESC o ENTER. */
       /* Lazo de espera para la pulsación de una de las dos teclas ESC o ENTER. */
      while (1)\epsilon = \epsilon\zetac = getch();
                                                     /* Espera que se presione una tecla.
                                                                                                             \star\frac{1}{2} si \frac{1}{2} si \frac{1}{2} si \frac{1}{2} si \frac{1}{2} si \frac{1}{2} si \frac{1}{2} si \frac{1}{2} si \frac{1}{2} si \frac{1}{2} si \frac{1}{2} si \frac{1}{2} si \frac{1}{2} si \frac{1}{2} si \frac{1}{2} si \frac{1}{2} si \frac{1}{2} si 
         \begin{array}{ccc} \texttt{if(ESC == c)} & & \texttt{\hspace{15pt}} & \texttt{\hspace{15pt}} & \texttt{\hspace{1\zeta/* entonces salir del programa.
            sality);
                                                                                                             \star\mathcal{L}\overline{58} \overline{58} if(ENTER == c )<br>
/* Si la tecla presionada fue ENTER:   */
         \left\langle \right\rangleinicializar_variables(); \overline{\phantom{a}} /* inicializar todas las variables, vi- */
            presentar valores(); \overline{y} /* sualizar dichos valores en pantalla, */
            \frac{1}{2} /* y acceder a un primer menú de opcio- */
         \mathcal{L}/* nes.
                                                                                                             \star/
      \mathcal{Y}\mathcal{L}/* Fin de Programa Principal */
    / *
    ** CODIGO DE LA FUNCION.
    \star/
             \langle \cdot \rangle/*<br>/# inicializar_variables (): Función que inicializa todos los valores de las*/
    / *
                                            variables que se utilizan en los diferentes mó-*/
    / *
    / *dulos. Estos valores se almacenan en la es- */
                                                                                                             */ *
                                            tructura "valor".
    void inicializar_variables (void )
                               Ianies (volu)
    \zeta/* ***** Inicialización de los valores de la estructura "valor"
                                                                                                  *****
                                                                                                            — ≭ ∕
```
 $pAq. C-3$ 

```
\mathcal{L} metros, ya sea el recomendado por la IEEE o el método BÁSICO. El método BÁSICO. El método BÁSICO. El método BÁSICO. El método BÁSICO. El método BÁSICO. El método BÁSICO. El método BÁSICO. El método BÁSICO. El mét
         yo dei metodo empleado p
                                                                                               *valor.metodo = M_BASICO;/# dio. • #/
         ro de pruebas realizadas
7* dio.
                                                                                               */
         /* Valor de la resistencia de estator, empleada por el método del IEEE. */
         /# Este valor siempre debe ser ingresado, sin importar el método escogido.*/
         r de la resistenci
         (1 - 0.0730)\sqrt{*} Número máximo de generaciones que se pueden llevar a cabo. \sqrt{*}valor.max generaciones = 300;
         valor.partnership is a 1.000 million of the 1.000 million of the 1.000 million of the 1.000 million of the 1.000 million of the 1.000 million of the 1.000 million of the 1.000 million of the 1.000 million of the 1.000 mill
         abilidades de cruce y mu
value. p_mutacion = 0.01;
                                        24.0;
         valores de la provincia de
                                         \bullet 3333\bulletres de la prueba de
                                       \overline{a}vryue<br>...
         esiizamiento –<br>...
                                        16.5valor.voltaje = 205.0;<br>valor.corriente = 16.5;\alpha rangos de los parámetros de la II.<br>Internacionalente de la II.
                                5.00;
         valor. Participation in the con-
         valor valor<br>a
                                ى دى<br>.
valor.r2 max = 5.00;
valor.r2 min = 0.01;
valor.x1_max = 5.00;<br>valor.x1 min = 0.01;
valor.x1 min =
valor.xm_max = 50.00;
valor.xm_min = 5.00;<br>valor.rfe_max = 300.00;
value.r.fe.min = 30.00;v = vtantes caracterist<br>. . . <del>....</del>
valor.k1 = 0.3333;valor.k2 = 0.3333;<br>valor.k3 = 0.3333;= 1;
         randomíze ();
         return;
      \mathfrak{m} influence () \mathfrak{z}/* Fin de la Función inicializar_variables() */
```
 $p$  dog to del método empleado para obtener la población inicial de para obtener la población inicial de para-  $p$ 

#### C.2. MODULO MENUS.C.

 $\mathcal{L}$ 

/∗  $\star$ /\* FACULTAD DE INGENIERÍA ELÉCTRICA.  $\star$ ELA PULITEUNILA NACIONAL.<br>Anno 22 Novembre - Control.  $*$ /\* FACULTAD DE INGENIERIA ELECTRICA.<br>/\* DEPARTAMENTO DE ELECTRONICA Y CONTROL.  $*$  $/$   $*$ \*/

```
pág. C–5<br>I /* TESIS DE GRADO: Identificación de Parámetros utilizando un Algoritmo /
         /# Genético de Optimización, Aplicación al Circuito #/
         5 DE GRADO: Identificación de Parámetros utilizando un Algoritmo \, */ \,Genético de Optimización, Aplicación al Circuito */<br>Equivalente de la Máquina de Inducción.
 /*
                     Equivalente de la Máquina de Inducción.<br>*/
 /∗
         \star /
 /* ' */
 /* DIRECTOR : Dr. Hugo Banda Gamboa
 \lambda* tación en pantalla de menús, valores de variables * / * / * / * / * / * / * / * / * / * / * / * / * / * / * / * / * / * / * / * / * / * / * / * / * / * / * / * /
         5.0 : Modulo que contiene las funciones necesarias para la presen- *// *
                tación en pantalla de menús, valores de variables y reportes. */<br>/*
 /*
 /* CREACION : 2 - XII - 1993
                                                                                \star/ *
 ** ARCHIVOS DE INCLUSION.
 \star#include <conio.h>
 #include <stdio.h>
 #include <ctype.h>
 #include <stdlib.h><br>#include <bios.h>
 #include "aginclud.h"
 / \star** ALUSIONES A FUNCIONES.
 \star/* Funciones definidas en este módulo. */
 void pantalla presentacion ( void );
 void presentar_valores ( void );
 void modificar valores ( void );
 void menu datos ( void );
 void ver_resultados ( void );
 void menu_resultados ( void );
 void ventana_proceso ( int color );<br>void salir ( void );
 void dibujar_caja ( int xmin, int ymin, int xmax, int ymax,
                        int tipo, int color );
 int leer_ent ( int valor_ant, int minimo, int maximo, int digitos,
 int xcoord, int ycoord );<br>float leer_flot ( float valor_ant, float minimo, float maximo, int digitos,
                      int x coord, int y coord );
 /* Función definida en AGEVOLUC.C . */
 extern int evolucion_artificial (void );
 /* Función definida en GRAFICOS.C */
 extern void graficar ( void );
 /* Función definida en POBINIC.C . */
 extern void menu ( void );
```

```
/ *
** CODIGO DE LAS FUNCIONES.
*\sqrt{p}/ *
/*<br>/* pantalla_presentacion () : Función que visualiza la pantalla de presen—  */
7*tación en el momento en que se corre el pro- */
/ *
                                                                                     *void partie partie de la presentacion de la provincia de la provincia de la provincia de la provincia de la pr
       \overline{c}inte presentation ( void )
   int i:
           /# Define la ventana de visualización como la pantalla completa, / selee-*/
   /* Define la ventana de visualización como la pantalla completa, y selec-*/
   x \rightarrow x ciona el color del fondo y del texto.
                                                                                     \star/
   clrscr(); window(1,1,80,25); textattr ( COLOR NORMAL ); clrscr();
   \sqrt{*} Dibuja el borde de la ventana principal. \sqrt{*}/
   dibujar_caja (1, 1, 80, 24, DOBLE, BORDE_NORMAL);
   \sqrt{*} Imprime encabezado. */
   gotoxy ( 26, 5 ); cprintf("ESCUELA POLITECNICA NACIONAL");
   gotoxy ( 24, 6 ); cprintf ("FACULTAD DE INGENIERIA ELECTRICA");
   gotoxy (22, 7); cprintf("DEPARTAMENTO DE ELECTRONICA Y CONTROL");
   /* Dibuja cuadro en el que se incluye el título de la Tesis de Grado.
                                                                                     *dibujar caja ( 6, 11, 74, 15, DOBLE, BORDE NORMAL );
   textcolor ( YELLOW ); qotoxy ( 32, 11 ); cprintf(" TESIS DE GRADO ");
   textcolor ( WHITE ); /* Selecciona el color del texto. */
   /* Imprime el titulo de la Tesis de Grado.
           (10, 12);
           , --, -- ;,<br>:("Identificación d
           \zeta 10 \overline{3});
   gotoxy ( 10, 13 );<br>cprintf("de Optimización, Aplicación al Circuito Equivalente de la");
   gotoxy (10, 14);
           \ldots Imprime en particular los nombres del autor \ldots/* Imprime en pantalla los nombres del autor y del director de la Tesis. */
   gotoxy (25, 18); cprintf("AUTOR: A. JAVIER QUINTANA M.");
   gotoxy ( 25, 19 ); cprintf("DIRECTOR: Dr. HUGO BANDA GAMBOA");
   gotoxy (33, 22); cprintf("Febrero de 1994");
   /* Presenta en pantalla las opciones de que dispone en este punto.
                                                                                    \star/
   window(1, 25, 80, 25);textattr(COLOR_MENU);
   gotoxy ( 1,1 ); for( j = 1; j < 81; j++) putch('');
   gotoxy (10, 1); cprintf(" ESC");
           \overline{1}, 55 \overline{1}, \overline{1}, \overline{1}, \overline{1}\alphar(\text{R}|\Delta\text{C}|\text{C}):
   textcolor(BLACK);<br>gotoxy ( 15, 1 ); cprintf("Salir");
   gotoxy ( 62, 1 ); cprintf("Continuar");
           enrtýne;
       \frac{1}{2} / \frac{1}{2} / \frac{1}{2} . \frac{1}{2} . \frac{1}{2} . \frac{1}{2} . \frac{1}{2} . \frac{1}{2} . \frac{1}{2} . \frac{1}{2} . \frac{1}{2} . \frac{1}{2} . \frac{1}{2} . \frac{1}{2} . \frac{1}{2} . \frac{1}{2} . \frac{1}{2} . \frac{1}{2} . \frac{1
```
 $\mathcal{L}$ 

€

```
/* Fin de la Función pantalla_presentación () . */
```
 $p\ddot{a}q. C-7$ 

```
/ *\mathbf{x}\mathsf{e}_{\mathsf{U}}que visualiza en pantalla los valores de #/
/ *las variables que definen las condiciones bajo<br>las cuales se va a desarrollar el proceso de e-
                                                                                                 \star/∗
                                                                                                 */ *
                                  volución artificial.
                                                                                                 *\overline{a}entar_valores ( void )
\zeta/* Declaración de variables. */
            int ja variable auxiliar. Variable auxiliar. Variable auxiliar. Variable auxiliar. Variable auxiliar. Variable
  int j;
                                       /* Variable auxiliar. */* Define la ventana de visualización con sus respectivos atributos.
                                                                                                 *clrscr(); window(1,1,80,25); textattr ( COLOR_NORMAL ); clrscr();
  \sqrt{*} Dibuja el marco de la ventana principal. \sqrt{*}dibujar caja ( 1, 1, 80, 23, DOBLE, BORDE NORMAL);
            dibujar_caja ( 4, 5,47, 8,SIMPLE,BORDE_NQRMAL );
            dibujar_caja ( 4, 7,47,13, SIMPLE, BORDE_NORnAL );
  dibujar\_caja ( 4,5,47, 8,SIMPLE, BORDE_NORMAL );
  dibujar_caja (4, 9, 47, 13,SIMPLE, BORDE_NORMAL );
  dibujar_caja ( 4,14,47,21,SIMPLE,BORDE_NORMAL );<br>dibujar_caja ( 50, 5,76,15,SIMPLE,BORDE_NORMAL );
  dibujar\_caja ( 50,16,76,22,STMPLE,BORDE_NORMAL );
            textcolor ( YELLOW );
            ime los titulos de todas las cajas. */<br>Internacional de Europas de Evolución artificial (n. 1919)
            gr ( YELLUW );<br>, co contributions in the control of Christian (contr
            ( 23, 2 ); cprintt("PROCESO DE EVOLOCION ARTIFICIAL
  gotoxy ( 18,15 ); cprintf("Prueba de Carga");
  gotoxy ( 53, 6 ); cprintf("Rangos de Parámetros");
  gotoxy ( 55,17 ); cprintf("Función de Error");<br>gotoxy ( 22, 6 ); cprintf("B");
            churul ژا ه ردد )
            \overline{\phantom{a}}\sim 32, \sim\mathcal{L} , \mathcal{L} , \mathcal{L} , \mathcal{L}griwn<br>C
            or( while );<br>( 32, 3 );    cprintf("Datos de Entrad.<br>.
                                   chia chiaracha<br>Chiaracha
                                   ("Datos d<br>currence
                            \left[ \begin{array}{c} 1 \\ 1 \end{array} \right]'EEE"):
gotoxy
C 34,
cprin tf (
                            \frac{1}{2}; \frac{1}{2}rintt("ASICU"<br>citterlifees
            (CJ, O); C<br>C 74, C
  \mathsf{gotoxy} ( \mathsf{6}, \mathsf{7} ); cprintf(" ");
  /* Si el método escogido es el BASICO imprime una B. */
  if ( M_BASICO == valor.metodo )
  C
    gotoxy (6, 7); cprintf("
                                                                   "\rangle;
    gotoxy (15, 6); cprintf("B");
  \mathcal{L}/* Si el método escogido es el IEEE imprime una I, y el valor de Rl. */
  /* Si el método escogido es el IEEE imprime una I, y el valor de R1. */
           í
              E = \text{valor.metodo }\zetagotoxy ( 15.6 ); cprintf("I");
    gotoxy ( 6, 7 ); cprintf("r1 = 26.4f ohmios", valor.r1 );
  \mathcal{Y}
```

```
/* Imprime en pantalla las condiciones del proceso de evolución artificial*/
gotoxy ( 6.10 ); cprintf("Número de generaciones : ");
gotoxy ( 33,10 ); cprintf("%d", valor.max_generaciones );
gotoxy ( 6,11 ); cprintf("Probabilidad de Mutación : "):
gotoxy ( 33,11 ); cprintf("25.3f'', valor.p_mutacion );
gotoxy (6.12); cprintf ("Probabilidad de Cruce : ");
qotoxy (33,12); cprintf("%5.3f", valor.p_cruce);
/* Visualiza los valores de la prueba de carga. */
         g^2 (31,16 \alpha.4ft ); comparison ("\alpha.4ft", valor.deslizamiento ); comparison \alpha.
          goto y; cprintf("besiizamient")<br>Correlations of the components
gotoxy ( 44,16 ); cprintf("pu");
          \frac{1}{2} ( \frac{1}{2} ); corresponding \frac{1}{2} ( \frac{1}{2} ); corresponding \frac{1}{2} ( \frac{1}{2} ); corresponding \frac{1}{2} ( \frac{1}{2} ); corresponding \frac{1}{2} ( \frac{1}{2} ); corresponding \frac{1}{2} ( \frac{1}{2} ); c
          \begin{bmatrix} 0 & 1 \\ 0 & 1 \end{bmatrix}; cprintf("Norque en el
gotoxy (44,17); cprintf("Nm");
          g_{\alpha\beta} (29,18 ); contract (29,18 ); contract g_{\alpha\beta} , valor.g_{\alpha\beta}( 6,18 ); cprintf("Voltaje de l
gotoxy ( 45,18 ); cprintf("V'');
          \frac{1}{2}, corriente \frac{1}{2}; corriente \frac{1}{2}; corriente \frac{1}{2}; corriente \frac{1}{2}; corriente \frac{1}{2}; corriente \frac{1}{2}; corriente \frac{1}{2}; corriente \frac{1}{2}; corriente \frac{1}{2}; corriente \frac{1}{2}; 
          goto y; cprintf("Corriente della");<br>4.78,49 ); christing age
gotoxy ( 45,19 ); cprintf("A");
          \ell (28,20 ) ; cprintf("26.If", potencial \ellgotoxy; cprintf("Potencia AC);<br>Concept is the Concept of Concept
qotoxy ( 45,20 ); cprintf("W");
/* Visualiza los rangos permitidos de variación de los parámetros.
                                                                                                 *gotoxy ( 52, 7 ); cprintf("R2 max = ");
gotoxy (63, 7); cprintf("25.2f", valor.r2_max);
gotoxy ( 52, 8 ); cprintf ("R2 min = ");
gotoxy ( 63, 8 ); cprintf("25.2f", valor.r2_min );
gotoxy ( 52, 9 ); cprintf("X1 max = ");
gotoxy ( 63, 9 ); cprintf("25.2f'', valor.x1 max );
gotoxy ( 52,10 ); cprintf("X1 min = ");
gotoxy (63,10); cprintf("25.2f'', valor.x1_min);
gotoxy ( 52,11 ); cprintf("Xm max = ");
gotoxy (63,11); cprintf("25.2f'', valor.xm_max);
gotoxy ( 52,12 ); cprintf("Xm min = ");
gotoxy (63,12); cprintf("25.2f'', valor.xm_min);
gotoxy ( 52,13 ); cprintf("Rfe max = ");
gotoxy (62,13); cprintf("%.2f", valor.rfe max);
gotoxy ( 52,14 ); cprintf("Rfe min = ");
gotoxy ( 62,14 ); cprintf("%.2f", valor.rfe_min );
```

```
í
             \gamma, j \gamma ); cprintf( \gamma); cprintf( \gamma); cprintf( \gamma); cprintf( \gamma); cprintf( \gamma); cprintf( \gamma); cprintf( \gamma); cprintf( \gamma); cprintf( \gamma); cprintf( \gamma); cprintf( \gamma); cprintf( \gamma); cprintf( \gamma\left\langle \right\ranglegotoxy(72, j); cyrint('ohm');\rightarrow/* Visualiza las constantes características de la función de error.
                                                                                          \stargotoxy ( 52,18 ); cprintf ("K1 = ");
  gotoxy ( 57,18 ); cprintf ("26.4f", valor.k1 );
  gotoxy ( 52,19 ); cprintf ("K2 = ");
  gotoxy ( 57,19 ); cprintf ("%6.4f", valor.k2 );
  gotoxy ( 52,20 ); cprintf ("K3 = ");
  gotoxy ( 57,20 ); cprintf ("%6.4f", valor.k3 );
  gotoxy ( 52, 21 ); cprintf ("m = ");
  gotoxy (57,21); cprintf ("2d", valor.m);
        \mathbf{r} \cdot \mathbf{r}/* Fin de la Función presentar valores (). */
        \mathcal{N}^* // \mathcal{N}^* // \mathcal{N}^* // \mathcal{N}^* // \mathcal{N}^* // \mathcal{N}^* // \mathcal{N}^* // \mathcal{N}^* // \mathcal{N}^* // \mathcal{N}^* // \mathcal{N}^* // \mathcal{N}^* // \mathcal{N}^* // \mathcal{N}^* // \mathcal{N}^* // \mathcal{N}^* 
        \mathcal{L} menu datos \mathcal{L} is una vez \mathcal{L} operationes disponibles una vez \mathcal{L}/ *
        /* han presentado en pantalla los valores de las variables */
        /* patos () . visualiza el menu de optiones disponibles dha vez que se \gamma/*
                      que definen las condiciones del proceso de E.A.
/ **void menu datos (void )
€
            extern de validades. \tauextern DATOS ENTRADA valor; /* Estructura declarada en AG.C. * */
   char pantalla datos [4096]; /* Buffer para quardar una pantalla. */
            cha en que se definen las onciones de
                                          5 personal flor ...<br>"
   char opcion [3] [12] = { " Continuar ",<br>" Modificar "
            \frac{1}{2}/* Arreglo en que se definen los mensajes respectivos de cada opción. */
   char mensaje[3][45] = {\lq}" Iniciar el proceso de Evolución Artificial.",
                                  " Cambiar los valores indicados en pantalla. "
                                  " Obtener la población inicial de parámetros." };
   int j;
                         /* Variable auxiliar. */
   int eleccion = 0; /* Puntero de la opción seleccionada. */
   int xi = 5; /* Posición en X de la primera opción del menú. */
   char c; \frac{1}{2} /* Variable auxiliar para leer un caracter del teclado*/
   int error referencia = 0;/* Visualiza la barra del menú con sus opciones. */
   textattr( COLOR_MENU);
   gotoxy ( 1, 24 );
   for( j = 1; j < 81; j^{++} ) putch('');
```
 $\mathcal{E}$ 

 $p dq. C-9$ 

```
qotoxy (28, 24);
cprint(f(operation[1]);qotoxy (51, 24);
cprint(f(\text{opcion}[2]);text{color}(RED);
         \begin{array}{ccc} \text{Lip} & \text{Lip} & \text{Lip} \\ \text{Lip} & \text{Lip} & \text{Lip} & \text{Lip} \\ \end{array}\begin{pmatrix} 0 & 0 & 0 \\ 0 & 0 & 0 \end{pmatrix}; cprintf("LJC");
text{color}(\text{BLACK});<br>gotoxy ( 66,24 ); cprintf("|");
qotoxy ( 73,24 ); cprintf("Salir");
textattr( REVERSO MENU );
gotoxy (5,24);
         \sqrt{2}textattr( COLOR NORMAL);
gotoxy (1, 25);
         (m \in \{1, 2, 3, 4\})/* Lazo de selección de una de las opciones disponibles. */
while(1)\mathcal{L}_{\mathcal{L}}\frac{1}{\sqrt{r}} se permite el movimiento de una barra de selección con el TAB, a \frac{1}{\sqrt{r}}/* Se permite el movimiento de una barra de selección con el TAB, a */
  /* través de la barra del menú.
                                                                                                  *í
              + elección; elección; elección; elección; elección; elección; elección; elección; elección; elección; elección; elección; elección; elección; elección; elección; elección; elección; elección; elección; elección; elecció
  \zeta++ eleccion;
     qotoxy(xi,24);
     textattr(COLOR MENU);
     cprint(f(\text{opcion} [elección-1]);if (election > 2)\mathbf{e}\mathcal{L}_{\mathcal{L}}e leccion = 0;
         xi = 5;else xi += 23;
     \mathcal{F}z = 1, 24 )
     gotoxy(xi, 24);
     textattr(REVERSO_MENU);
     cprint(f(operation[eleccion]);
     gotoxy( 1,25 );    textattr(COLOR_NORMAL);    cprintf(mensaje[eleccion]);
  \mathcal{Y}/* Si una vez posicionado en la opción deseada, se presiona ENTER, se */
  \sqrt{*} ejecuta(n) la(s) accion(es) respectiva(s).
                                                                                                  *if ( ENTER == c )
              \mathcal{L} operation \mathcal{L}€
     /* Opcion Población */
     if ( eleccion == 2 )
                  \frac{1}{2}, \frac{1}{2}\zetagettext(1,1,80,25,pantalla_datos); /* Guarda la pantalla actual. */
```

```
pág. C-11
```

```
menu();
            clrscr(); window(1,1,80,25); textattr ( COLOR_NORMAL ); clrscr();
            puttext(1,1,80,25,pantalla_datos); * Presenta pantalla original. */
            /* Si el método escogido es el BASICO imprime una B. */
                    BASICO == valor.metodo )
            €
              gotoxy ( 6, 7 ); cprintf("
                                                                         ");
              qotoxy (15, 6); cprintf("B");
            \mathcal{L}/* Si el método escogido es el IEEE imprime una I,y el valor de R1*/
                    í
                       CC = - value \cdot me (000)
            €
              gotoxy ( 15, 6 ); cprintf("I");
              qotoxy ( 6, 7 ); cprintf("r1 = 26.4f ohmios", valor.r1 );
            \mathcal{L}\rightarrow/* Opción Modificar. */
        if (eleccion == 1) modificar_valores();
        /* Opción Continuar. */
        if (eleccion == 0)
                    \frac{1}{2} , \frac{1}{2} , \frac{1}{2} , \frac{1}{2} , \frac{1}{2} , \frac{1}{2} , \frac{1}{2} , \frac{1}{2} , \frac{1}{2} , \frac{1}{2} , \frac{1}{2} , \frac{1}{2} , \frac{1}{2} , \frac{1}{2} , \frac{1}{2} , \frac{1}{2} , \frac{1}{2} , \frac{1}{2} , \frac{1\left\{ \right..
                    (1, 1, R) 25 pantalla datos): \forall Gua
                    error (1,1,60,20,pantaira_datos); 74 buarda ia pa<br>| proceso( COLOR PROCESO ):
            ventana_proceso( COLOR_PROCESO );<br>error_referencia = evolucion_artificial();
            if ( error_referencia == 0 )
              ver resultados();
            clrscr(); window(1,1,80,25); textattr ( COLOR_NORMAL ); clrscr();
            puttext(1,1,80,25,pantalla_datos);                        /* Presenta pantalla original.*/
         \mathcal{L}\mathcal{F}if ( ESC == C )
        sali<b>r()</b>;\rightarrow} /* Fin de Función menu_datos (). */
        \frac{y}{\sqrt{2}}/ *
/* modificar_valores () : Función que permite la modificación de los valores*/
/ *de las variables que definen las condiciones bajo */
7∦
                               cuales se va a realizar el proceso de E.A.
                                                                                           *í
          \mathcal{L} declaración de variables. \mathcal{L}extern DATOS Entrada valor; //<br>; // Estructura declarada en AG.C . */
  extern DATOS_ENTRADA valor; /* Estructura declarada en AG.C. */
  char c ; \sqrt{*} Variable auxiliar para leer un caracter del teclado.*/
  int flag = 0;/* Bandera que permite modificar todos los valores.
                                                                                           *
```
€

```
int flag1 = 0; \quad /* Bandera que permite seleccionar el método empleado, */
int flaq2 = 0; /* y aceptar las modificaciones realizadas.
                                                                                      *_setcursortype( _NORMALCURSOR ); /* Visualiza el cursor. */
        do
{
do
\zetado
  €
             do
    do
    €
        fflush (stdin);
                if ( isalpha(c) ) flag2 = 1;
                if ( ENTER == c ) flag2 = 1;
        if ( isalpha(c) ) flag2 = 1;<br>if ( ENTER == c ) flag2 = 1;
    \} while ( ! flag2 );
    if (ENTER == c)\equiv \epsilon )
    \left\langle \right\rangle\overline{1}valor == N_BASICO;
        €
          valor.metodo = M_BASICO;gotoxy (15, 6); cprintf("B");
          gotoxy ( 6, 7); cprintf("
                                                                   ");
          flag1 = 1;\mathcal{F}i
                   \frac{1}{2} is the codo \frac{1}{2} of \frac{1}{2} in \frac{1}{2}€
          valor.metodo = M_IEE;gotoxy (15, 6); cprintf("I");
          flag1 = 1;3
    \mathcal{Y}if (isalpha(c))\text{h}\text{a}(\textsf{c}) )
    \zetag(x) = \begin{cases} 1 & x \neq 0, \end{cases}flower ( c ) ) = c<br>( 15 = 4 ) : putch(
        gotoxy ( 15, 6 ); putch(c);<br>fflush ( stdin );
        if ( c == 'B')\mathcal{P}\epsilonvalue = M_BASICO;gotoxy (15, 6); cprintf("B");
          gotoxy (6, 7); cprintf("
                                                                   "\,;
                i' = 1;\mathcal{F}if ( c == '1')\sim \sim\zetavalor.metodo = M IEEE;
         gotoxy (15, 6); cprintf("I");
          flag1 = 1;\mathcal{Y}\mathcal{P}\} while ( flag1 == 0 );
```
 $p$ ag.  $t-1/$ 

```
/* Lectura de todas las variables involucradas en el proceso de E.A.
                                                                                    \starí
           r.\mathsf{metodo} \ = \ \texttt{M\_IEEE} )
           valor. rl r_{\perp} = left. redships \ell , \ell . \tau , \ell , \ell , \tau , \ell , \tau , \ell , \tau, \ell , \tau , \tau , \ell , \ell , \tau , \tau , \tau , \tau , \tau , \tau , \tau , \tau , \tau , \tau , \tau , \tau\zeta(6, 7); cprintf ("r1 = 26.4f ohmios", valor.<br>1 = lear flat(usler rl 0.01.8.8 (11, 7);
 valor.r1 = leer_flot(valor.r1,0.01,9.9,6,11,7);<br>gotoxy ( 11, 7 ); cprintf("%6.4f",valor.r1);
\mathcal{P}valor.max generaciones = leer ent(valor.max generaciones,1,300,3,33,10);
gotoxy ( 33,10 ); cprintf("%3d", valor. max generaciones);
valor.p mutacion = leer flot(valor.p_mutacion,0.0,1.0,5,33,11);
gotoxy (33, 11); cprintf ("25.3f", valor. p_mutacion);
valor.p\_cruce = leer_flot(value.p\_cruce, 0.0, 1.0, 5, 33, 12);gotoxy ( 33,12 ); cprintf("25.3f", valor.p_cruce);
valor.deslizamiento = leer flot(valor.deslizamiento.0.001.1.0.6.31.16);
gotoxy ( 31,16 ); cprintf("%6.4f", valor.deslizamiento);
valor. torque = leer_flot(value. torque, 1.0, 99.99, 5, 30, 17);qotoxy ( 30.17 ); cprintf ("25.2f", valor. torque);
valor. voltaje = leer flot(valor. voltaje, 100.0, 300.0, 6, 29, 18);
gotoxy ( 29,18 ); cprintf("%6.2f", valor. voltaje);
valor.corriente = leer flot(valor.corriente, 1.0, 99.99, 5, 30, 19);
gotoxy (30,19); cprintf("%5.2f", valor. corriente);
valor.potencia = leer_flot(valor.potencia,100.0,9999.9,6,28,20);
gotoxy ( 28,20 ); cprintf("%6.1f", valor.potencia);
valor.r2 max = leer flot(valor.r2 max, 0.01, 9.99, 4.64, 7);
gotoxy (64, 7); cprintf ("24.2f", valor. r2_max);
valor.r2_min = leer_flot(valor.r2_min,0.01,valor.r2_max,4,64,8);
qotoxy (64, 8); cprintf("24.2f'', valor. r2_{min});
valor.x1 max = leer flot(valor.x1 max, 0.01, 9.99, 4, 64, 9);
qotoxy (64, 9); cprintf("24.2f'', valor.xl_max);
valor. x1 min = leer flot(valor. x1 min, 0.01, valor. x1 max, 4,64,10);
gotoxy (64,10); cprintf ("24.2f'', valor. x1_min);
valor.x \, m \, max = leer_flot(valor.x \, m \, max, 0.01, 99.99, 5, 63, 11);gotoxy ( 63,11 ); cprintf("25.2f", valor.xm_max);
valor. xm min = leer flot(valor. xm min, 0.01, valor. xm max, 5,63,12);
gotoxy ( 63,12 ); cprintf("25.2f'', valor. xm_min);
valor.rfe max = leer flot(valor.rfe_max,10.0,999.99,6,62,13);
qotoxy (62,13); cprintf ("%.2f", valor. rfe_max);
valor. rfe min = leer flot(valor. rfe min, 1.0, valor. rfe max, 6,62,14);
qotoxy (62,14); cprintf("26.2f'', valor.rfe_min);
```

```
valor. k1 = leer_flot(value.l, 0.01, 1.0, 6, 57, 18);gotoxy ( 57,18 ); cprintf("2.4f", valor.k1);
   valor.k2 = leer flot(valor.k2,0.01,1.0,6,57,19);
   gotoxy (57,19); cprintf("2.4f", valor.k2);
  valor.k3 = leer_flot(value.lor.k3, 0.01, 1.0, 6, 57, 20);gotoxy (57,20); cprintf("2.4f'', valor.k3);
  valor.m = leer_ent(valor.m,1,3,1,57,21);
  gotoxy ( 57,21 ); cprintf("%d", valor.m);
  flaq1 = 0:
  /* Lazo secundario para aceptar las modificaciones realizadas. */
  do
   \sqrt{ }qotoxy ( 10,22 ); cprintf("Aceptar ( S/N ) ? ");
     do
     \zetafflush ( stdin );
        gotoxy ( 28,22 ); c = getch();
     \} while ( !\text{isalpha(c)} );
     if ( islower ( c ) ) c = \text{toupper} ( c );
     gotoxy (28,22); putch(c);
     fflush ( stdin);
     if ( c == 'S')
                  \overline{a}); contracts (\overline{a}); contracts (\overline{a}); contracts (\overline{a}); contracts (\overline{a}); contracts (\overline{a}); contracts (\overline{a}); contracts (\overline{a}); contracts (\overline{a}); contracts (\overline{a}); contracts (\left\{ \right.(10.22)^{1}"):
                  \frac{1}{1}, \frac{1}{1}flag = 1;\mathcal{L}if (c == 'N')\mathbf{r}\zeta(10.22)^{1}");
                  \frac{1}{1}flag = 0;\mathcal{L}{}} while ( flag1 == 0 );
} while ( flag == 0 );
         _setcursortype( _HOCURSOR ); /* Oculta el cursor. */
setcursortype( NOCURSOR ); /* Oculta el cursor. */
return;
         /* Fin de la Función modificar valores () . */
```
 $\mathcal{L}$ 

```
\mathcal{L}/ */*<br>/* ver_resultados () : Función que visualiza las condiciones de la población*/
/ *
                                            inicial y de la población resultante del proceso de */
/*\sim void \sim \simvoid ver resultados (void)
                 \mathbb{R}extern RESULTADOS resultados \mathbb{R}\left\{ \right.extern RESULTADOS resultado [MAX_GEN];/*Estructura declarada en REPORTES.C*/
    extern DATOS ENTRADA valor; \sqrt{*} Estructura declarada en AG.C. \sqrt{*}/
    int j;\lambda / \lambda Variable auxiliar.
    int max = valor.ultima generacion; /* Número de generaciones.
                                                                                                                                                */* Define ventana de visualización de resultados. */
    \text{clrsc}(t); window(1,1,80,25); textattr ( COLOR_NORMAL ); clrscr();
   /* Dibuja el borde principal de la ventana de visualización. */
   dibujar caja (4, 3, 76, 21, 5IMPLE, BORDE NORMAL);
    textcolor(YELLOW);
                 \zeta = 5; \zeta , \zetafor ( j = 5; j < 76; j++) cprintf("-");
                 í
                     \left( \begin{array}{ccc} 0 & 0 & 0 \\ 0 & 0 & 0 \\ 0 & 0 & 0 \\ 0 & 0 & 0 \\ 0 & 0 & 0 \\ 0 & 0 & 0 \\ 0 & 0 & 0 \\ 0 & 0 & 0 \\ 0 & 0 & 0 \\ 0 & 0 & 0 \\ 0 & 0 & 0 \\ 0 & 0 & 0 \\ 0 & 0 & 0 & 0 \\ 0 & 0 & 0 & 0 \\ 0 & 0 & 0 & 0 \\ 0 & 0 & 0 & 0 \\ 0 & 0 & 0 & 0 \\ 0 & 0 & 0 & 0 \\ 0 & 0 & 0 & 0 \\ 0 & 0 & 0 & 0 & 0 \\ 0 &€
                 }
                 \mathbf{y} ( \mathbf{y}, \mathbf{y}, \mathbf{y}, \mathbf{y}, \mathbf{y}, \mathbf{y}, \mathbf{y}, \mathbf{y}, \mathbf{y}, \mathbf{y}, \mathbf{y}, \mathbf{y}, \mathbf{y}, \mathbf{y}, \mathbf{y}, \mathbf{y}, \mathbf{y}, \mathbf{y}, \mathbf{y}, \mathbf{y}, \mathbf{y}, 
    \mathcal{F}for ( j = 4; j < 21; j++)\mathcal{G} , \mathcal{G} , \mathcal{G} , \mathcal{G} , \mathcal{G} , \mathcal{G} , \mathcal{G} , \mathcal{G} , \mathcal{G} , \mathcal{G} , \mathcal{G} , \mathcal{G} , \mathcal{G} , \mathcal{G} , \mathcal{G} , \mathcal{G} , \mathcal{G} , \mathcal{G} , \mathcal{G} , \mathcal{G} , €
        gotoxy ( 57, j ); cprintf("|");
    \mathcal{F}(4, 5); \omegatchar('l');
                 (37, 5); putchar(\frac{1}{12});
                 (57, 5); putchar(1, 1);
                 (76, 5); putchar(''):
                               \overrightarrow{ } \overrightarrow{ } \overrightarrow{\overline{1}\alpha '-...')
                               y, patenal
                                                   \mathbf{p} \cdot \mathbf{L} \cdot \mathbf{p} ; \mathbf{p} \cdot \mathbf{L} \cdot \mathbf{p} ; \mathbf{p} \cdot \mathbf{L} \cdot \mathbf{p} ; \mathbf{p} \cdot \mathbf{L} \cdot \mathbf{p} ; \mathbf{p} \cdot \mathbf{L} \cdot \mathbf{p} ; \mathbf{p} \cdot \mathbf{L} \cdot \mathbf{p} ; \mathbf{p} \cdot \mathbf{L} \cdot \mathbf{p} ; \mathbf{p} \cdot \mathbf{L} \cdot \mathbf{p} ; \mathbf{\overline{1}g\overline{2}(37,21); putchar(\overline{\text{T}});
                 \sqrt{2} imprime element de la pantalla. \sqrt{2}/* Imprime el título general de la pantalla. */
                 \sigma\epsilon(YEI 10W);
    gotoxy ( 17, 2 ); cprintf("RESULTADOS DEL PROCESO DE EVOLUCION ARTIFICIAL");
                 \frac{1}{2}goto y de la componente de la partida de la partida de la partida de la partida de la partida de la partida de<br>Desde la partida de la partida de la partida de la partida de la partida de la partida de la partida de la par
    textcolor(WHITE);<br>gotoxy ( 16, 4 );    cprintf("PARAMETROS");
    gotoxy ( 40, 4 ); cprintf("COND. INICIALES");
   gotoxy ( 62, 4 ); cprintf("RESULTADOS");
    /* Visualiza los valores correspondientes a cada columna. */
    gotoxy ( 6, 6 ); cprintf("Aptitud Mínima");
    gotoxy ( 43, 6 ); cprintf("%g", resultado[0].aptitud.minimo);
    gotoxy ( 62, 6 ); cprintf("%g", resultado[max].aptitud.minimo);
```

```
gotoxy ( 6, 7 ); cprintf("Aptitud Promedio");
gotoxy ( 43, 7 ); cprintf("%g", resultado[0].aptitud.promedio);
gotoxy ( 62, 7 ); cprintf("%g", resultado[max].aptitud.promedio);
gotoxy ( 6, 8); cprintf("Aptitud Máxima");
gotoxy ( 43, 8 ); cprintf("%g", resultado[0].aptitud.maximo);
      ( \sigma), cprintf( "sy , resultation max raptitudes");
      (4,3), cariatf("G\omega, ad\phi, \Deltaptitude(0);
      gotovy ( 02, 9 minus) ( 02, 9 minus de nputuales );<br>( 43, 9 ): corintf("20", recultado[0] antitud.cumatorio);
gotoxy ( 62, 9 ); cprintf ("%g", resultado[max].aptitud.sumatorio);
gotoxy ( 6,10 ); cprintf("Error Minimo");
gotoxy ( 43,10 ); cprintf("%g", resultado[0].error_minimo);
gotoxy ( 62,10 ); cprintf("%g", resultado[max].error_minimo);
gotoxy ( 6,11 ); cprintf("R1 [ohmios]");
gotoxy ( 42,11 ); cprintf("%7.4f", resultado[0].parametro.rl);
gotoxy (61,11); cprintf("%7.4f", resultado[max].parametro.r1);
gotoxy ( 6,12 ); cprintf ("R2 [ohmios]");
gotoxy ( 42,12 ); cprintf("%7.4f", resultado[0].parametro.r2);
gotoxy (61,12); cprintf("%7.4f", resultado[max].parametro.r2);
qotoxy ( 6,13 ); cprintf("X1 = X2 [ohmios]");
gotoxy ( 42,13 ); cprintf("%7.4f", resultado[0].parametro.x1);
gotoxy ( 61,13 ); cprintf("%7.4f", resultado[max].parametro.x1);
qotoxy ( 6,14 ); cprintf("Xm
(0). [0hmios]");
gotoxy ( 42,14 ); cprintf("%7.4f", resultado[0].parametro.xm);
gotoxy ( 61,14 ); cprintf("%7.4f", resultado[max].parametro.xm);
gotoxy ( 6,15 ); cprintf("Rfe [ohmios]");
gotoxy ( 41,15 ); cprintf("%6.2f", resultado[0].parametro.rfe);
gotoxy ( 60,15 ); cprintf("%6.2f", resultado[max].parametro.rfe);
gotoxy ( 6,16 ); cprintf("Impedancia Real [ohmios]");
gotoxy ( 41,16 ); cprintf("%8.4f", resultado[0].ímpedancia.real);
gotoxy ( 60,16 ); cprintf("28.4f", resultado[max].impedancia.real);
gotoxy ( 6,17 ); cprintf("Impedancia Imaginaria [ohmios]");
gotoxy ( 41,17 ); cprintf("%8.4f", resultado[0].impedancia.imag);
gotoxy ( 60,17 ); cprintf("%8.4f", resultado[max].impedancia.imag);
gotoxy (6,18); cprintf("Torque en el eje [N-m]");
qotoxy ( 41,18 ); cprintf("28.4f'', resultado[0].torque);
gotoxy ( 60,18 ); cprintf("28.4f", resultado[max].torque);
gotoxy ( 6,19 ); cprintf("Número de Mutaciones");
gotoxy ( 43,19 ); cprintf("%ld", resultado[0].n_mutaciones);
gotoxy ( 62,19 ); cprintf("%ld", resultado[max].n_mutaciones);
gotoxy ( 6,20 ); cprintf("Número de Cruces");
gotoxy ( 43,20 ); cprintf("%ld", resultado[0].n_cruces);
gotoxy ( 62,20 ); cprintf("21d", resultado[max].n_cruces);
gotoxy ( 44,22 ); cprintf("Z Real medida [ohmios] = ");
```

```
gotoxy ( 44,23 ); cprintf ("Z Imag medida [ohmios] = ");
  gotoxy ( 69,23 ); cprintf("27.3f'', valor.z imag);
  gotoxy ( 5,23 ); cprintf("Torque medido [N-m] = ");
  gotoxy (30,23); cprintf("27.3f", valor.torque);
  textcolor ( YELLOW );
  gotoxy (5,22); cprintf("Resultados esperados : ");
          \mathcal{N} and \mathcal{N} and \mathcal{N} are punto. The operator \mathcal{N} and \mathcal{N} are puntos. The operator \mathcal{N} and \mathcal{N} are pure \mathcal{N} and \mathcal{N} are pure \mathcal{N} and \mathcal{N} are pure \mathcal{N} and \mathcal{N} 
  \sqrt{*} Activa un menú de opciones disponibles en este punto. \sqrt{*}menu_resultados();
        \frac{1}{2} Fin de la Función ver resultados () . \frac{1}{2}\mathcal{L}/* Fin de la Función ver_resultados () . */
        \sqrt{2}/ *
/*<br>/* menu_resultados () : Función que define otras opciones para visualizar   */
/ *
                             los resultados obtenidos después de la E.A..
                                                                                            *i<br>f
          \mathbb{L} contractor (veic),
\zeta\alphar alion de variables. \gammachar pantalla resultados [4096]; /* Buffer para almacenar la pantalla. */
  \sqrt{*} Opciones del menú. */
  char opcion[2][11] = ( " Imprimir ",
          \mathcal{L} mensajes a cada una de las opera\mathcal{L}aies correspondientes a\," Imprimer el reporte indicado en partido en partido en partido en partido en partido en parte de la parte de l<br>Distrituye de la partido en parte de la parte de la parte de la parte de la parte de la parte de la parte de l
  char mensaje[2][58] = {<br>" Imprimir el reporte indicado en pantalla.
              " Presentar gráficos del proceso de Evolución Artificial. " };
                          /* Variable auxiliar. */
  int j;
  int eleccion = 0; /* Puntero de selección de una opción del menú. */
  int xi = 10; \overline{\phantom{a}} /* Posición en X, de la primera opción del menú. */
  char c; \sqrt{*} Variable auxiliar que lee un caracter del teclado. */
  int estado; \overline{\phantom{a}} /* Estado de la impresora. */
  \sqrt{*} Visualiza la barra del menú, con sus opciones. \sqrt{*}textattr(COLOR MENU);
  gotoxy ( 1, 24 );
  for( j = 1; j < 81; j^{++} ) putch('');
  gotoxy (37, 24);
          t = \frac{1}{2}textcolor(RED);
          (64.24)^{1}; coriet
          \alpha ( \alpha ); cprintf("Henc\alpha"); cprintf("Henc\alpha");
  textcolor(BLACK);<br>gotoxy ( 68,24 ); cprintf("Menú Previo");
  qotoxy ( 62, 24 ); cprintf("|");
```

```
\sim ( \overline{0} \overline{0} ); ( \overline{0} ); ( \overline{0} ); ( \overline{0} ); ( \overline{0} ); ( \overline{0} ); ( \overline{0} ); ( \overline{0} ); ( \overline{0} ); ( \overline{0} ); ( \overline{0} ); ( \overline{0} ); ( \overline{0} ); ( \overline{0} ); ( \overline{0} 
            (10, 20)cprintf(opcion[0]);
            \kappa ( \kappa ) \alpha ) \alpha ) \alpha ) \alpha ) \alpha ) \alpha(0.00000)cprintf(mensaje[0]);
/* Lazo de selección de una opción del menú. */
while(1)€
               /# La tecla TAB permite el movimiento de una barra de selección a través*/
   /* La tecla TAB permite el movimiento de una barra de selección a traves*/
   /* de la barra del menú.
                                                                                                                                 \starif (TAB == C)+ elección; elección; elección; elección; elección; elección; elección; elección; elección; elección; elección; elección; elección; elección; elección; elección; elección; elección; elección; elección; elección; elecció
   \left\{ \right.++ eleccion;
       qots(xi,24);
       textattr(COLOR MENU);
       cprint(f(operation[eleccion-1]);if ( eleccion > 1 )
                        \epsilonenci\epsilon<sub>i</sub>
       €
            eleccion = 0;xi = 10;
                   \ldots,
       J.
                   \overline{z} , 24 \overline{z}gotoxy(xi, 24);
       textattr(REVERSO MENU);
       cprintf(opcion[eleccion]);
       gotoxy( 1,25 ); textattr(COLOR NORMAL);
       cprintf(mensaje[eleccion]);
   \mathcal{P}/* Una vez escogida la opción, si se aplica la tecla ENTER, se ejecuta */
   /* el proceso correspondiente.
                                                                                                                                 \starH^{\text{}} = C\zetaif ( elección == 1 )
í
                        s = 1 ); = 1 and = 1 and = 1 = 1 = 1 = 1 = 1 = 1 = 1 = 1 = 1 = 1 = 1 = 1 = 1 = 1 = 1 = 1 = 1 = 1 = 1 = 1 = 1 = 1 = 1 = 1 = 1 = 1 = 1 = 1 = 1 = 1 = 1 = 1\zeta_setcursortype ( _NORMALCURSOR ); /* Presenta cursor. */
           gettext( 1,1, 80, 25, pantalla resultados ); /* Guarda pantalla. */
                        وvo و⊥و⊥ .<br><sup>و</sup> أحدانية
                        ica en pantaila los parametros y su evolucion. */<br>r(\+
           graficar();<br>clrscr(); window(1,1,80,25); textattr ( COLOR_NORMAL ); clrscr();
                        goto will be will be with the series of the series of the series of the series of the series of the series of <br>And the series of the series of the series of the series of the series of the series of the series of the serie
                        _(1,1,00,20,panta11a_reSulta00S); /* Recupera panta11a.<br>( 64.24 ).
            setcursortype ( NOCURSOR );
                                                                      /* Oculta cursor. */
      \mathcal{E}
```

```
/* Opción Imprimir. */
       if ( eleccion == 0 )
                    \lim_{n \to \infty} \frac{1}{n} (1, 80, pantalla. \lim_{n \to \infty} \frac{1}{n} Guarda pantalla. \lim_{n \to \infty} \frac{1}{n}\zetagettext(1,1,80,25,pantalla_resultados); /* Guarda pantalla. */
           ventana_proceso( COLOR PROCESO);
                    coprints ( \alpha impressora y pulse una technical para continuar. ) \alphagotoxy (2,2); putch ('\a');
           cprintf("Prepare la impresora y pulse una tecla para continuar.");<br>getch():
           estado = biosprint(2,0,0);í
                      p \propto (0 \times 0.05)\zeta\frac{1}{2}c(\mathbf{a}^{\prime});
             gotoxy ( 2, 2 );<br>cprintf("Prepare la impresora y pulse una tecla para continuar.");
             qetch();
           \mathcal{E}( 2, 3 );    cprintf ( "Imprimiendo repor
           system ( "type agrepor1.prn > prn " );
           putch('\\a');gotoxy ( 2, 4 ); cprintf ( "Presione una tecla para continuar...." );<br>getch();
                   \frac{1}{2}<br>\frac{1}{2}<br>\frac{1}{2}puttext(l,l,80,25, pan talla_resultados ) ; /# Recupera pantalla. */
           puttext(1,1,80,25, pantalla_resultados); /* Recupera pantalla. */
       \mathcal{L}\mathcal{L}return;
           }
         eturn;  Fin de la Función menudion menudion menudion menudion menudion en un segundo de la Función menudion de<br>En 1980, en un segundo de la Función menudion de la Función de la Función de la Función de la Función de la Fu
  ∍
} /* Fin de la Función menu resultados () . */
         /# salir () : Función empleada para terminar el programa de una manera ñor- */
/*<br>/* salír () : Función empleada para terminar el programa de una manera nor- */
/ */*
                                                                                          *w \cdot w \cdot wvoid salir ( void )
            ( \vee 010 )windowí\frac{1}{2}, // \frac{1}{2} define ventalízación. \frac{1}{2}delectrication: // / / Borra pantalla . */<br>// window(1,1,80,25);// // Define ventana de
                                         /* Define ventana de visualización. */
   clrscrO; /* Borra la pantalla. #/
   textattr (DOS_COLOR ); /* Define colores normales del DOS. */<br>clrscr(); /* Borra la pantalla. */
   ) /* Fin de la Función salir O . */
             /* Fin de la Función salir () . */
         \mathcal{L}^* venta\mathcal{L}^* is entialle una ventana en pantalla una ventana en pantalla una ventana en la \mathcal{L}^*/*<br>/* ventana_proceso () : Función que visualiza en pantalla una ventana en la */
/ *
/ \astcual se imprimem mensajes de un proceso determinado.*/
         \overline{a}dibutara ( 13, 10, 68, 16, DOBLE)
   dibujar caja ( 12, 10, 68, 16, DOBLE, color );
   window (13, 11, 67, 15); textattr (color); clrscr();
```
 $\zeta$ 

 $\mathcal{L}$ 

€

```
r_1xy( 12, 1 );        cprintf ("PROCESO DE EVOLUCION ARTIFICIAL<br>LED
           /* Fin de la Función ventana proceso () . */
\mathcal{Y}
```

```
\mathbf{u} /
/ *
        /* Parámetros: */
/* - xmin,/min — > Esquina superior izquierda del marco. */
∕*
        /* / Parámetros:<br>- xmin.vmin --> Esquina sunerior izquierda del marco. */
/*
        – xmin,ymin ––> Esquina superior izquierda del marco.     */<br>– xmax.ymax ––> Esquina inferior derecha del marco.       */
                        /* - colores — > Color de las lineas del marco. */
/*
/ *- colores --> Color de las líneas del marco.
                                                                                                 *八米
         bujar_caja ( int xmin, int ymin, int xm<br>int tipo, int colores )
                    int tipo, int colores)
€
  /* Declaración de variables. */
  /* Arreglo en el cual se almacenan los caracteres gráficos necesarios para*/
  /* construir el marco.
                                                                                                 \star/
  static char car_caja [2][6] = {
      ' ' • ' ' ' ' ' ' '
  int i;
                         /* Variable auxiliar. */
  int oldatrib; /* Atributo anterior de la pantalla. */
  char hcar, vcar; /* Caracter horizontal y vertical a imprimirse. */
                         /* Estructura en la cual se almacenan las caracterís-*/
  TEXEL t;
                                   \frac{1}{2} . \frac{1}{2} . \frac{1}{2} . \frac{1}{2} . \frac{1}{2} . \frac{1}{2} . \frac{1}{2} . \frac{1}{2} . \frac{1}{2} . \frac{1}{2} . \frac{1}{2} . \frac{1}{2} . \frac{1}{2} . \frac{1}{2} . \frac{1}{2} . \frac{1}{2} . \frac{1}{2} . \frac{1}{2} . \frac{1\frac{1}{2}structura definida en Grande en Estructura en Grande en Grande en Grande en Grande en Grande en Structura se \frac{1}{2}/* en AGINCLUD.H .<br>/* struct text info ti; /* Estructura definida en GRAPHICS.H, en la cual se *
                             /* guardan las características de la ventana actual.*/
  /* Dibuja el tipo de marco especificado, a menos que no se desee un marco.*/
  if ( tipo )
              \mathcal{L}_{\mathcal{A}}€
     oldatrib = ti . attribute; /* tana de visualización . */
     oldatrib = ti.attribute; /* tana de visualización.
                                                                                                 \asttextattr ( colores ); /* Define el color del marco. */
     \text{bcar} = \text{car\_caja[tipo-1][1]}, /* Escoge el caracter horizontal. */
     \forallcar = car caja[tipo-1][3]; /* Escoge el caracter vertical. */
     /* Dibuja las líneas horizontales. */
     gotoxy ( xmin+1, ymin );
              \frac{1}{2} x \frac{1}{2} x \frac{1}{2} ymax ); \frac{1}{2} y \frac{1}{2} x \frac{1}{2} x \frac{1}{2} x \frac{1}{2} x \frac{1}{2} x \frac{1}{2} x \frac{1}{2} x \frac{1}{2} x \frac{1}{2} x \frac{1}{2} x \frac{1}{2} x \frac{1}{2} x \frac{1}{2} x \frac{1}{2} x
              for \frac{1}{2} and \frac{1}{2} \frac{1}{2} \frac{1}{2} and \frac{1}{2} if \frac{1}{2} putch(hcar);
     for( i = xmin + 1; i \le xmax; i++ ) putch(hcar);
     /* Dibuja las lineas verticales. */
```

```
ymin + 1; 1 < ymax; 1++ )
    \zetaqotoxy ( xmin, i ); putch(vcar);
      gotoxy ( xmax, i ); putch(vcar);\mathbf{y} = \mathbf{y}gotoxy ( xmax, your part of the case of the case of the case of the case of the case of the case of the case o<br>Isotophy in the case of the case of the case of the case of the case of the case of the case of the case of th
    gotoxy ( xmin, ymin ); putch( car_caja[tipo-1][0] );
    qotsy (xmax, ymin); putch( car caja[tipo-1][2]);
    gotoxy ( xmin, ymax ); putch( car_caja[tipo-1][4] );
    \sqrt{*} Dibuja la esquina inferior derecha del marco. \sqrt{*}puttextfxmax,ymax,xmax,ymax,&t);
    t.ch = car_caja[tipo-1][5]; t.attr = colores;puttext(xmax,ymax,xmax,ymax,&t);
    textattr(oldatrib); /* Devuelve a la pantalla el atributo anterior. */
  \mathcal{L}return;
\mathcal{L}/* Fin de la Función dibujar marco () . */
       /* */
       \mathcal{L}^*/ *
       \frac{N}{2}\text{Flot} (): Funcion utilizada para leer un valor en punto flotante, \frac{N}{2}/ *
                   /* - valor_ant —> Valor anterior de la variable. */
7∦
                 - valor ant --> Valor anterior de la variable. */
∕ ≭
       /# - dígitos —> Numero de dígitos a leerse. */
∕ *
       /# - xcoord,ycoord —> Coordenadas del punto de lectura. #/
                /# Si se presiona EHTER se mantiene el valor anterior. */
7∦
/ \starSi se presiona ENTER se mantiene el valor anterior. */
/ *eer_flot ( float valor_ant, float minimo, flext<br>int xcoord, int ycoord )
                     int xcoord, int ycoord)€
  /* Declaración de variables. */
                                    \mathcal{L} and the same variables and \mathcal{L} is the same variables.
          \overline{a} \overline{b} final \overline{a}er que almatena una parte de la pantalla. */<br>eliteración día
          char valor[103;
  int j, flag, flag1;
                            /* Variable auxiliar para lectura de un carácter.*/
  char valor[10];dio due duaina ios aiditos ieidos. Web web al arregiante al valor anti-
  char c;                                 /* Variable auxiliar para lectural retural retural retural retural retur<br>char *puntero;                         /* Puntero al arreglo " valor ".
                                    /* Nuevo valor de la variable. */
                            /* Nuevo valor de la variable. */
  float nuevo_valor;
  puntero = &valor[0]; /* Inicialización del puntero al arreglo "valor".*/
  do
  \zetaflag = 1; /* Bandera que indica si se ha leído un número correcto. */
    /* Lectura del primer digito. Si se presiona ENTER se devuelve el valor */
                                                                                */* original de la variable.
    do
    \zeta\ell and \ell is \ell ( \ell );
              \epsilon = \epsilonc = getch();
```

```
t = ENTER )
                  return valor_ant;
              \ddot{\phantom{0}}return valor ant;
    \overline{\phantom{a}}( !isdigit(c) );
            putch(c ) ;
  gotoxy ( xcoord, ycoord );<br>putch(c);
  gotoxy (xcoord + 1, ycoord ); cprintf ("
                                                              "):
            \alpha = c;far ( \frac{1}{2} ) \frac{1}{2} , \frac{1}{2} , \frac{1}{2} , \frac{1}{2} , \frac{1}{2} , \frac{1}{2} , \frac{1}{2}í
  for ( j = 1; j < digitos; j++ )
  \zetad o
    \zetag_{\rm c} ( \chi_{\rm c} ); g_{\rm c} ( \chi_{\rm c} ); g_{\rm c} ( \chi_{\rm c} ); g_{\rm c} ); g_{\rm c} ( \chi_{\rm c} ); g_{\rm c}fflush ( stdin ); flag1 = 0;
        gotoxy ( xcoord + j, ycoord );<br>c = qetch();
                  \ln( );<br>\frac{1}{2}iigit(c) ) fiagl = 1;
        if ( c == '.' ) flag1 = 1;<br>if ( ENTER == c ) flag1 = 1;
    \} while ( flag1 == 0 );
    if ( ENTER == c ) break;
              putch(c) ;
              valorCJ] = c;
     putch(c);valor[j] = \mathsf{c};
  \mathcal{L}\Box = \Box conversion del string leído a un número en punto flotante. \Box/* Conversión del string leído a un número en punto flotante. */
  nuevo valor = atof(puntero);
            /# vuelve a leer el valor. • #/
            iación del valor leigo. Si existe un error despitega un
                                                                                               \mathbf{x}í
              /o_valor > maximo) ¦¦
  €
              \mathcal{G}(\mathbf{y}, \mathbf{y}) = \mathcal{G}(\mathbf{y}, \mathbf{y})\lambdaa'); flag = 0;<br>( 2, 70, 70, DOBLE, COLORES
    qettext ( 9,1,71,8, pantalla );
    dibujar\_caja ( 10,2, 70,7, D0BLE, COLOR\_ERROR );
    window (11,3,69,6); textattr (COLOR\_ERRR); clrscr();
    gotoxy ( 22,1 ); cprintf ("VALOR FUERA DE RANGO");<br>gotoxy ( 2,2 );
              \begin{array}{c} (2,2); cprintf ("valor in 25 \times 10^{-11} , nuevocal ); cprintf ("valor ); \overline{25}estas.<br>("Ingrese un valor entre %.4f y %.4f", minimo, maximo );<br>("Presidents" ("wales increased = % 4f" oveve wales );
    gotoxy (2,3); cprintf ("valor ingresado = 2.4f", nuevo valor);
    gotoxy ( 2,4 ); cprintf ("Presione una tecla para continuar...");<br>getch();
              ( 2,4 ); cprinci ( rresione una)<br>;<br>) : ::do:/1 1 80 25) :io::titu/COI
              ;<br>);window(1,1,80,25);textatt<br>( 9 1 71 8, pantalla ):
    puttext (9,1,71,8, pantalla);
    gotoxy ( xcoord, ycoord );
  \mathcal{P}\zeta ( \zeta ) \zeta ) \zetar(\text{flag} == 0);/* Retorna el valor leído. */
return nuevo_valor;
                        /* Fin de la Función leer_flot (). */
```
 $\mathcal{L}$ 

```
\sqrt{ }/ */*<br>/ cot () ·   Función utilizada para legr un valor gotoro dontro do .     */
        /# Parámetros: #/
/ */* - valor_ant —> Valo r anterior de la variable . #/
7∦
                  - valor ant -> Valor anterior de la variable. */
/ *
/ *
                  - minimo, maximo --> Rango permitido para la variable. */
                  - digitos --> Número de digitos a leerse. */
7∦
                  - xcoord, ycoord --> Coordenadas del punto de lectura. */
/ *
                     Si se presiona ENTER se mantiene el valor anterior.
/ **\mathbf{r} and intensing into
        í
                   int xcoord, int ycoord)
\sqrt{ }/* Declaración de variables. */
          ntallaf10241: /* Buffer en que se almarena la pantalla. */
          n calla luch j / * builet en que se almacena la pantalla. */<br>fleg flegis / * Verishles suvilismes
           cha r c; /* Carácter leído del teclado. #/
          cha r *puntero; /* Puntero al arreglo " valor ". */
  int nuevo_valor; /* Nuevo valor de la variabl e leída . #/
  int nuevo valor; /* Nuevo valor de la variable leída.         */
  puntero = &valor[0]; /* Inicialización del puntero al arreglo "valor". */
  /* Lazo principal de lectura de la variable en forma de string. */
  do
  \zetaflag = 1; \quad /* Bandera que indica que se ha leido un valor correcto. */
     /* Lazo de lectura del primer digito. Si se presiona ENTER se devuelve */
     /* el valor original de la variable.
                                                                                          *do
     \zetafflush ( stdin );
               \epsilon vroard vr
               ch() \cdotc = getch();<br>if ( c == ENTER )
                  \mathcal{L} ( \mathcal{L} ); \mathcal{L} ( \mathcal{L} ); \mathcal{L} ( \mathcal{L} ); \mathcal{L} ( \mathcal{L} ); \mathcal{L} ( \mathcal{L} (\mathcal{L} (\mathcal{L} (\mathcal{L} (\mathcal{L} (\mathcal{L} (\mathcal{L} (\mathcal{L} (\mathcal{L} (\mathcal{L} (\mathcal{L} (\mathcal{L}€
         gotoxy (xcoord, ycoord );
               ץ<br>⊤
             \frac{1}{2} which \frac{1}{2} and \frac{1}{2}\rightarrow\} while ( !isdigit(c) );
    qotoxy (xcoord, ycoord);
             gotoxy C xcoord + 1, ycoord + 1, ycoord + 1, ycoord + 1, ycoord + 1, ycoord + 1, ycoord + 1, ycoord + 1, ycoord + 1, ycoord + 1, ycoord + 1, ycoord + 1, ycoord + 1, ycoord + 1, ycoord + 1, ycoord + 1, ycoord + 1, ycoord + 
    putch(c);<br>gotoxy ( xcoord + 1, ycoord );    cprintf ("
                                                            ");
    valor[0] = c;
     /* Lazo de lectura de los demás digitos.*/
     Ł
       do
       \zetafflush ( stdin ); flag1 = 0;
          gotaxy (xcoord + j, ycoord );
```
 $páq. C-24$ 

```
\mathbf{h}(\mathbf{t}) for \mathbf{t}c = getch();<br>if ( isdigit(c) ) flag1 = 1;
           if ( EXF = c ) flag1 = 1;\lambda while ( flag1 == 0 );
       if ( ENTER == c ) break;
               \rho ; \rho ; \rho ; \rho ; \rho ; \rho ; \rho ; \rho ; \rho ; \rho ; \rho ; \rho ; \rho ; \rho ; \rho ; \rho ; \rho ; \rho ; \rho ; \rho ; \rho ; \rho ; \rho ; \rho ; \rho ; \rho ; \rho ; \rho ; \rho ; \rho ; \rho ; \rhovalor[j] = c;
       valor[j] = c;\mathcal{L}\mathcal{L} = \mathcal{L} \mathcal{L}/* Conversión del string en un número decimal. */
    nuevo valor = atoi(puntero);
     /* Validación del valor leído. Si existe un error se despliega un mensa-*/
     \sqrt{*} je y se vuelve a leer la variable.
                                                                                              *\ddot{\phantom{0}}\mathbf{v} \mathbf{v} \mathbf{v} and \mathbf{v} and \mathbf{v} and \mathbf{v}\zetaputch(\lambda a); flag = 0;
       gettext (9,1,71,8, pantalla);
       dibujar_caja ( 10,2, 70,7, DOBLE, COLOR_ERROR );
       window (11, 3, 69, 6); textattr (COLOR ERROR); clrscr();
               (22,5,57,57)<br>(22.1 ) : corint
               ( \angle\angle,1 ); cprintf ("VALUR fuera de Rangu");<br>( ? ? ) .
       gotoxy ( 2,2 );<br>cprintf ("Ingrese un valor entre %d y %d ", minimo, maximo );
       gotoxy ( 2,3 ); cprintf ("valor ingresado = 2d", nuevo_valor);
               \begin{array}{c} \left( \begin{array}{c} 2 \\ 2 \end{array} \right)clrscr(); window(l), the second color for the color for the color \mathcal{C} ; the color \mathcal{C}getch();<br>clrscr();window(1,1,80,25);textattr(COLOR_NORMAL);
       puttext (9,1,71,8, pantalla);
       qotoxy (xcoord, ycoord);
     \rightarrow\} while ( flag == 0 );
          return nuevo valor de la valor de la valor de la valor de la valor de la valor de la valor de la valor de la v
  return nuevo valor; /* Retorna el nuevo valor de la variable. */
\mathcal{E}/* Fin de la Función leer_ent () . */
C.3. MODULO AGEVOLUC.C
        * \overline{\phantom{a}}/*<br>/* ESCUELA POLITECNICA NACIONAL.
/ *
/* DEPARTAflENTQ DE ELECTRÓNICA Y CONTROL. */
/* DEPARTAMENTO DE ELECTRONICA Y CONTROL.
        \mathcal{L}^* tests de Grado: Indian de Parámetros utilizando un Algoritmo \mathcal{L}^*/*<br>/* TESIS DE GRADO: Identificación de Parámetros utilizando un Algoritmo       */
/≭
                       Genético de Optimización, Aplicación al Circuito \star/
∕ ≭
                       Equivalente de la Máquina de Inducción.
/∦
                                                                                              ∗⁄
```
 $\mathcal{L}$  and  $\mathcal{L}$  autor  $\mathcal{L}$  and  $\mathcal{L}$  and  $\mathcal{L}$  and  $\mathcal{L}$  and  $\mathcal{L}$  and  $\mathcal{L}$  and  $\mathcal{L}$  and  $\mathcal{L}$  and  $\mathcal{L}$  and  $\mathcal{L}$  and  $\mathcal{L}$  and  $\mathcal{L}$  and  $\mathcal{L}$  and  $\mathcal{L}$  and  $\mathcal{L}$  an  $/$  \* /# DIRECTOR : Dr. Hugo Banda Gamboa #/ /\* \*/ /\* AGEVQLUC.C : Este módulo contiene las funciones necesarias para realizar\*/ /\*<br>/\* AGEVOLUC.C : Este módulo contiene las funciones necesarias para realizar\*/ /\* el proceso de Evolución Artificial de una población inicial\*/ /\*  $/$  \* de grupos de parámetros del circuito equivalente de la M.I.\*/  $/$  \* para obtener una población resultante, que contenga a un \*/ /\* \*/  $/$  \*  $\frac{1}{2}$  -  $\frac{1}{2}$  -  $\frac{1}{2}$  -  $\frac{1}{2}$  -  $\frac{1}{2}$  -  $\frac{1}{2}$  -  $\frac{1}{2}$  -  $\frac{1}{2}$  -  $\frac{1}{2}$  -  $\frac{1}{2}$  $/$   $*$  $*$ /\* CREACION : 2 - XII - 1993 /≭ \*\* ARCHIVOS DE INCLUSION.  $\star$ #include <stdio.h> #include <conio.h> Hinclude <math.h> #include "aginclud.h"  $/$  \* \*\* ALUSIONES A FUNCIONES.  $*$ /\* Funciones definidas en el módulo REPORTE.C . \*/ extern void reportes ( void );  $ext{ern}$  void quardar resultados ( int generacion ); extern void code  $\sim$ extern void cod parametros ( void ); extern void decod parametros (void ); extern void igualar poblaciones ( POBLACIÓN poblaciones ( POBLACIÓN poblaciones ( POBLACIÓN poblaciones ( POBL  $\mu$ oid io $\mu$ ) is not  $\frac{1}{2}$ pob\_fuente[] );<br>extern void reproduccion ( void );  $\sqrt{2}$   $\sqrt{2}$   $\sqrt{2$  $\star$ extern void evaluar aptitud ( POBLACIÓN población población población población población población población <br>Desde extern void evaluar\_aptitud ( POBLACION pob[] ); /\* Función definida en MENUS.C . \*/ extern void salir ( void ); int evolucional ( void );<br>; int evolucion\_artificial ( void ); void leer\_pob\_inicial ( void ); int impedancia\_prueba (void ); void adecuar poblacion ( POBLACION pob[] ); void estadisticas ( POBLACION pob[] );

 $/$  \* \*\* DECLARACION DE VARIABLES GLOBALES.  $*$ POBLACION pob\_vieja [TAMANIO\_POB];/\* Estructura que almacena la población \*/ /\* de parámetros de la M.I. anterior al \*/ /\* proceso de evolución artificial. \*/ POBLACION pob nueva [TAMANIO POB]; /\* Estructura que almacena la población \*/  $/*$  de parámetros de la M.I. posterior al \*/ /\* proceso de evolución artificial. \*/ ESTADISTICAS indicador;  $/*$  Estructura definida en AGINCLUD. H  $y$  \*/  $/*$  en la cual se almacenan los indices  $*/$  $/*$  estadísticos de los miembros de una  $*/$ /\* población de grupos de parámetros del \*/  $/*$  circuito equivalente de la M.I.  $*/$ /\* Estructura declarada en AG.C y que \*/ extern DATOS ENTRADA valor;  $/*$  contiene los valores de todas las  $*/$ /\* variables que se utilizan en el prog. \*/  $/$  \* \*\* CODIGO DE LAS FUNCIONES.  $*$  $\frac{d}{dx}$  $\ddot{\phantom{0}}$ Función desarrollada para realizar el proceso \*/<br>de Evolución Artificial. Esta función lee la \*/  $\cdot$   $\cdot$  $/$  \* la población inicial de parámetros del circuito\*/ /∗ equivalente de la M.I., y, sobre ella aplica  $*/$  $/$  \* los operadores genéticos de Reproducción, Cruce\*/  $/$  \* y Mutación, para obtener una nueva población \*/ /∗ que contenga los grupos de parámetros óptimos \*/ /\*  $\star$ /≭ ínt evolución de la maqui  $\ddot{\phantom{0}}$  $i$ eron $\mu$ referencia  $\sigma$ ;  $\sigma$ € int error referencia = 0; int n\_generacion = 0; /\* Contador del número de generaciones. \*/ indicador.n\_cruces = 0;  $\overline{\phantom{a}}$  /\* Resetea los contadores de cruces y \*/  $indicatedor.n$  mutaciones = 0; / $*$  de mutaciones.  $*$   $*$ /\* \*\*\*\*\* \*\*\*\*\* \*\*\*\*\* \*\*\*\*\* Inicialización \*\*\*\*\* \*\*\*\*\* \*\*\*\*\* \*\*\*\*\* \*/ /\* de la máquina de inducción ( N.I. ). \*/ gotoxy C 2, 2 ); contra la Población Inicial... ("Legendo la Población Inicial"); contra la Población Inicial.<br>...  $\frac{*}{ }$ /\* de la máquina de inducción ( M.I. ).<br>gotoxy ( 2, 2 ); cprintf("Leyendo la Población Inicial...");  $leer\_pob\_incident()$ ; cha información... $\mathcal{L}$  información...Generaciones No.  $\mathcal{L}$ cprintf("Procesando la información...Generación No. %d", n\_generacion);  $\omega$ rora de la inpedancia popoloja de estrada ∗⁄ ulo de la impedancia compiej.<br>--f------:- - innedancia erueb error\_referencia = impedancia\_prueba ( );<br>if ( error\_referencia == -1 )  $(m - 1;$  $\cdot$  codigo binario de 10 bits cada uno.  $\mathbb{R}^n$ ersion de 105 param<br>Con binametro de 10 b ∦∕ cod parametros ( );

pág. C-2Ó

 $\alpha$  pág. C $-27$ /\* de la resistencia de estator ( rl ), dependiendo del método utilizado. \*/ letar la población inicial de par adecuar\_población ( pob\_vieja ); /\* la población inicial. \*/  $*$ uacion de la aptitud que tiene  $\star$ /  $e$ valuar aptitud ( pob vieja );  $\star$ estadisticas ( pob\_vieja ); cenamiento en memoria de los resulta  $\star$ / guardar\_resultados ( n\_generacion ); /\* Este proceso se repite hasta que el contador de generaciones alcance el\*/ \* \*\*\* \*\*\*\*\* Proceso de Evolucion Artiticial \*\*\*\*\* \*\*\* \*\*\*\*\* \*/ /\* valor máximo de generaciones permitidas.  $*$ d o € ++n generacion; /\* Incrementa en uno el contador de generaciones. \*/ gotoxy ( 45, 3 ); cprintf ( "%d ", n\_generacion ); /\* Proceso de Reproducción de la población anterior de parámetros.  $\star$  $\{ \hspace{.1cm} \}$  , the cruce  $\{ \hspace{.1cm} \}$  ,  $\{ \}$  $\mathcal{P}^{\text{max}}$ eso de Cru ∦⁄  $\sqrt{2}$  conversion de la fl. I. de la fl. I. de su código binario de la fl. I. de su código binario de 10  $\mu$ ersión de los parámet  $\frac{*}{ }$ decod\_parametros ( ); letar la nueva población de para adecuar\_población ( pob\_nueva ); evaluar\_aptitud ( pob\_nueva );  $\star$ / evaluar\_aptitud ( pob\_nueva ); /\* Cálculo de los indices estadísticos de la nueva población. ∦∕ estadisticas ( pob nueva ); /\* Conversión de la nueva población obtenida en la población anterior.  $*$ igualar poblaciones ( pob vieja, pob nueva ); /\* Almacenamiento en memoria, de los resultados obtenidos en cada gen. \*∕ guardar\_resultados ( n\_generacion );  $\}$  while( (indicador.aptitud maxima  $\leq$  10000.0) && (n\_generacion < valor.max\_generaciones));

 $valor.util.$   $general, general$   $\mathcal{L}$ 

```
pag. C-zo
         /* proceso de Evolución Artificial. #/
         gotoxy C 2, $ ); cprintf("Creando los Reportes de Resultados...");
  /* proceso de Evolución Artifícial.<br>gotoxy ( 2, 4 ); cprintf("Creando los Reportes de Resultados...");
                                                                             \star /
  reportes ( );
         g_{\rm eff} ); continuare una technology ("Presione una technology ("Presione una technology ("Presione"); \simputch (´\a´);<br>gotoxy ( 2, 5 );    cprintf("Presione una tecla para continuar....");
         return 0;
  return 0:
            /* Fin de la Función evolucion artificial(). */
\mathcal{L}\mathcal{L}_p inicial () : Esta función lee la población inicial de grupos de q/*
       \frac{1}{2}/# los almacena en la estructura "pob_vieja". */
/∗
                         /# Esta lectura se la realiza ya sea del archivo #/
                         /# fl_BASICO.DAT o del archivo fl_IEEE.DAT, según el */
/ */ */* método que se utilizó para evaluar la población #/
/*
       \frac{1}{2} in inicial de parámetros. \frac{1}{2} in the parametros is the particle of \frac{1}{2}.
/ *
/ *inicial de parámetros.
                                                                             *\overline{a}poplantial (volu)
€
  /* Declaración de variables. */
  FILE *fpin; /* Puntero al archivo de entrada de datos. */
  int j: /* Variable auxiliar. */
         /# al método BÁSICO. */
         / Cura del afenivo que conciene la población inicial correspondience */<br>Alida pactor
         /# terminada la ejecución del programa. */
         ziste algun error, se imprime di
                                                                             *...<br>T
           \sum_{i=1}^{n} is the cool \sum_{i=1}^{n} proton )
  \epsiloní
             = <code>ropen("M_BH</code>
    €
      putch ('a');\overline{N}Z, 3 );<br>( iii) contractory in the contractor
             (2a^2 + b^2) is the contract of the salid parameter (2a^2 + b^2)\frac{1}{2}\sum_{i=1}^{n}salir();
    \mathcal{F}\mathcal{P}\frac{1}{2} and \frac{1}{2} and \frac{1}{2} and \frac{1}{2} and \frac{1}{2} and \frac{1}{2} and \frac{1}{2} and \frac{1}{2} and \frac{1}{2}luia del alchivo que contiene la población inicial correspondiente */<br>Alodo ICCC de pantalla y se de por */
  /* terminada la ejecución del programa. */
  /* terminada la ejecución del programa.
                                                                             \star£
           \mathsf{r} \cdot \mathsf{m}etodo == \mathsf{r} \cdot \mathsf{m} , ieee D\mathsf{m}\epsilonif ((fpin = fopen("M_IEEE.DAT","r")) == NULL )
    €
```

```
putch ('\aa');\left( \begin{array}{ccc} 2 & 3 \end{array} \right);gotoxy ( 2, 4 );
            compose puede abrir archivo de encrada n_iccc.<br>( 2 4 ):
            \gammaupracio
            salirí ) ;
     salir();
    \mathcal{L}\mathcal{F}fflush (stdin); /* Limpieza del buffer de entrada. */
 /* Lectura de la población inicial de parámetros del circuito equivalente */
 /* de la máquina de inducción, una vez abierto el archivo respectivo.
                                                                          *f = 0; j < \text{valor.num\_pruebas}; j++)€
    fscanf(fpin,"%f",&pob_vieja[j].r2); /* Lee r2. */
    fscanf(fpin,"%f",&pob_vieja[j].x1); /* Lee x1. */
    fscanf(fpin,"%f",&pob_vieja[j].xm); /* Lee xm. */
    fscanf(fpin,"%f",&pob_vieja[j].rfe); /* Lee rfe. */
  \mathcal{L}fflush (stdin); /* Limpieza del buffer de entrada. */
 fclose(fpin);
                 /* Cierra el archivo desde el cual se ingresó los datos. */
 return;
       /* Fin de la Función leer_pob_inicial() */
\mathcal{L}\sqrt{2}/*<br>/* impedancia_prueba () : Esta función calcula la impedancia compleja de     */
/ *entrada a la máquina de inducción, para una prueba*/
/ *
                         de carga definida en la estructura "valor", y los */
/*
/ *
                         resultados son almacenados en la misma estructura.*/
/ *int impedancia_prueba ( void )
      edancia<mark>.</mark><br>.
€
 int j;
  float psi, mod z; /* Variables auxiliares. */
        /* Cálculo del ángulo característico de la impedancia de entrada. */
 /* Cálculo del ángulo característico de la impedancia de entrada. */
 cos_phi = valor.potencia/(valor.voltaje*valor.corriente*sqrt(3.0));
        \mathsf{phi} > 1.0 )
 €
    putch ('\aa');for ( j = 2; j < 6; j++)€
             (2 \cdot i) ;
                                                                ");
       cprintf ("
```
 $\mathcal{I}$ 

```
gotoxy (2,2);
    cprintf ("ERROR : Los valores de voltaje, corriente y potencia.");
    gotoxy (2,3);
    cprintf ("ingresados como datos de la prueba de carga, impiden");
    gotoxy (2, 4);
    cprintf ("la obtención de los valores de referencia."):
    gotoxy ( 2,5 );<br>cprintf ("Presione una tecla para continuar....");
             return -1;
    return -1;
  \mathcal{L}psi = accos (cos_\phi h i);/* Cálculo del módulo de la impedancia de entrada. */
  mod_z = valor.voltaje/ valor.corriente*sqrt(3.0));
  /* Cálculo de la parte real de la impedancia de la máquina de inducción.
                                                                                     *valor.z real = mod z*cos(psi):
          valor. z_imag = mod_z#sin( psi );
                                                                                     \starrio de Ta
  value. z imag = mod_z*sin( psi);
  return 0:
\mathcal{L}/* Fin de la Función impeddancia prueba() */
        \mathcal{P}_p adecuardo ( ) : Función que completa una estructura completa una estructura con el valor \mathcal{P}_p7∦
        \mathcal{H} de la resistencia de estator, dependiendo de estator, dependiendo de estator, dependiendo de \mathcal{H}/* método utilizado para obtener la población ini- #/
/ *
                              /* ciald e parámetros del circuito equivalente de */
/ *
                              método utilizado para obtener la población iní-  */<br>cial de parámetros del circuíto equivalente de  */
                              cial de parámetros del circuito equivalente de   */<br>la máquina de inducción.
\lambda/* - pob —> Estructura a ser completada. */
7∦
/ ж
7∦
                            - pob --> Estructura a ser completada. */
7∦
                              Esta función se emplea en evolucion artificial().*/í
          iar población ( PUBLACIUN pobli
\zetaint j; /* Variable auxiliar. */
          /* población con el valor de la resistencia de estator medida experiment. #/
          i metodo utilizado es el recom
  /* población con el valor de la resistencia de estator medida experiment. */
  if (valor.metodo == M_IEEE)€
               pob[j"].rl = valor.rl;
          >
      poly[j].r1 = valor.r1;\mathcal{E}/* correspondiente valor de la resistencia de rotor. #/
          i metodo utilizado es el BASICO,
  /* correspondiente valor de la resistencia de rotor.
                                                                                     \star /
  if ( valor.metodo == M_BASICO )
  €
    for ( j = 0; j < valor.num pruebas; j++ )
          \overline{a}return;
        } /* Fin de la Función adecuar__poblacíon ( ) */\mathcal{L}\mathcal{Y}/* Fin de la Función adecuar poblacion() */
```

```
\mathcal{L}\sqrt{K}/* día, promedio y mínima de una población de una población de una población de una población de parámetros \mathcal{N}disticas (): Esta Tunción se emplea para encontrar la aptitud maxi- */
                        ma, promedio y mínima de una población de parámetros = */<br>de la M.I., así como su sumatoria. Estos valores se = */
/ \star/* po ESTADÍSTICAS. */
/ *almacenan en la estructura "indicador", que es del ti- */<br>no ESTADISTICAS.
/ \star/# - pob —> Población de la cual se desean obtener estas #/
\sqrt{\boldsymbol{x}}\sqrt{\boldsymbol{x}}- pob --> Población de la cual se desean obtener estas */∕ ≭
\lambdaestadísticas.
                                                                                        *\overline{a}disticas ( Publacion pod[] )
\mathcal{L}_{\mathcal{L}}int i: /* Variable auxiliar. */
  /* Inicialización de los indicadores estadísticos de la población. */
  indicatedor.\naptitud\_sumatoria = pob[0].\naptitud;indicador.aptitud_minima = pob[0].aptitud;
  indicador.aptitud maxima
                                  = pob[0].aptitud;
  /* Evaluación de los indices estadisticos. */
             i \in \{1, \ldots, n\} . The polarization of i is positive approximation; i and j is i and j and j and j and j and j and j and j and j and j and j and j and j and j and j and j and j and 
  \epsilonindicador.aptitud sumatoria += pob[j].aptitud: /* Suma de aptitudes. */
    if ( pobj).aptitud > indicador.aptitud maxima ) /* Aptitud máxima.
                                                                                         \starindicatedor.aptitud maxima = pobj].aptitud;
    if ( pob[j].aptitud \leq indicador.aptitud minima ) /* Aptitud minima.
                                                                                        \star/
       indicatedor.appenditud_ninima = pob[j].aptitud;\mathcal{Y}\sqrt{*} Aptitud promedio. \sqrt{*}indicador.aptitud_promedio = indicador.aptitud_sumatoria/valor.num_pruebas;
        \frac{1}{\sqrt{2}}/* Fin de la Función estadisticas () */
J.
```

```
C.4.MODULO GENERAC.C.
```
/\* ESCUELA POLITÉCNICA NACIONAL. »/  $\lambda$ /\*<br>/\* ESCUELA POLITECNICA NACIONAL. /\* FACULTAD DE INGENIERIA ELECTRICA.  $\star/$ THE SECTION OF FUELD IN THE SECTION OF THE CONTROL CONTROL INTO A SECTION OF THE CONTROL CONTROL CONTROL CONTR<br>RIGHT AND THE SECTION OF THE CONTROL CONTROL CONTROL CONTROL CONTROL CONTROL CONTROL CONTROL CONTROL CONTROL C /\* TESIS DE GRADO: Identificación de Parámetros utilizando un Algoritmo \*/ 7 \* /\* Genético de Qptimización, Aplicación al Circuito #/ /# Equivalente de la Máquina de Inducción. \*/  $/$  \*  $\frac{1}{2}$   $\frac{1}{2}$   $/$  \*  $\mathcal{L}_{\mathcal{A}}$  and  $\mathcal{L}_{\mathcal{A}}$  is an induction. 7 ★ /\* DIRECTOR : Dr. Hugo Banda Gamboa #/ /\* \*/ $/$   $*$  $\frac{1}{2}$ 

/\* ' \*/

```
/* GENERAC.C: Este módulo contiene las funciones que permiten llevar a cabo*/
                  el proceso de Evolución Artificial, con sus respectivas fun- */
/ \star/ \starciones auxiliares. El mecanismo de Evolución Artificial com- */
/ *
                  prende los procesos de Reproducción, Cruce y Mutación. **/
/ \starEstos procesos se realizan sobre el código binario de los #/
/ \stargrupos de parámetros de la Máquina de Inducción. */ \astCon estos procesos se genera una nueva población de grupos */<br>de parámetros, con mejores características de aptitud. */
/ \starde parámetros, con mejores características de aptitud.
/ \star\star/
/* CREACION : 2 - XII - 1993.
                                                                                          \star/
\lambda\star#include <stdio.h>
#include <stdlib.h>
\#include \langle \texttt{math.h} \rangle#include <time.h>
#include "aginclud.h"
\sqrt{2}\star/
         /* Funciones utiliíAdas en el proceso de Reproducción. */
\sqrt{*} Funciones utilizadas en el proceso de Reproducción. \sqrt{*}void reproduccion ( void );
void definir_ruleta ( POBLACION pob[] );
int buscar aptitud ( POBLACION pob[], float valor );
void igualar_poblaciones ( POBLACION pob_destino[], POBLACION pob_fuente[] );
/* Funciones utilizadas en los procesos de Cruce y Mutación. */
void cruce ( void );
void selec_parejas ( POBLACION pob[] );<br>int mutacion ( int valor_allele );
int lanzar dados (float probabilidad);
/ \star** DECLARACION DE VARIABLES GLOBALES.
\star/
extern ESTADISTICAS indicador;/* Estructura declarada en AGEVOLUC.C, en la */
                                    \sqrt{*} que se almacenan los indices estadisticos *\sqrt{ }/* de la población que está siendo procesada. */
extern DATOS_ENTRADA valor; /* Estructura declarada en INICIALZ.C, en la que*/<br>/* se guardan los valores ingresados para todas */
                                 /* las variables que se emplean en el programa. */
/ \boldsymbol{\mathsf{x}}
```

```
\mathbf{r}/ *
                               los grupos de paraducción de la población de la población de la población de la población de la población de l
       \sim/*
                       los grupos de parámetros óptimos de la población que se*/
/∗
                        procesa en ese instante. Para ello es necesario defi- */
/ \star/ \starnir, primeramente, el número de veces que debe reprodu-*/
                        cirse cada grupo de parámetros de dicha población, lo */
7 ‡
                                                                                      \star/
/ *
       void reproducción de la producción de la producción de la producción de la producción de la producción de la p<br>Desdevenidades de la producción de la producción de la producción de la producción de la producción de la prod
void reproduccion (void)
          \sqrt{2} declaración de variables. \sqrt{2}€
          \alpha_1 al \alpha and \alpha and \alpha and \alpha en \alpha en \alpha en Eq. () . Estern a en Eq. () . Estructura declaration of \alphaextern POBLACION pob vieja[TAMANIO_POB]; /* Estructura declarada en AG.C, */
                                                x \neq 0 and x \neq 0 arrow binarios x \neq 0/* digos binarios de los grupos */\sqrt{*} de parámetros de la M.I. * /
  POBLACION pob aux[TAMANIO POB]; /* Estructura auxiliar.
  POBLACION pob_aux[TAMANIO_POB]; /* Estructura auxiliar. */<br>int j, j1; /* Variables auxiliares. */
  int offset = 0; /* Contador que ayuda en el proceso de reproducción. */
  \sqrt{*} Determinación del número de veces que debe reproducirse cada grupo de \sqrt{*}/* parámetros de la población, según su aptitud.
                                                                                      \star\overline{\phantom{a}} are the \overline{\phantom{a}} production \overline{\phantom{a}} is \overline{\phantom{a}}/* ***** ***** ******* Proceso de Reproducción ******* ***** ***** */
  /* Cada grupo de parámetros se copia un número de veces anteriormente de- */
  /* finido, dependiendo de su aptitud, en una población auxiliar.
                                                                                      \starfor ( j = 0; j < valor.num pruebas; j++ )
  \zetafor ( j1 = 0; j1 < pol vieja[j].ruleta; j1++ )
            \cdotsoffset += pob_vieja[j].ruleta;
  \mathcal{E}\sqrt{*} Se transfiere el contenido de la población auxiliar a la población que \sqrt{*}\sqrt{*} está siendo procesada actualmente.
                                                                                      \starigualar_poblaciones ( pob_vieja, pob_aux );
       \frac{1}{2}\mathcal{Y}/* Fin de la Función reproduccion () */
                                  \mathbf{r}\lambda.<br>n i
                                  \overline{v}/*
7 ≭
                          veces que debe reproducirse cada grupo de parámetros */
dependiendo de su aptitud. Esto es, a mayor aptitud */
∕ ≭
                          mayor es el número de veces que debe reproducirse un */
∕ ‡
                          grupo de parámetros.
                                  e parámetros.<br>FOS : \frac{1}{2}∕*
                       /*<br>4/ Parámetros :<br>2/ Población de parámetros para la cual se desea –
∕ ≭
```
7 \*  $/$   $*$ 

definir el índice de reproducción.  $*$ / Esta función se emplea en la función reproduccion(). \*/

```
l.
         \mathbb{R}^n de variables. The variables of \mathbb{R}^n\mathcal{L}_{\mathcal{L}}/* Declaración de variables. */
         i. j1: \overline{\phantom{a}} /* Variables auxiliares. */
  int
  double x: /* Variable auxiliar. */
                           /* Contador del número total de copias que deben */int
         ruleta:
                                  izado: del mamero total de españo que secon en 17
         \frac{1}{\sqrt{2}} in difference difference de la differencia que existe entre el \frac{1}{\sqrt{2}}/* numero total de copias y el ta«año de la pobla- */
  int
         diferencia;
                           \sqrt{*} número total de copias y el tamaño de la pobla-\sqrt{*}/
                           /* ción de grupos de parámetros. */
         minimo, maximo; /* Punteros que indican los grupos de parámetros */
  int/* de la población, que tienen la menor y la mayor *//* aptitud, respectivamente. */* */*
         menor aptitud;
                          /* Variable en la que se almacena la menor aptitud */
  float
                           /* encontrada en la población.
                                                                                  \star/
  /* Inicialización de las variables. */
  ruleta
              = 0:
  diferencia = 0;= 0:
  minimo
  maximo
         \mathcal{L}^* determinación de parámetros que tiene la «ayor aptitud. \mathcal{L}^*/* Determinación del grupo de parámetros que tiene la mayor aptitud. */
  maximo = buscar aptitud ( pob, indicador.aptitud_maxima );
  \sqrt{*} Determinación del número de veces que debe reproducirse un grupo de \sqrt{*}/* parámetros, según la aptitud que tengan.
                                                                                  \star\vdots\mathbf{x}, \mathbf{y}. approximation in different \mathbf{y}, \mathbf{y}, \mathbf{y}, \mathbf{y}₹
    x =(pob[j].aptitud / indicador.aptitud\_prosedio) + 0.5;pob[j].ruleta = (int) floor( x ); /* Número de veces que debe reprodu- */
                                        /* cirse un cierto grupo de parámetros*/
    rule a += pobj].rule a/* Incremento del contador de copias. */
  \mathcal{Y}/* Si el contador de copias es menor que el tamaño de la población, el nú-*/
  /* mero de reproducciones del grupo de parámetros que tiene la mayor apti-*/
  /* tud, debe incrementarse el número necesario de veces hasta que el con- */
  /* tador de copias se iguale con el tamaño de la población.
                                                                                  \starif ( ruleta < valor.num pruebas )
           diferencia = valor.nun_pruebas - ruleta;/*Número de copias a aumentarse.*/
  \epsilondiferencia = valor.num_pruebas - ruleta;/*Número de copias a aumentarse.*/
    f Equiparación del contador de copias con el tamaño de la población.
                                                                                  \starfor ( j1 = 0; j1 \le diferencia; j1++ )
              •f+pobCmaximo]. ruleta; /* Incremento en el número de reproducciones del*/
     ₹
      ++pob[maximo].ruleta; /* Incremento en el número de reproducciones del*/
                              /* grupo de parámetros con la mayor aptitud. */++ruleta;
                                                                                  \star/
                              /* Incremento del contador de copias.
     \mathcal{E}\mathcal{Y}
```
```
\frac{1}{\sqrt{2}}/* Si el contador de copias es mayor que el tamaño de la población, debe */
\sqrt{*} reducirse el número de reproducciones de los grupos de parámetros que *\sqrt{*}/* tengan la menor aptitud, siempre y cuando este número sea mayor que 0, */
/* hasta que el contador de copias sea igual al tamaño de la población.
                                                                                                 \stardifferencies de contra de contra de contra de contra de contra de contra de contra de contra de contra de contr<br>A reducir en el contra de contra de contra de contra de contra de contra de contra de contra de contra de cont
\zetadiferencia = ruleta - valor.num pruebas;/* Número de copias a reducirse.*/
  \sqrt{*} Equiparación del contador de copias con el tamaño de la población.
                                                                                                 \star{
              menoraptitud = poblacionale ; poblacionale ; poblacionale ; poblacionale ; poblacionale ; poblacionale ; pobla
  \mathcal{L}_{\mathcal{L}}menor_aptitud = pob[maximo].aptitud;
              \mathcal{L}^{\text{max}}/* Determinación del grupo de parámetros que tiene la menor aptitud y */
     f que además tiene un número de reproducciones mayor que 0.
                                                                                                 \start
                 \ldots \ldots \ldots \ldots\zetaif ( pob[j1].ruleta > 0 )
                   j is given that i \in \mathcal{I}€
                   r.
                      \sum_{i} . applied the population \sum_{i}€
             mean\_aptitud = pob[j1].aptitud;
             minimo = j1; /* Indicador del grupo de parámetros seleccionado. */
          \mathcal{Y}\overline{\mathbf{y}}\mathcal{Y}/* Reducción del número de reproducciones del grupo de parámetros que */
              cción del número de reproducciones del grupo de parámetros que #/<br>ido seleccionado.
                                                                                                 \star/# Reducción del contador de copias. */
     x \neq 0 Reducción del contador de copias. */
     --ruleta; .
  \mathcal{Y}\mathcal{Y}\frac{1}{2} for definition definition definition definition definition definition definition definition definition definition definition definition definition definition definition definition definition definition definitio
         /* Fin de la Función definir_ruleta () */
```
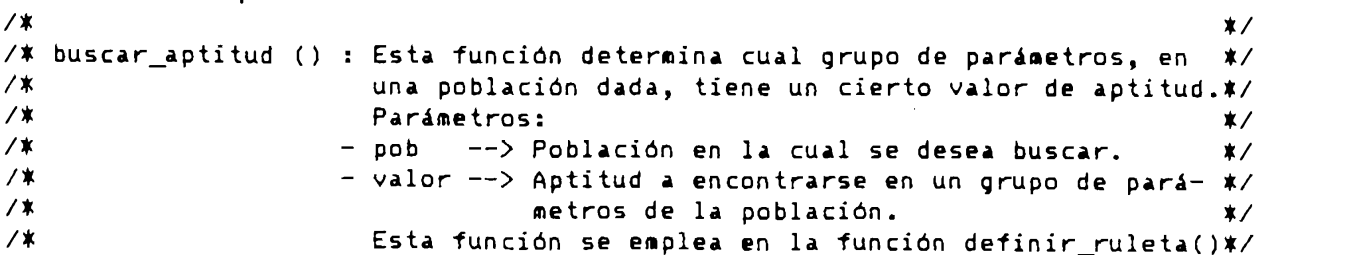

 $\mathcal{Y}$ 

 $\lambda$ 

```
í
        \frac{1}{2}aplitud (robendion poblit, \frac{1}{2}€
 /* Declaración de variables. */
              /* Variable auxiliar. */
 int j;
 int seleccion: /* Indicador del grupo de parámetros seleccionado. */
 /* Búsqueda del grupo de parámetros que tiene una cierta aptitud. */
         \forall j ) \land valor. Muss pruebas, j++ j€
         {\bf b}r
           \sum j, apertudo = valor \alphapertudo. \alpha€
     seleccion = j; /* Grupo de parámetros seleccionado. */
     break:
   \rightarrow\mathcal{L}> /* Fin de la Función buscar_apti tud () */
\rightarrow/* Fin de la Función buscar aptitud () */
      \mathbf{r}/ */*<br>Isa seblaciones () a Cata función conia el contonido de una setxucturat/
      /* Parámetros : */
/ */# - pob_destíno —> Estructura en la cual se desea */
/≭
      \begin{pmatrix} 1 & 0 & 0 \\ 0 & 0 & 0 \\ 0 & 0 & 0 \end{pmatrix}/ */* pob_destino --> Estructura en la cual se desea<br>/*
7 ≭
                      /# Esta función se utiliza en AG.C y en la función */
7 ★
/≭
                        Esta función se utiliza en AG.C y en la función */\lambdav = p_1 balaciónv, \rho£
        iar poblaciones ( robención pob
\left\{ \right.\sqrt{r} validate duxilial. \sqrt{r}/* Proceso de copiado de una estructura tipo POBLACION en otra similar.
                                                                  \starfor ( j = 0; j < valor.num pruebas; j++ )
   pob\_destination[j] = pob\_fuente[j];\overline{D} fin de la Fin de la Función igualar\overline{D} :
\rightarrow/* Fin de la Función igualar_poblaciones () */
7 ≭
** FUNCIONES UTILIZADAS EN LOS PROCESOS DE CRUCE Y MUTACION.
*\mathcal{L}/*<br>/* cruce () : Función utilizada para realizar el proceso de Cruce y Mutación*/
/∗
```
en pares de grupos de parámetros de una población, para gene- \*/  $/$   $\star$ /∗ rar otra con mejores características de aptitud. Para ejecutar#/ este proceso, es necesario que primeramente se definan dichas \*/ /∗ ∕ \* parejas de grupos de parámetros.  $*$ 

```
void cruce (void)
            \mathcal{L} \mathcal{L} \mathcal{L} \mathcal{L} \mathcal{L} \mathcal{L} \mathcal{L} \mathcal{L} \mathcal{L} \mathcal{L} \mathcal{L} \mathcal{L} \mathcal{L} \mathcal{L} \mathcal{L} \mathcal{L} \mathcal{L} \mathcal{L} \mathcal{L} \mathcal{L} \mathcal{L} \mathcal{L} \mathcal{L} \mathcal{L} \mathcal{\mathcal{L}_{\mathcal{L}}\begin{bmatrix} \text{at } T & \text{at } T & \text{atextern POBLACION pob vieja[TAMANIO POB]; /* Estructura declarada en AG.C, */
                                                          /* y que constituye la población */
                                                                    \mathcal{L} construct is population \mathcal{L}\gamma is possible población población en Age.c, \gamma/* y que constituye la nueva po- */
                                                          /* y que constituye la nueva po-*/\sqrt{*} blación que se genera. * /
   int bandera [TAMANIO POB]: /* Vector de banderas que indican las parejas */
                                         /* con las cuales ya se realizó el Cruce.
   int jcruce; /* Puntero que indica el lugar del cromosoma en el cual */
                          /* Puntero que indica el lugar del cromosoma en el cual */
   int jcruce; /* Puntero que indica el lugar del cromosoma en el cual */<br>/* se va a realizar el Cruce.
                          \sqrt{*} Punteros que indican cuales son los grupos de paráme-*\primeint par1, par2;
                          /* tros entre los que se va a realizar el Cruce y la Mu- */
                                                                                                       \star/* Inicialización de banderas */
            \frac{1}{2}for ( j = 0; j < valor.num pruebas; j++)\mathcal{N}^* selección de las parametros entre las parametros entre los cuales se va\mathcal{N}^*/* Selección de las parejas de grupos de parámetros entre los cuales se va*/
   /* a realizar el cruce.
                                                                                                       ∗⁄
   selec_parejas ( pob_vieja );
   /* ***** ***** ***** Proceso de Cruce y Mutación ***** *****
                                                                                            *****
                                                                                                      *p = 0; j < \text{valor.num\_pruebas}; j++)ſ
     par1 = j; \overline{\phantom{a}} /* Definición del par de grupos de pará- */
     par2 = pob_vieja[par1].pareja; /* metros entre los cuales se va a reali-*/
                                               /* zar el Cruce y la Mutación. */
     /* Proceso de Cruce y Mutación entre dos pares de grupos de parámetros, */
     \sqrt{*} que no hayan sido sometidos anteriormente a estos procesos.
                                                                                                       \starif ( (!(bandera[par1])) | (!(bandera[par2])) )\mathbf{L} = 1; \mathbf{L} = 1; \mathbf{L} + \mathbf{L} + \mathbf{L} = \mathbf{L} = \mathbf{L} = \mathbf{L} = \mathbf{L} = \mathbf{L} = \mathbf{L} = \mathbf{L} = \mathbf{L} = \mathbf{L} = \mathbf{L} = \mathbf{L} = \mathbf{L} = \mathbf{L} = \mathbf{L} = \mathbf{L€
        bandera[par1] = 1; /* Habilitación de banderas que indican que este */
        bandera[par2] = 1; /* par de grupos de parámetros ha sido seleccio- */
                 \mathcal{L}^* si existe la probabilidad de que ocurre un cruce, se realizan los \mathcal{L}^*/* Si existe la probabilidad de que ocurra un cruce, se realizan los */
        /* procesos de Cruce y Mutación.
                                                                                                       \ast/
        if ( lanzar_dados ( valor.p_cruce ) )
                    /* Selección del punto de Cruce en los cromosomas del par grupos de */
        €
           /* Selección del punto de Cruce en los cromosomas del par grupos de */
           /* parámetros.
                                                                                                       \boldsymbol{\ast}
```

```
do
      jcruce = random ( L CROMOSOMA );
           +1indicador.+1indicador de cruces+1++indicador.n cruces:/* Incremento del contador del número de cruces*/
     /* Ejecución de los procesos de Cruce y Mutación, propiamente dichos*/
           í
            p = 0; j1 \leq jcruce; j1++)
     €
            pueval cromCj1] = mutación ( pob_vieja[par1] cromCj1] );
           ו<br>.
     \mathcal{L}(
            p = jcruce; jl \leq L_LRUMUSUMA; jl++ )
     €
      pob_nueva[par1].crom[j1] = mutacion ( pob_vieja[par2].crom[j1] );
      pob_nueva[par2].crom[j1] = mutacion ( pob_vieja[par1].crom[j1] );
     \mathcal{L}J.
         o existe la probabilidad de que ocurra un cruce, se realiza \; */ \;/* únicamente el proceso de Mutación.
                                                                 \astelse
   €
      jcruce = L CROMOSOMA;
           í
            p = 0; j1 \leq jcruce; j1++)
     \left\{ \right.pob\_nueva[par1].cron[j1] = mutation ( pob\_vieja[par1].cron[j1] );
       pob_nueva[par2].crom[j1] = mutacion ( pob_vieja[par2].crom[j1] );
     \mathcal{Y}\mathcal{Y}/* Almacenamiento de ciertas características de estos procesos en la */
   /* Almacenamiento de ciertas características de estos procesos en la  */
   /* estructura que contiene la nueva población generada.
                                                                 \starpobala. ruleta = pob\alpha<sup>2</sup>
   pob_nueva[par1].pareja = par2;            /* Pareja. */<br>pob_nueva[par1].ruleta = pob_vieja[par1].ruleta; /* # reproducciones.*/
   pob_nueva[par1].cruce = jcruce;
                                               /* Punto de cruce.
                                                                 \stareva[par2].pareja = par1;<br>pva[par2] ruleta = pob_vieja[par2] ruleta;
     y
}
                        = jcruce;
 \mathcal{Y}return;
      /* Fin de la Función cruce () */
   \mathcal{L}*//* zar los procesos de Cruce y Mutación. */
                 /# Parámetros: v */Parámetros:
                                                                 \star
```
3

 $\mathcal{Y}$ 

∕\*

 $/$   $\ast$ ∕ \*

/ ★

```
/# - pob — > Población en la cual se va a realizar esta */
```
 $\star$ 

```
/* selección. */
\lambda/# Esta función se emplea en la función cruce(). #/
/ \starEsta función se emplea en la función cruce().
                                                                                      \star/
/ \starí
           int bandera (POBLACION pob[] ) ; // vector de banderas que indican si un grupo \mathcal{I}\mathcal{L}_{\mathcal{L}}\mathcal{A}^{\mathcal{A}} de parámetros ya ha sido seleccionado. \mathcal{A}^{\mathcal{A}} seleccionado. \mathcal{A}^{\mathcal{A}}iera[TAMANIO_POB]; /* Vector de banderas que i
  \frac{1}{x} de parámetros ya ha sido seleccionado.<br>int par: /* Puntero que indica una pareja. */
                                                                                      \starint j: /* Variable auxiliar. */
           for f_{\rm eff} , f_{\rm eff} , f_{\rm eff} , f_{\rm eff} , f_{\rm eff} , f_{\rm eff} , f_{\rm eff} , f_{\rm eff} , f_{\rm eff} , f_{\rm eff} , f_{\rm eff} , f_{\rm eff} , f_{\rm eff} , f_{\rm eff} , f_{\rm eff} , f_{\rm eff} , f_{\rm eff} , f_{\rm eff} , f_{\rm eff} , f_{\rm eff}/* Inicialización de banderas. */<br>for ( j = 0; j < valor.num pruebas; j++)bandera[j] = 0;phar de la pareja del primer grupo de
  d o
      par = random ( valor.num pruebas );
  while ( !par );
             bandera [0] = 1; /# Bandera que indica la selección. */
           \frac{1}{2}pareja = \frac{1}{2}par; /* Inc
  bandera[0] = 1; /* Bandera que indica la selección. */<br>pob[par].pareja = 0;
           \text{rank}[\text{par}]=1;
  f Selección de las parejas de los restantes grupos de parámetros. */
             /# Si un grupo de parámetros no tiene asignada una pareja, se la escoge #/
  \zeta/# en este momento. */
             i grupo de parametros
    /* en este momento.<br>if ( !(bandera[j]) )
                                                                                      \star\mathsf{defal}(j) ) \mathsf{defall}(j)\zetabandera[j] = 1; /* Habilitación de bandera que indica la selección. */
       /* Búsqueda de una pareja. */
       do
        par = random ( valor.num pruebas );
       while ( bandera[par] );
               pobCpar]. pareja = j;
               pareja = par; /* Indicación de las parejas. */<br>-
       bandera[par] = 1; /* Habilitación de bandera que indica selecc. */
    \mathcal{E}\mathcal{L}/* Fin de la Función select parejas () */
\mathcal{E}/# mutación () : Función que se emplea para niutar un bit de un cromosoma, si*/
/ *\mathcal{H}ción () : Función que se emplea para mutar un bit de un cromosoma, si*/
/ \astexiste la probabilidad de que esto pueda ocurrir. La muta- */
/ *
                   ción de un bit, quiere decir cambiar 1 por 0, o viceversa. */
/*
                 /* Esta función se emplea en la función crucef). *// *
```
Esta función se emplea en la función cruce().

 $/$   $*$ 

```
int mutacion (int valor allele)
          \frac{1}{2} Variable \frac{1}{2} and \frac{1}{2} intervalse la probabilidad de que \frac{1}{2}\left(mutar: /* Variable que indica si existe la probabilidad de que */
  int
                                                                                          \star\sqrt{r} bearing dina mutación.
  \overline{X} Determinación de la existencia de una mutación. */
  mutar = 1 an zar dados (valor.p_mutacion);
  /* Se realiza la mutación en el bit, si existe la probabilidad de que és- */
                                                                                          \star\sum_{i=1}^{n}if (mutar)+indicador.n=indicador.n=\left\{ \right.++indicador.n_mutaciones; /* Incremento del contador de mutaciones. */
               r \text{ 110a}return FALSO; /* Si el bit es igual a 1, lo convierte en 0. */
               \alphareturn Verdad a \alpha, si el bit es igual a O, lo convierte en 1. \alphaif ( !valor_allele )<br>return VERDAD;
                            /* Si el bit es igual a 0, lo convierte en 1. */
  \mathcal{Y}/* Si no existe la probabilidad de' que ocurra una mutación, se deja al bit*/
                                                                                          \star/
  else
  \zetar \text{ }allolo \lambda\cdots verture, \cdots is \cdotsif ( !valor allele )
                            /* Si el bit es igual a 0, se lo deja como 0. */
       return FALSO;
  \mathcal{L}\overline{ } \overline{ } \overline{7* Fin de la Función mutacion () *\mathcal{Y}\mathbf{r}/*
/*<br>/* lanzar_dados () : Función que se utiliza para determinar la ocurrencia   */
        / Parados () . : ancion que se aciinica para decerminar la ocarrencia () .<br>de un evento de acuerdo con una probabilidad dada () */
∕ ≭
        de dij evento, de acuerdo con una probabilidad dada. **/<br>Parámetros :
∕ ≭
                      /# evento. No debe indicarse como '<. */
∕∗
/*
                                             evento. No debe indicarse como \lambda. \lambda/ *Esta función se utiliza en las funciones mutacion() y = x/∕ ≭
                                                                                          \ast\frac{1}{\sqrt{2}}int lanzar\sqrt{2}i
          \sum_{i=1}^{n} ( \sum_{i=1}^{n} ) \sum_{i=1}^{n} ) \sum_{i=1}^{n} \sum_{i=1}^{n} \sum_{i=1}^{n}₹
  if (probabilidad == 1.0)return VERDAD; /* Si la probabilidad es 1, el evento siempre ocurre.
                                                                                          \ast /
  if ( probabilidad == 0.0 )
     return FALSO;
                         /* Si la probabilidad es 0, el evento nunca ocurre.
                                                                                          \boldsymbol{\ast}
```

```
/* Determinación de la ocurrencia de un evento. */
```

```
if ( (\text{random}(1001)/1000.0) \leq \text{probabilidad})
        else
          V-th V \sim VP] Se
      \sim \sim \sim \sim/* Fin de la Función lanzar dados () */
\mathcal{Y}
```

```
C.5.MODULO EVALUAR.C
```

```
\frac{1}{1}\star/
 /* ESCUELA POLITECNICA NACIONAL.
                                                                                                                            \star/* FACULTAD DE INGENIERIA ELECTRICA.
                                                                                                                            \boldsymbol{\ast}\frac{1}{2}/# TESIS DE GRADO: Identificación de Parámetros utilizando un Algoritmo
 7 ★
             \overline{a}Genético de Optimización, Aplicación al Circuito
                                                                                                                            ∗⁄
             \overline{a}Equivalente de la Háquina de Industria de Industria de Industria de Industria de Industria de Industria de Ind
 / ★
                                                                                                                            \star/ *Equivalente de la Máquina de Inducción.
                                                                                                                            \pmb{\ast}/ \star\starDr. Hugo Banda Gamboa
/* DIRECTOR
                                                                                                                            \star/
             \frac{1}{2}\overline{C}i United Reports on the Report of the Report of the Report of the Report of the Report of the Report of the Report of the Report of the Report of the Report of the Report of the Report of the Report of the Report
                                     nodulo de contiene una función que evalúa la aptitud de los #/<br>Del segundo de los #//
 /≭
             \overline{\phantom{a}}grupos de parámetros de una población. Esta aptitud es el #/
             \mathsf{u}que contiene una función que evalua la aptitud de 105 */
 / \astgrupos de parámetros de una población. Esta aptitud es el */
 /*
                          inverso del error que existe entre los valores de impedancia */<br>y torque obtenidos en la prueba de carga y los obtenidos a   */
 / \stary torque obtenidos en la prueba de carga y los obtenidos a   */<br>partir del circuito equivalente de la Máquina de Inducción.  */
 / *partir del circuito equivalente de la Máquina de Inducción. */<br>Esta función utiliza como parámetro de entrada el nombre de  */
 /≭
 /≭
                                                                                                                            \starla población en la cu
 ∕≭
                                                                                                                            \star/
 /* CREACION : 2 - XII - 1993.
                                                                                                                            \ast/ \star** ARCHIVOS DE INCLUSION.
 \starHinclude <stdio.h>
             \sim has \sime <staio.h><br><contractors
 #include <math.h><br>#include <conio.h>
 #include "aginclud.h"
 \lambda** ALUSION A LA FUNCION.
 \ast/
 void evaluar_aptitud ( POBLACION pob[] );
             ** CÓDIGO DE LA FUNCIÓN.
 7≭
 ** CODIGO DE LA FUNCION.
 \star
```

```
C
         luar aptitud (Tobención pobel )
/* Declaración de variables. */
                                       /* Estructura declarada en INICIALZ.C, y que*/
extern DATOS ENTRADA valor;
                                       \sqrt{*} contiene los valores de las variables de \sqrt{*}/
                                       \sqrt{*} entrada empledas en el programa. \sqrt{*}/* Variables auxiliares empleadas para sim- */
float zm_real, zm_imag;
                                       /* plificar las ecuaciones, y en las cuales */
float s, v_prueba, torque_m;
                                        /* se almacenan los valores de la prueba de */
float k1, k2, k3;
                                       /* carga y las constantes de la función de */int
     m:/* error contenidos en la estructura "valor"*/
                                                      \sum_{i=1}^{n}florque, l real, l imay, whi, variables para torque, impedantia y 4/<br>/* valocidid de rincronices
float error_z_real, error_z_imag; /# Variables de error total, de error en*/
         f and the internal contract f and f and f and f are internal contract f and f and f and f and f and f and f and f and f and f and f and f and f and f and f and f and f and f a
         \frac{1}{2}float, entor \frac{1}{2}tmay; /* variables de entor total; de entor en\gammaint n; /* Exponente de la función de error. */
       n; interest intervents in the variable auxiliar. A service and the service and the variable automobility of the \gammaint
                                             /* Variable auxiliar.
                                                                                                   \star/
int
        j;
         \mathcal{N}^* in the last variables emplementary inicialización de las variables empleadas. \mathcal{N}^*/* ***** ***** Inicialización de las variables empleadas. *****
                                                                                          ***** */
/* Datos de la Prueba de Carga.
                                           \starzm_{real} = valor.z_{real};
                                           \sqrt{*} Impedancia real. \sqrt{*}ruancia real. */<br>adiacín iennientin */
z_n imag = valor.z imag;
                                                    zuantia imaginaria. */<br>*** *** ***
         y = \text{var}(y) \cdot 1 - \text{var}(y)/* Torque en el eje. */<br>/* Voltaje de entrada. */
         \mathbf{S} = \mathbf{V}s = valor.design=\mathbf{S} = \mathbf{V}v\_prueba = valor.voltaje;<br>s = valor.deslizamiento;
                                           /* Deslizamiento. */
\mathbf{s}ws = 60*PI; entre entre de la Función de Sincronismo en rad/seg.
                                                                                                  ★/
/* Constantes de la Función de Error. */
         kl
         k2
valor.k2;
               \overline{a}; \overline{b}; \overline{a}; \overline{a}; \overline{a}; \overline{a}; \overline{a}; \overline{a}; \overline{a}; \overline{a}; \overline{a}; \overline{a}; \overline{a}; \overline{a}; \overline{a}; \overline{a}; \overline{a}; \overline{a}; \overline{a}; \overline{a}; \overline{a}; \overline{a}; k2 = valor.k2;niu, eniț<br>Valor 1.7.
             = 2*m; /* Exponente de la función de error. */
m = valor.m;= 2≭m;
                  /* Exponente de la función de error. */
n.
/ \ast***** Cálculo de la Aptitud de los miembros de la Población *****
                                                                                                  *for ( j = 0; j < valor.num pruebas; j++)\overline{a} lectura de un grupo de un grupo de un grupo de un grupo de parámetros \overline{a}€
  r2 = \text{poly}[j].r2;
                            \sqrt{*} Lectura de los valores de un grupo de parámetros \sqrt{*}xl = pob[j].xl;
                                                                                                   \frac{*}{ }x = xx1 = \text{poly}[j].x1;<br>x2 = x1;x_m = \text{poly}[j].x_m;
   rfe = \text{poly}[j].rfe;
```
 $\zeta$ 

# $\mathcal{P}^{\mathbf{c}}$

pág. C-43

```
\sqrt{*} Cálculo de la impedancia real e imaginaria, según el C.E. \sqrt{*}/
  a = rfe*r2/s - x2*xm;b = rfe*(xn+x2) + xn*r2/s;c = x_0 * r f e / (a * a + b * b);
  z real = r1 + c*( b*r2/s - a*x2 );
  z \text{ image} = x1 + c*(axr2/s + bxx2);/* Cálculo del Torque desarrollado, según el C.E. */
  r = r1 + r2/s;torque \mathbf{z}_ptorque = v_prueba*v_prueba*(r2/s)/(ws*(r*r + x*x));\sqrt{*} Cálculo del error en las impedancias y en el torque. \sqrt{*}error_ z_r = 1 = false(n_rreal - z_rreal);error_1 imag = fabs( zm_1 imag - z_1 imag);
  error\_torque = fabs(torque_m - torque);/* Cálculo del error total. */
  error = k1*pow(error_z_{real,n}) + k2*pow(error_z_{imag,n}) +k3*pow(error_torque, n);if ( error \le 0.0 ) /* Seguridad que evita un overflow. */
         \overline{\phantom{a}} almosto de los resultados obtenidos. \overline{\phantom{a}}/* Almacenamiento de los resultados obtenidos. */
  \texttt{poly}[\texttt{j}].\texttt{aptitud} = 1/\texttt{error}; /* \texttt{Aptitud}. */
  \text{poly}[j].z real = z real; /* Impedancia real. */
  pobj].t\_imag = z\_imag; /* Impedancia imaginaria. */
  pobj].torque = torque;/* Torque desarrollado.
                                                              *\mathcal{L}\overline{P} for definition evaluation evaluation evaluation evaluation \overline{P}/* Fin de la Función evaluar aptitud() */
```
C.6. COD\_DEC.C.

 $\mathcal{F}$ 

 $\mathcal{L}$  $/$   $\star$ /\* -FACULTAD DE INGENIERÍA ELÉCTRICA. \*/ /\* DEPARTAflENTO DE ELECTRÓNICA Y CONTROL. \*/ RTAMENTO DE ELECTRONICA Y CONTROL<br>RTAMENTO DE ELECTRONICA Y CONTROL /\* TESIS DE GRADO: Identificación de Parámetros utilizando un Algoritmo \*/ ∕ ≭ /\* Genético de Optimización, Aplicación al Circuito \*/ /\* Equivalente de la Pláquina de Inducción. #/  $/$   $\ast$ /\* \*/ $/$   $\boldsymbol{\mathsf{x}}$ / ★  $\star$  /

```
/*
DIRECTOR ;
Dr. Hugo Banda Gamboa
                                                                                          *×<br>~-
        ciux : Dr. Hugo Banda Gamboa<br>Comtiene las funciones necesarias para contiene la convertir de la convertir de la convertir de la convertir d
/ *\overline{a}los Parámetros del Circuito Equivalente de la Háquina de
        \muE
                          que contiene i
/ *ametros del CIrculto Equivalente de la naquina de valor
/ *\epsilon, en anti-
/ *Dinarios de 10 Dits, a partir de valores en punto 47
/ \star/*<br>1/4 humeros en punto flotante, a partir de números binaríos de =<br>1/4 en punto flotante, a partir de números binaríos de =
/ \star/ *
                    10 bits.
                                                                                          \star/ *
                                                                                          \star/
/* CREACION : 2 - XII - 1993.
                                                                                          \star/
/ \star** ARCHIVOS DE INCLUSION.
*ttinclude \mathcal{L}_\text{t} the state \mathcal{L}_\text{t}e <stdio.h>
#include "aginclud.h"
/ \star** ALUSIONES A FUNCIONES.
\ast\sqrt{*} Funciones necesarias para codificar un número decimal en otro binario.
                                                                                          \starint codenumero ( float ymin ); float ymin \mathcal{L}void cod_parametros ( void );<br>int   cod_numero ( float y, float ymax, float ymin );
int
void
       cod_crom ( int codigo, int *crom );
/* Funciones necesarias para decodificar un número binario en otro decimal. */
        float decod_crom ( int *crom );
        ecod_parametros ( void );
float decod_numero ( float x, float ymax, float ymin );
7 *
** DECLARACION DE VARIABLES GLOBALES.
\frac{*}{ }/* contiene los valores de todas las variables */
                                           uctura declarada en "inicializo", y que */<br>.
        /* CONTIENE IOS VAIOMES DE TODAS IAS VAMIADIES */<br>//
                                  /* que se utilizan en el programa. * /\frac{1}{\sqrt{\pi}} qu
                                           abies giobales utilizadas solo en este #/<br>.
static float xmin =/* módulo. Corresponden a los valores decima- */<br>/* les, máximo y mínimo, que se pueden obtener */
                          0.0:/* a partir de un número binario de 10 bits.
                                                                                          \star /
∕ *
** FUNCIONES UTLIZADAS EN LA CODIFICACION.
\ast/
```

```
pAg. C-45
```

```
/ \star/*
                                                externa de la máquina de la máquina de la máquina de inducción, de inducción, de inducción, de inducción, desde
            pa<br>.
                                                ción convierte los parametros del circuito */
                                   equivalente de la máquina de inducción, desde su
/ \star/ \starcódigo inicial en punto flotante a un nuevo código *\prime<br>binario de 10 bits.
/ \starde 10 bits.<br>ores de los parámetros en punto flotante deben */<br>.
/ *estar almacenados en la estructura "pob_vieja", de la */<br>misma manera, los códigos binarios se quardan en dicha*/
\lambda\sqrt{1}7 ≸
                                   estructura.
                                                                                                                            \starvoid cod_parametros (void )
€
   \sqrt{*} Declaración de variables. */
                                                                                 /* que contiene la población de
                                                                                 // uctura declarada en "ag.c", */
                                                                    \sqrt{*} que contiene la población de
                                                                    /* de parámetros a codificar.<br>almacenan un     */
               \frac{1}{\sqrt{1-\frac{1}{2}}\sqrt{1-\frac{1}{2}}}\ast/* Variables que almacenan un       */<br>/* código entero intermedio.       */
               \begin{array}{c} \mathsf{cod}, \ \mathsf{x} \end{array}int j;/* Variable auxiliar.
                                                                                                \star/
   /* ***** ***** *****
                                            Proceso de Codificación
                                                                                        ***** *****
                                                                                                             ***** */
               for f_{\rm eff} , i.e., i.e., i.e., i.e., i.e., i.e., i.e., i.e., i.e., i.e., i.e., i.e., i.e., i.e., i.e., i.e., i.e., i.e., i.e., i.e., i.e., i.e., i.e., i.e., i.e., i.e., i.e., i.e., i.e., i.e., i.e., i.e., i.e., i.e., i.
                   \vee \vee \vee \vee valor flum pruebas; \vee \vee\zeta\sqrt{*} Conversión de los valores en punto flotante a un código intermedio,
                                                                                                                            \staripo entero, comprendido entre xmax y xmin. The contract contract of the state of the state of the state of the<br>International state of the state of the state of the state of the state of the state of the state of the state
                                   coden u/ñero ( població \alpha ). \alpha , valor. \alpha , valor. \alpha\mathcal{L}\overline{\phantom{0}}\text{error}( \text{pop\_view\_new}, \text{valor}.rz\_max, \text{valor}.rz\_min );
                   r = \texttt{coo\_numbero} ( \texttt{poo\_view\_s} , valor. ri\texttt{max}, valor. ri\texttt{min} );
      rfe_cod = cod_numero ( pob\_view[i],rfe, valor.rfe_max, valor.rfe_min );
      /* Conversión de los códigos enteros intermedios a sus nuevos códigos */
      \sqrt{*} binarios de 10 bits. Estos códigos se guardan en pob_vieja[j].crom.
                                                                                                                            ∗⁄
                   \alpha , \alpha , \alpha , \alpha , \alpha , \alpha , \alpha , \alpha , \alpha , \alpha , \alpha , \alpha , \alpha , \alpha , \alpha , \alpha , \alpha , \alpha , \alpha , \alpha , \alpha , \alpha , \alpha , \alpha , \alpha , \alpha , \alpha , \alpha , \alpha , \alpha , \alpha , \alphacod_crow C xffl_cod, &pob_vieja[j].crom[20] );
      cod_crom ( x1_cod,  &pob_vieja[j].crom[10] );<br>cod_crom ( xm_cod,  &pob_vieja[j].crom[20] );
      cod_crom ( rfe_cod, &pob_vieja[j].crom[30] );
   \mathcal{L}\mathcal{Y}/* Fin de la Función cod parametros() */
                 code and ( ) :
                                           Función utilizada para convertir un número en punto */
7≭
            /*
                                           flotante a un código entero, comprendido entre xmax y */
            \overline{u}\frac{1}{2} de una recta de una recta de una recta \frac{1}{2}/ *flotante a un código entero, comprendido entre xmax y */<br>xmin, empleando la ecuación de una recta.
/ *y —> Numero en punto flotante a ser codificado. */
/ ★
                                           \frac{\dot{x}}{\sqrt{\dot{y}+\dot{y}+\dot{y}+\ddot{y}}}}7∗
                           - yEsta función se emplea en contra en contra en contra en completa en contra en el esta en el esta en el esta en<br>Esta función en el esta en el esta en el esta en el esta en el esta en el esta en el esta en el esta en el est
/ *
/ \starEsta función se emplea en cod parametros().
                                                                                                                           *
```

```
pág. C-46
```

```
int cod numero ( float y, float ymax, float ymin )
€
  /* Declaración de variables. */
  double x:
        codigo: /* Variable en la cual se almacena el código entero */
  int
  /* Ecuación de la recta utilizada para convertir en un código entero un
                                                                               \starx \neq x número en punto flotante, aproximandolo al número inmediato superior.
                                                                              \frac{*}{ }x = ((xmax - xmin) / (ymax - ymin))*(y - ymin) + xmin + .5;codigo = (int) floor (x);
  return codigo;
               /* Fin de la Función cod_numero() */
\mathcal{E}/ \star*//* cod_crom (): Función utilizada para convertir un número entero en un */
                 /* los residuos pasan a conformar el número binario. */
/ */ *
                 /#. Parámetros: ' */
/ \star/* - código —> Número entero a ser codificado. */
        / Parámetros: https://www.mateuron.com/wardarely/wardarely/wardarely/wardarely/wardarely/wardarely/wardarely/w
/\star.
               /# Esta función se emplea en cbd_parametros(). */
/ \ast/ ★
                                                                               \star/ \starEsta función se emplea en cod_parametros().
          rom ( int codigo, int ≭crom )
\zeta/* Declaración de variables. */
  int j;           /* Variable auxiliar. */<br>int cuociente; /* Variable en la que se almacena el cuociente de la div.
  int j;
                                                                              \starint residuo: /* Variable en la que se almacena el residuo de la div. */
  f \neq 0r medio de la división sucesiva de un número entero para 2.
                                                                       \starO; j < L_PARAMETRO; j++ )
  \zetacuociente = (int)((coding - residue)/2); /* Cálculo del cuociente */
          código - cuociente; /# Siguiente número a dividir. #/
}
                          ⁄≭ Siguiente número a dividir.
                                                                  \star\mathcal{L}\mathcal{F} = \mathcal{F} \left( \mathcal{F} \right) and \mathcal{F} \left( \mathcal{F} \right) and \mathcal{F} \left( \mathcal{F} \right) .
       /* Fin de Función cod_crom() */
3
```
 $/$  \*  $\star$ /

```
pág. C-47
```

```
\mathcal{L}^{\mathcal{P}} decodes utilizada para convertir los valores de los valores de los valores de los \mathcal{L}^{\mathcal{P}}7 ★
            /*
                                                  parámetros del circuito equivalente de la máquina de */
            ^{\circ}utilizada para convertir 105 valores de 105 a/
                                      parámetros del circuito equivalente de la máquina de */<br>inducción, desde sus códinos binarios de 10 bits a */
7∗
                                      inducción, desde sus códigos binarios de 10 bits a   */<br>sus correspondientes valores en punto flotante.     */
7 *
                                      sus correspondientes valores en punto flotante.
/ *Tanto el código binario como sus respectivos valores */<br>en punto flotante, se almacenan en la estructura   */
/ \star/*
                                                                                                                             \star/ *
                                      "pob_nueva".
void decod parametros (void )
\epsilon/* Declaración de variables. */
                                                                                 \mathbf{r} = \mathbf{r} \cdot \mathbf{r}PUBLACIUN POD_NUEVALIMMAIU_PUBJ;/* ESCRUCTUR& 0
                                           /* que contiene el código binario.*/<br>/* Variable auxiliar. */
               f(x) = f(x)int j:
                                          /* Variables que almacenan un código */
   float r2 cod, x1 cod;
   float xm_cod, rfe_cod; /* flotante intermedio. *** */
               * ***** ***** Proceso de Decodit:
                  \vee; \vee valur. \veenúm \veerueva\vee; \veer\vee\left\{ \right./* Conversión de los números en código binario de 10 bits a un código
                                                                                                                             \frac{*}{*}\star/
      x^2 intermedio en punto flotante, comprendido entre xmax y xmin.
                   \epsilon decod exec ( \epsilon ob pueva[i] \epsilonromCO] ) ;
                   \alpha = \texttt{decod\_crom} ( \texttt{\&pob\_nueva[j].crom[0]} );<br>= decod_cros_( \texttt{scab\_num[0]} . cros[10] ):
      x1_cod = decod_crom ( &pob_nueva[j].crom[10] );<br>xm_cod = decod_crom ( &pob_nueva[j].crom[20] );
      rfe\_cod = decod\_cron ( \&pob\_nueva[j].cron[30] );
      /* Conversión de los códigos intermedios a sus correspondientes valores */
      x verdaderos en punto flotante.
                                                  \mathcal{L} and \mathcal{L} reading \mathcal{L} , valor. ratios is the set of \mathcal{L} , value \mathcal{L} , \mathcal{L} , \mathcal{L} , \mathcal{L} , \mathcal{L} , \mathcal{L} , \mathcal{L} , \mathcal{L} , \mathcal{L} , \mathcal{L} , \mathcal{L} , \mathcal{L} , \mathp \cdot p \cdot qd_n = 1 and n = 1 and n = 2, valor.x^2decoding the coding valor of a maximum of a start of the coding of the coding of the coding of the coding of the coding of the coding of the coding of the coding of the coding of the coding of the coding of the coding of t
                   \begin{bmatrix} 1 & 1 & 1 \\ 2 & 3 & 1 \\ 3 & 4 & 1 \\ 4 & 5 & 1 \\ 5 & 6 & 1 \\ 6 & 10 & 1 \\ 10 & 10 & 1 \\ 11 & 11 & 1 \\ 12 & 12 & 1 \\ 13 & 13 & 1 \\ 14 & 14 & 10 \\ 15 & 12 & 10 \\ 16 & 13 & 10 \\ 17 & 14 & 10 \\ 18 & 10 & 10 \\ 19 & 12 & 10 & 1 \\ 10 & 10 & 10 & 1 \\ 10 & 10 & 10 & 10 \\ 11 & 10 & \mathbf{v}a[j]. ri – decod_numero ( ri_cod, valor. ri_max, valor. ri_min );
      pob_nueva[j].rfe = decod_numero ( rfe_cod, valor.rfe_max, valor.rfe_min );
   \mathcal{E}\mathcal{F}^{\mathcal{F}}_{\mathcal{F}} fin decodes decodes decodes decodes decodes decodes decodes decodes decodes decodes decodes de codes de codes de codes de codes de codes de codes de codes de codes de codes de codes de codes de code
   return;
\mathcal{L}/* Fin de la Función decod_parametros() */
                                        Función utilizada para convertir un número binario en su */
\lambda/*
                                        valor decimal respectivo. Se emplea el método de sumar el */
                            Función utilizada para convertir un número binario en su   */<br>valor decimal respectivo.  Se emplea el método de sumar el */
            \mathsf{u}_+/*
∕ ≢
                            producto de 1s y 0s multiplicados por su correspondiente */
                                        los mismos dentro de la cadena binaria. #/
```
/∗  $\alpha$  de  $\epsilon$ , ia cual se decermina segun la upicación de  $\alpha$ / ⁄ ≭ \*crom —•> Puntero referido al número binario. \*/ /\* ∕ ് = \*crom --> Puntero referido al número binario.  $*$ / /\* Esta función se emplea en decod parametros().  $\star$ /

```
pág. C-48
```
páq. C-48

```
float decod crom ( int *crom )
\zeta/* Declaración de variables. */
           float acum; / \simint j;   /* Variable auxiliar. */<br>float acum;  /* Variable en la que se almacena el valor decimal.    */
  intfloat acum; /* Variable en la que se almacena el valor decimal.     */<br>float potde2: /* Potencia de 2 correspondiente para cada elemento del */
                   /* número binario.
                                                                                          \star/* Inicialización de variables. */
           = 1.0;/* Conversión del número binario de 10 bits en su valor decimal.
                                                                                        \starfor ( j = 0; j \lt L PARAMETRO; j++)\mathcal{L}_{\mathcal{L}}if ( *( crom + j ) ) /* Si en el número binario existe un 1, */
       acum += potde2; /* se suma el valor de la potencia de 2 */
     \overline{y} correspondiente a su ubicación, y se */<br>potde2 = 2*potde2; /* incrementa la potencia de 2. */
                                /* incrementa la potencia de 2.             */<br>/* Si se tiene un 0, solo se incrementa */
  \mathcal{E}\sqrt{*} la potencia de 2.<br>return acum:
                                                                                  \star/* Fin de la Función decod crom() */
\mathcal{L}\mathcal{L}^{\mathcal{L}}(t) = \mathcal{L}^{\mathcal{L}}(t) and \mathcal{L}^{\mathcal{L}}(t) = \mathcal{L}^{\mathcal{L}}(t) and \mathcal{L}^{\mathcal{L}}(t) = \mathcal{L}^{\mathcal{L}}(t) and \mathcal{L}^{\mathcal{L}}(t) = \mathcal{L}^{\mathcal{L}}(t)/ \star, \frac{1}{2} verdadero valor en punto flotante. Para conseguirlo se \frac{1}{2}decod_numero(): Función utilizada para convertir el numero decimal en su */
/ \astverdadero valor en punto flotante. Para conseguirlo se  */<br>utiliza la ecuación de una recta.
/*
                       /* - x —> Número a ser decodificado. #/
/ *
   ¡ /# - ymax,ymin —> Límites del número ya decodificado. */
/≭
                     I /# Esta función se emplea en decod_parametros(). #/ / \star\lambdaEsta función se emplea en decod parametros().
                                                                                               \starfloat decod_numero ( float x, float ymax, float ymin )
\left(float y; /* Variable en la cual se almacena el número decodificado. */
           \mathcal{A} y xmin, definen el rango de variación de variación de variación de variación de variación de x. \mathcal{A}ción de la recta utilizada para decodificar el número x,
  x xmax y xmin, definen el rango de variación de x.
                                                                                       \ast/
  y = ((\gamma \text{max} - \gamma \text{min}))/(\gamma \text{max} - \gamma \text{min})) *(x - xmin ) + \gamma \text{min};<br>return y;
\mathcal{E}/* Fin de la Función decod_numero() */
```
C.7. MODULO POBINIC.C.

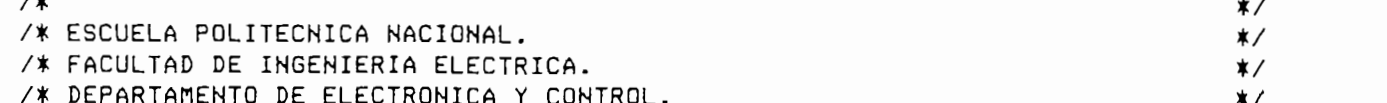

/\* ESCUELA POLITÉCNICA NACIONAL. \*/

un Algoritmo

```
/ *
            \overline{a}Genético de Optimización, Aplicación al
                                                                                                             Circuito de la contrada de la contrada de la contrada de la contrada de la contrada de la contrada de la contrada de la contrada de la contrada de la contrada de la contrada de la contrada de la contrada de la contrada de 
                                                                                                                             \ast/
            \mathcal{P}I CALIUN DE FAFAMELFUS ULIIIZANDO UN HIG
/ *
                                                                                                                             */ *Equivalente de la Máquina de Inducción.
                                                                                                                              \star/
                                                                                                                              \star/
/ \star/* DIRECTOR
: Dr. Hugo Banda Gamboa
                                                                                                                              \starn<br>0 +
            U: Módulo desarrollado para calcular la población inicial de */
7 ★
            \mathbf{u}\mathcal{L}grupos de parámetros de la Háquina \mathcal{L}/*
                                      de Safformado Para Carcular la población filicial de */
/ \starUE parametros del circuito equivalente de la naquina */
/ \astnta la los valores de la máquina recomendado por el A/.<br>1910 - 1901 - La máquina entre a la máquina en la máquina en //.
                          IEEE std-112 ( 1991 ) o el procedimiento BASICO. El progra-*/
/ \star/ \astma lee los valores de las pruebas realizadas a la máquina en#/<br>estudio, almacenados en un archivo, dependiendo de cual de  #/
/k
/ *cual de los procedimientos antes indicados ha sido escogido.*/<br>/*
            /* CREACIÓN
/ *
/* CREACION : 18 - XII - 1993
                                                                                                                             \star/ \star** ARCHIVOS DE INCLUSION.
*\mathbf{r}#include <stdio.h>
            \epsilon \statutures
                           \simHinclude <math.h>
                           terior diameterior diameterior diameterior diameterior diameterior diameterior diameterior diameterior diameterior<br>Historia
#include <ctype.h>
                           "aginclud.h" aginclud.h"<br>h"aginclud.h" aginclud.h" aginclud.h" aginclud.h" aginclud.h" aginclud.h" aginclud.h" aginclud.h" aginclud.h"<br>h"aginclud.h" aginclud.h" aginclud.h" aginclud.h" aginclud.h" aginclud.h" aginclud.h" a
Hinclude
#include "aginclud.h"
\lambda** ALUSIONES A FUNCIONES.
\star/
\sqrt{*} Funciones definidas en el módulo MENUS.C. */
extern void salir ( void );
extern void ventana_proceso ( int color );
                                                          uit ()<br>...t.colored int colored );
           extern float leeps ( float in float van de float van de float van de float van de float van de float was de flo
                                              dígitos, interessed, interessed, interessed, interessed, interessed, interessed, interessed, interessed, inter
           extern international extension \frac{1}{2} international \frac{1}{2} into \frac{1}{2} international \frac{1}{2}digitos, int xcoord, int ycoord );<br>extern int leer_ent ( int valor_ant, int minimo, int maximo, int digitos,
                                    int xcoord, int ycoord );
/* Funciones definidas en este módulo. */
void menu ( void );
void escoger_metodo ( void );
void archivo_entrada ( void );
            \frac{1}{2} is the leader ( FILE \frac{1}{2} );
            widan _pod_initial ( void );<br>er diter ( CTLC Wfeig ).
void leer_datos ( FILE *fpin );<br>void calc_parametros_ieee ( void );
            void y void verificar ( void );<br>le expresion has exist ( void );
            zu<sub>m</sub>parametros basico ( void );<br>elécnia didee ( void );
void guardar_parametros (void );
```

```
/ *
** DECLARACION DE VARIABLES GLOBALES.
*/<br>ctatic float dato prueba [TAMANIO POBJENUM DATOS PRUEBA IEEE]
           external parto providence in the contract of
extern DATOS ENTRADA valor;
/ *
** CODIGO DE LAS FUNCIONES.
\frac{*}{ }\mathcal{L}/*<br>/* menu () : Visualiza el menú de opciones disponibles, para el cálculo de  */
∕ ≭
                                                                                                             \starla población inicial.
7 *
               ( \vee \circ \circ ) \qquad\zeta\sqrt{*} Declaración de variables. \sqrt{*}/
     char pantalla_datos [4096]; /* Buffer para guardar una pantalla. */
               \overline{12} \overline{2} \overline{2} \overline{2} \overline{2} \overline{2} \overline{2} \overline{2} \overline{2} \overline{2} \overline{2} \overline{2} \overline{2} \overline{2} \overline{2} \overline{2} \overline{2} \overline{2} \overline{2} \overline{2} \overline{2} \overline{2} \overline{2} \overline{2} \overline" Chridies del mi
     char opcion[2][12] = { " Calcular ",<br>" Modificar " };
               \begin{array}{ccc} \hline \end{array} * Modificar \begin{array}{ccc} \hline \end{array} ;<br>Sie en sue se definen los mensajes respectivos de cada onción \star'" Cambiar los valores indicados en el cambiar de Cambiar de Cambiar de la cambia de la cambia de la cambia de <br>" " se establecen de la cambia de la cambia de la cambia de la cambia de la cambia de la cambia de la cambia d
                                         " Cambiar los valores indicados en pantalla. " };
                               /* Variable auxiliar. */
     int j\begin{array}{ccc} \mathcal{N}^* & \mathsf{V}^* & \mathsf{d}^* & \mathsf{d}^* & \mathsf{d}^* \end{array}ccen - v_i /# runter over a operant selection of \sim/* Variable auxiliar para leer un caracter del teclado*/
     char c;
               \mathcal{L} color del texto. A fondo y del texto. \mathcal{L} del texto. \mathcal{L}ne la ventana de visualization como la pantalla completa, y selec
                                                                                                             \starclrscr(); window(1,1,80,25); textattr ( COLOR_NORMAL ); clrscr();
     \sqrt{*} Dibuja el borde de la ventana principal. \sqrt{*}dibujar_caja (1, 1, 80, 23, DOBLE, BORDE NORMAL);
     /* Imprime encabezado.
               chemical de la población de la población de la población de la población de la población de la población de pa<br>La población de la población de la población de la población de la población de la población de la población d
               (12, 0);<br>(0.15)contributos de en foderaton inicial de onoros de famanernos.<br>. :0 = ;
     cprintf(" . DE LA MAQUINA DE INDUCCION TRIFASICA. ");
     /* Imprime las características de ejecución. */
     textcolor ( YELLOW );
     gotoxy (31,11); cprintf("Datos del Programa");
     textcolor ( WHITE );
     dibujar_caja ( 10, 10, 70, 17, SIMPLE, BORDE_NORMAL );
     gotoxy ( 12,12 ); cprintf("METODO : ");
```

```
pág. C-51
```

```
\tau.metodo == M_IEEE ); cprintf("Resource" , valor. resources" , valor. resources , valor. resources , valor. \tau\zetagotoxy ( 12,14 ); cprintf("R1 = 26.4f ohmios", valor.r1);
  gotoxy ( 22,12 ); cprintf("I");
  strcpy(valor.archivo,"M_IEEDAT.DAT");<br>gotoxy ( 12,15 ); cprintf("ARCHIVO DE ENTRADA : %s",valor.archivo);
  gotoxy ( 12,16 ); cprintf("ARCHIVO DE SALIDA : M_IEEE.DAT ");
\mathcal{E}lor.metodo == M_BASICO )
             gotoxy ( 12,14 ); contracts \mathcal{L}^{\text{max}} ( 12,14 ); contracts \mathcal{L}^{\text{max}}€
  qotoxy ( 22,12 ); cprintf("B");
  qotoxy ( 12,14 ); cprintf(" ");
  strcpy(valor.archivo,"M_BASDAT.DAT");<br>gotoxy ( 12,15 ); cprintf("ARCHIVO DE ENTRADA : %s",valor.archivo);
  gotoxy ( 12,16 ); cprintf("ARCHIVO DE SALIDA : M_BASICO.DAT");
\lambdag_{\rm eff} ( 36 ); cprintf ( 36 ); cprintf ( 36 ); cprintf ( 36 ); cprintf ( 36 ); cprintf ( 36 ); cprintf ( 36 ); cprintf ( 36 ); cprintf ( 36 ); cprintf ( 36 ); cprintf ( 36 ); cprintf ( 36 ); cpri
          textcolor ( YELLOW );
gotoxy ( 25,12 ); cprintf ( "B" ) ;
textcolor ( YELLOW );
gotoxy ( 25,12 ); cprintf("B");<br>gotoxy ( 35,12 ); cprintf("I");
textcolor ( WHITE );
gotoxy (12.13); cprintf("# de Grupos de Pruebas : %d ".
                            valor.num_pruebas);
/* Visualiza la barra del menú con sus opciones. */
          gotoxy ( 1,24 );
          \mathsf{r}(COLOR_MENU);
for( j = 1; j < 81; j++) putch('');
cprint(f(\text{opcion}[1]);g_{\rm eff} ( f_{\rm eff} ); can be considered by \sim \sim \simtext{color}(RED);
gotoxy ( 65,24 ); cprintf("ESC");
textcolor(BLACK);<br>gotoxy ( 69,24 ); cprintf("Menú Previo");
gotoxy ( 62,24 ); cprintf("|");
          gotoxy ( 10, 24 );
textattr(REVERSO_MENU);<br>gotoxy ( 10, 24 );
cprint(f(\text{opcion}[0]);textattr(COLOR_NORMAL);<br>gotoxy ( 1, 25 );
cprint(f(mensaje[0]);\sqrt{*} Lazo de selección de una de las opciones disponibles. */
while(1)€
  c = getch();/* Lee un caracter del teclado. */
```

```
/* Se permite el movimiento de una barra de selección con el TAB, a */\star/* través de la barra del menú.
              B == C)
      \epsilon++ eleccion:
                 t = 0gotoxy(xi,24);<br>textattr(COLOR MENU);
        cprintf(opcion[eleccion-1]);
                 \overline{a}\mathbf{u} \times \mathbf{v}\epsiloneleccion = 0:xi = 10:
                 \mathbf{10,}\mathcal{L}else xi +=27;
        gotaxy(xi, 24);
                 x_1,z_4 );<br>(opuseer Meurice
                 r(Reversu<u>c</u>heru); t*xtattattr(nensa); cprintf(nensaje[eleccion]); cprintf(nensaje[eleccion]); cprintf(nensaje[eleccion]); cprintf(nensaje[eleccion]); cprintf(nensaje[eleccion]); cprintf(nensaje[eleccion]); cprintf(nensa
        aotoxy( 1.25 ); textattr(CDLOR MORMAL); cprintf(mensaje[eleccion]);
      \rightarrow/* Si una vez posicionado en la opción deseada, se presiona ENTER, se */
      \sqrt{*} Si una vez posicionado en la opción deseada, se presiona ENTER, se \sqrt{*}\sqrt{*} ejecuta(n) la(s) accion(es) respectiva(s).
                                                                                            \starTER == c)
      \epsilon/* Opción Modificar. */
        if (eleccion == 1) escoger_metodo();
        /* Opción Calcular. */
        if (eleccion == 0)
                   \lim_{n\to\infty} \lim_{n\to\infty} \lim_{n\to\infty}\epsilon\overline{v}(1, 1, 80, 25,pantalla_datos<br>expresso ( COLOR PROCESO )
           ventana_proceso( COLOR_PROCESO );<br>evaluar_pob_inicial ();
           clrscr(); window(1,1,80,25); texttr() COLOR_NORMAL); clrscr();
           puttext(1,1,80,25, pantalla_datos); /* Presenta pantalla original.*/
        \mathcal{E}\lambdaif (ESC == c) return;
   \mathcal{E}} /* Fin de Función menu (). */
         /* escoger_metodo () : Función empleada para seleccionar el «étodo con el */
/*<br>/* escoger_metodo () :  Función empleada para-seleccionar el método con el  */
/*
                             cual se desea obtener la población inicial de pará- */
7 ≸
                             metros a utilizarse en la evolución artificial.
                                                                                            \star
```
 $\lambda$ 

```
void escoger metodo ( void )
   /* Declaración de variables. */
 int flag2 = 0;
                gz = 0;char c:
   setcursortype ( _NORMALCURSOR ); /* Presentación del cursor. */
   /* Lazo de selección del método a emplearse. */
   do
   \mathcal{L}_{\mathcal{L}}\circ ;
      \sqrt{x} Lee una tecla. \sqrt{x}do
       \zeta\mathcal{L} = \mathcal{L} \mathcal{L} = \mathcal{L}i \in \mathbb{R} is a flag i \in \mathbb{R} flag i \in \mathbb{R} is the 1; the 1; the 1; the 1; the 1; the 1; the 1; the 1; the 1; the 1; the 1; the 1; the 1; the 1; the 1; the 1; the 1; the 1; the 1; the 1; the 1; the 1; the 1; the 1;
                      \left( \begin{array}{ccc} 22,12 \end{array} \right) j \left( \begin{array}{ccc} -9.5\ 1,0.1 \end{array} \right)if ( isalpha(c) ) \int flag2 = 1;<br>if ( ENTER == c ) \int flag2 = 1;
                   /* Si la tecla presionada es'ENTER se conserva la opción anterior. */
       /* Si la tecla presionada es ENTER se conserva la opción anterior. */
       if (ENTER == c)\zetaif (valor.metodo == M_BASICO)€
             value = M_BASICO;etodo = m_basilu;<br>correlativo de la correlativo de la correlativo de la correlativo de la correlativo de la correlativo de la co
                          \begin{array}{c} (22,12) \\ (1,12) \end{array}");
                      if ( valor.método == H_IEEE )
          \mathcal{L}if ( valor.metodo == M IEEE )
          \zetavalor.netodo = M_IEEE;\frac{1}{2} (12,14 ); cprintff \frac{1}{2} (14,14 ); cprintff \frac{1}{2} (14,14 ); cprintff \frac{1}{2} (14,14 ); cprintff \frac{1}{2} (14,14 ); cprintff \frac{1}{2} (14,14 ); cprintff \frac{1}{2} (14,14 ); cprintff \frac{1}{2} (14,14 )
                         \frac{1}{2}flag1 = 1;
          \mathcal{Y}\mathcal{L}/* Lazos para seleccionar uno de los métodos, según la tecla presionada.*/
       if (iSalpha(c))\lim_{t \to \infty} ( c ) )
       €
                      g(x) = \frac{1}{2}x^2 + \frac{1}{2}x^2 + \cdotsfower ( c ) ) c<br>( 22.12 ); extekt
          gotoxy (22,12); putch(c);
          fflush (stdin);<br>if (c == 'B')
                          valor.método = n_BASICO;
          €
             valor.metodo = M_BASICO;gotaxy (22,12); cprintf("B");
```
 $\left\{ \right.$ 

```
");
          qotaxy (12,14); cprintf("
                  = 1;<br>= \therefore \therefore\mathcal{L}if ( c == 'I')\overline{1}\epsilon\texttt{endo} = \texttt{M}_\texttt{LIEEE};gotoxy ( 22,12 ); cprintf("I");<br>gotoxy ( 12,14 ); cprintf("R1 = %6.4f  ohmios", valor.r1);
          flag1 = 1;\mathcal{Y}↑
  \} while ( flag1 == 0 );
  \nu Definición del número de pruebas realizadas en el laboratorio. */
             g_{\rm eff} ( \sim 12,13 ); cprintf( \sim 12,13 ); cprintf( \sim 12,13 ); cprintf( \sim 12,13 ); cprintf( \sim 12,13 ); cprintf( \sim 12,13 ); cprintf( \sim 12,13 ); cprintf( \sim 12,13 ); cprintf( \sim 12,13 ); cprintf( \simvalor.num_pruebas = leer_ent(valor.num_pruebas,10,100,3,37,13);<br>gotoxy ( 12,13 );  cprintf("# de Grupos de Pruebas : %d ",
                                         valor.num pruebas);
  /* Se lee la información adicional que requiere el método IEEE.
                                                                                           \star/
  if ( valor.metodo == M IEEE )
  \zetagotoxy ( 12,14 ); cprintf("R1 = ");
   valor.r1 = leer_flot ( valor.r1,0.01,9.99,6,17,14 );
     gotoxy ( 17,14 ); cprintf ("%6.4f ohmios", valor.r1);
     strcpy ( valor.archivo, "M_IEEDAT.DAT" );
     gotoxy (33,15); cprintf ("2s", valor. archivo);
     archivo\_entrada();
     gotoxy ( 33,15 );    cprintf("%s",valor.archivo);<br>gotoxy ( 12,16 );    cprintf("ARCHIVO DE SALIDA : M IEEE.DAT ");
  \mathcal{P}/* Se lee la información adicional que requiere el método BASICO.
                                                                                                \star\frac{1}{2}r.\texttt{method} \ = \ \texttt{M\_BASICO} )
  \zetagotoxy ( 12, 14 ); cprintf(" ");
     strcpy ( valor.archivo,"M_BASDAT.DAT" );
     gotoxy (33,15); cprintf("%s", valor.archivo);
               gotoxy ( 12,16 ); cprin tradia( ); cprin tradia( ); cprin tradia( ); cprin tradia( ); data : H_BASICO.DATICO.DATICO.DATICO.DATICO.DATICO.DATICO.DATICO.DATICO.DATICO.DATICO.DATICO.DATICO.DATICO.DATICO.DATICO.DATICO.DATICO.D
             \epsilongotoxy ( 12,16 ); cprintf("ARCHIVO DE SALIDA : M BASICO.DAT");
  \mathcal{E}_setcursortype ( _NOCURSOR );
) /* Fin de la Función escoger_metodo (). */
```
 $\ast$ / el nombre del archivo que contiene los datos de las  $\ast$ / el nombre de las  $\ast$ / el nombre de las  $\ast$ / el nombre de las  $\ast$ / el nombre de la segunda de las  $\ast$ / el nombre de la segunda de las  $\ast$ / el nombre de l  $\lambda$  $\infty$  entrada () : Función empleada para leer, caracter por caracter,  $\ast/$  $/$   $\star$ 7∦ que contiene los datos tomados en el laboratorio.  $\blacksquare$ 

```
archivo entrada (void)
 Declaración de variables. */
 r c:
  x \ncoord = 33;<br>y \ncoord = 15;= 0;/* original de la variable. */
\cdot \cdot \cdota d
                                                                                   \staroriginal de la variable.
fflush ( stdin );gotoxy ( xcoord, ycoord );
c = \text{getch}()if ( c == ENTER ) return;
while ( isalpha(c) );
toxy ( xcoord, ycoord );
\colon ( islower(c) ) c = \text{topper}(c);
itch(c):/* Lazo de lectura de las deaas letras. */
                                                                     "):
\iotalor\iotaarchivo[0] = c:
k Lazo de lectura de las demás letras. #/
or ( j = 1; j < 21; j++)do
\mathcal{L}fflush ( stdin ); flag1 = 0;
   gotoxy ( xcoord + j, ycoord );<br>c = getch();
               if \langle \cdot \rangle ;
    if ( isalpha(c) ) flagl = 1;
    if ( c == ' ' ) flagl = 1;<br>if ( c == ' ' ) flagl = 1;
if ( ENTER == c ) flag1 = 1;<br>) while ( flag1 == 0 );
           g_{\rm c} ( \sim g_{\rm c} ); ( \sim g_{\rm c} ); ( \sim g_{\rm c} ); ( \sim g_{\rm c} ); ( \sim g_{\rm c}if ( ENTER == c ) break;
gotoxy (x \text{coord} + j, y \text{coord});
if ( islower(c) ) c = \text{toupper}(c);<br>putch(c);
         ) ;
\text{alor.} \text{archivolj} = '0':eturn:
        /* Fin de la Función archivo_entrada() */
        /* evaluar_pob_inicial () : Función empleada para desarrollar todo «1 pro- */
        /* ceso a seguirse, para obtener la población ini-*/
        */ cial, con cualesquiera de los métodos propues*/ con cuales*/ con cuales*/ con con cuales*/ con cuales*/ con cuales*/ con cuales*/ con cuales*/ con cuales*/ con cuales*/ con cuales*/ con cuales*r_pob_inicial () :  Función empleada para desarrollar todo el pro- */            
                               cial, con cualesquiera de los métodos propues- */
                               tos.
                                                                                       \star
```
 $\star$ 

```
í
          \muar \mupop\muni
\zetap_{\lambda n};
  /* Apertura del archivo que tiene los valores de las pruebas. *\frac{d}{dx} de la ejecución de la ejecución de la ejecución de la ejecución de la ejecución de la ejecución de la ejecución de la ejecución de la ejecución de la ejecución de la ejecución de la ejecución de la ejecución de 
          agotoxy ("Objet"); se implime un mensure en puntuix y se un p
                                                                                         \starqotoxy ( 11.1 ); cprintf("OBTENCION DE LA POBLACION INICIAL");
          .<br>in
             \mathcal{L} repends van
  \zetaputch ('\a');
             \overline{C}\epsilony ( 2, 3 );<br>Complete the state of \epsilonchange para and the salir valid be entired the salir salid para salir...") \frac{1}{2}\frac{1}{2}\cdotgetch();<br>return;
  \mathcal{L}\sqrt{*} Proceso a seguirse cuando el método seleccionado es el IEEE */
  if ( valor.metodo == M IEEE )
             \frac{1}{2}, and \frac{1}{2} (2000) \frac{1}{2} ); can be expressed by \frac{1}{2}\zetagotoxy (2,2); cprintf("Leyendo los valores de las pruebas...");
    leer datos ( fpin );
    fclose (fpin);
             \frac{1}{2} ); cprintf("Obtenient"); cprintf("Obtenient"); \frac{1}{2}verificar_datos ();<br>gotoxy ( 2,3 );    cprintf("Obteniendo la población inicial...");
    calc_parametros_ieee ();
                                               \lambda = 1\mathbf{\lambda}/* Proceso a seguirse cuando el método seleccionado es el BASICO */
  if ( valor.metodo == M<br>BASICO )\frac{1}{2} ); consider de las proposes de las proposes de las proposes de las proposes de las proposes de la spr\frac{1}{2}\epsilongotoxy ( 2,2 ); cprintf("Leyendo los valores de las pruebas...");
    leer datos ( fpin );
    fclose (fpin);
    verificar_datos ();
    gotoxy (2,3); cprintf("Obteniendo la población inicial...");
    calc_parametros_basico ();
  \mathcal{Y}(2.4) ; cariatting (9.8)l Z,4 ); Cp<br>Darametros
          gotox y ( ) ;<br>\lambda ) ;
          \begin{array}{c} \n\binom{m}{2} & \text{if } \\ \n\end{array}return;<br>;
        } /* Fin de la 'Función evaluar_pob_ini cial C) */
\mathcal{P}/* Fin de la Función evaluar_pob_inicial () */
        \mathcal{L}/ *
/*<br>/* leer_datos () : Función utilizada para leer los datos del archivo de     */
7≭
                       entrada " fpin ", que contiene los datos de las pruebas */
```
realizadas en la máquina.

∕ ≭

```
void leer_datos ( FILE *fpin )
\sqrt{ }/* Declaración del tipo de variables */
        \mathcal{F} entrada de datos de datos de las pruebas realizadas \mathcal{F}/* Entrada de datos de las pruebas realizadas */
  for ( j = 0; j < valor.num_pruebas; j++)\zetaf Entrada de datos de prueba de vacío */
             fscanf (fpin,"?:f",4dato_prueba CJDC1]);
             fpin,"ZT", &dato_prueba LJ][2]);<br>ZCanta Midi Adade esueba Cil<sup>2</sup>
     fscanf (fpin, "%f", &dato_prueba [j][2]);
/* Entrada de datos de prueba de rotor bloqueado */
     fscanf (fpin,"%f",&dato_prueba [j][3]);
     fscanf (fpin,"%f",&dato_prueba [j][4]);
     fscanf (fpin, "%f", &dato_prueba [j][5]);
/* Entrada de datos de prueba de vacío, a deslizamiento de plena carga.
                                                                                         \dot{\mathbf{X}}/* Estos datos se leen únicamente cuando se emplea el método IEEE.
                                                                                         \star\frac{1}{2}r.metodo == M_IEEE )<br>.
     C
       fscanf (fpin,"%f",&dato_prueba [j][6]);
       fscanf (fpin, "%f", &dato_prueba [j][7]);
       fscanf (fpin, "%f", &dato_prueba [j][8]);
       fscanf (fpin, "%f", &dato_prueba [j][9]);
     \mathcal{Y}\mathbf{A}\mathbf{r} final función leer datos ( ) \mathbf{r} and \mathbf{r} and \mathbf{r} ( ) \mathbf{r} ( ) \mathbf{r}/* Fin de la Función leer datos () */
 \mathcal{L}Función empleada para evaluar los parámetros */
 7 ★
        \mathbf{r}\alpha capiezde para evaluar los parámetros \alpha\cdotdel circuito equivalente de un motor de induc- */
 /x
 ∕ ≭
                                  ción trifásico, según el IEEE.
                                                                                         \astvoid calc_parametros_ieee (void )
 \epsilon\sqrt{*} Definición del tipo de variables */
   float x1_x2 = 1.0; /* relación para rotor bobinado */
   float x1, xa, x1_xn, x1_xn_aux; /* valores de reactancias */
   float r2, rfe;
                                     /* valores de resistencias */
```

```
float valores para propostor de rotor para propostor de rotor bloqueado \mathcal{N}flo.po.varo; entre valores para prueba de vacío #/<br>internacio de valores para prueba de vacío historiada #/
  float vb,ib,pb,varb;           /* valores para prueba de rotor bloqueado */<br>float v1,i1,p1,nr;             /* valores para prueba de vacío especial */
                                            /* variables auxiliares */
   float v2, i2, i_21, i_22;
   float 22, z_{11}, z_{12}, theta_1, theta_2;
   float ife, ie, s, wh;
   int i:
   int n = 3; / \sqrt{x} Número de fases x/f Evaluación de los parámetros del circuito equivalente */
   for ( j = 0; j < valor.num pruebas; j++ )
   \epsilon\sqrt{*} Asionación de valores */
                10 = dato_probability \overline{p}; \overline{q}; \overline{q}; \overline{q}; \overline{q}; \overline{q}; \overline{q}; \overline{q}; \overline{q}; \overline{q}; \overline{q}; \overline{q}; \overline{q}; \overline{q}; \overline{q}; \overline{q}; \overline{q}; \overline{q}; \overline{q}; \overline{q}ato_prueba [j][V],<br>.to esuato filfilio
      io = dato_prueba [j][1];
                                                                       rapo = dato_prueba [j][2];
      vb = data\_prueba [j][3];ib = dato_prueba [j][4];
      pb = dato_prueba [j][5];
     v1 = dato prueba [j][6];
      i1 = dato_prueba [j][7];<br>p1 = dato_prueba [j][8];
     nr = dato prueba [j][9];
/* Definición de los valores iniciales de x1 y x1 xm */\times Acondicionality \sim Acondicionality \sim\omegaonamiento de Valor<br>Veceti<sup>a</sup> Alc
      vo = vo/sqrt(3.0);vb = vb/sqrt(3.0);<br>v1 = v1/sqrt(3.0);s = (1800.0 - nr)/1800.0;\sqrt{*} Cálculo de potencias reactivas de vacío y de rotor bloqueado */
     varo = sqrt(pow((m*vo*io) ,2)-pospo);
     varb = sqrt(pow((m*vbxib), 2) - pbkpb);
x \mid x Lazo de cálculo de x1 y xm xd<sub>D</sub>\zetax \mapsto (x \mapsto y) is the contract of y \mapsto y , and y \mapsto y , and y \mapsto zx_1 = (variation x_2)
                   x \mapsto x \cdot x \cdot x \cdot xx1 = (varb*(x1_x2+x1_xm))/(\overline{m}x1b*(1+x1_x2+x1_xm));<br>x1_xm = x1/xm;\sim xl<sub>x</sub>m<sub>a</sub>
      \mathcal{L}while (x1_{x_m}aux - x1_{x_m} > 0.0001);
                \mathbb{C} is the positive value of \mathbb{C}wh = porm*io*io*valor.r1;rfe = (m\texttt{*vo*vo})/(wh\texttt{*pow}((1+x1_xm),2));
```

```
/\ast Calculo de r2 \ast/theta 1 = accos(p1/(m*v1*i1));v_2 11 = x1#sin(theta_1) + valor.r1#cos(theta_1);
    t_2 = x1*cos(theta_1) - valor.ri*sin(theta_1);
     v2 = sqrt(pow((v1 - i1*z_11),2) + pow ((i1*z_12),2));theta 2 = \arctan((i1*z_12)/(v1 - i1*z_11));wh = pl - m * i 1 * i 1 * valor. r1;ife = wh/(m\bar{x}\vee2);
               2/\chi m, if ji 21 = i1\starcos(theta_2)+ie\starsin(theta_2)-ife\starcos(theta_2);
     i 22 = i1*sin(theta_2)-ie*cos(theta_2)+ife*sin(theta_2);
     iz = sqrt(i_21*i_21 + i_22*i_22);<br>z2 = v2/i2;r2 = s*sqrt(z2*z2 - x1*x1);
                \mathfrak{b}n de valor<mark>es al arre</mark>gi
                             \simparámetro
                             er2;
                \infty [j][1] = x1;
     parametero[j][3] = rfe;\mathcal{F}/* Fin de la Función calc_parametros_ieee () */
\mathcal{Y}\mathbf{I}( ) : Función empleada para evaluar los parámetros \mathcal{F}_{\mathcal{A}}7 ≢
                                                    del circuito e quivalente del «otor de induc- \mathbf{x}/\mathbf{z}\mathbf{r}empleada para evaluar los parametros #/
/ ‡
/‡
                                         ción trifásico, según el método BASICO.
                                                                                                      \starvoid calc_parametros_basico (void)
\mathfrak{c}\sqrt{*} Definición del tipo de variables */
             float r2,rfe; /* valores de resistencias #/
  float x1,xm;             /* valores de reactancias */<br>float r2,rfe;           /* valores de resistencias *
                              /* valores de resistencias */
  float vo,io,po,yo; /* valores para prueba de vacío */<br>float vb,ib,pb,z;   /* valores para prueba de rotor bl
                              /* valores para prueba de rotor bloqueado */
          \mathcal{F}_{\mathcal{F}} evaluación de los parámetros de los parámetros de los parámetros de los parámetros de los parámetros de los parámetros de los parámetros de los parámetros de los parámetros de los parámetros de los parámetr
/* Evaluación de los parámetros del circuito equivalente */
\sqrt{*} Asignación de valores \rlap{$\ast$/}io = dato_prueba CJ3C1];
     vo = data\_prueba [j][0];<br>io = data\_prueba [j][1];po = data\_prueba [j][2];
```

```
\ddot{b} = dato-probably control \ddot{b}pb = dato_prueba CJ][53;
      pb = data\_prueba [jj[5];\sqrt{*} Acondicionamiento de valores para equivalente monofásico \sqrt{*}vo = vo/sqrt(3.0);vb = vb/sqrt(3.0):7* Cálculo de rfe y xm */\sim \sqrt{7} \sim \sim \sim \sim \simo/(3.0*pow(vo,2));<br>- <sup>/</sup>//s
                 o/vo;<br>= = t (ve*ve; =
                 \frac{1}{2}r tiyo#yo =
           = 1/x and = 1/* Cálculo de r2 ( = r1 ) y x1 ( = x2 ) */
                 \overline{v} \overline{v} \overline{/(3.0#pow(1b,2));<br>/ib/
                 /1D;<br>-+/-*- --?*
                 rii141 - r24<br>72.0;
           = x1/2.0;\sqrt{*} Asignación de valores al arreglo correspondiente \sqrt{*}parámetro CJ][1] = xl;
                 parámetro en 1925.<br>Parámetro en 1922
      parametro [j][1] = x1;<br>parametro [j][2] = xm;
      parametero [j][3] = rfe;\mathcal{E}\mathcal{F} // Final Función calcaparametros
\mathcal{F}/* Fin de la Función calc_parametros_basico () */
           \mathcal{L}^{\text{max}}datos () i Funció n utilizad a para comproba r el ingreso de datos \mathcal{L}^{\text{max}}/ ★
/*<br>/* verificar_datos () : Función utilizada para comprobar el ingreso de datos*/
/ \staradecuados, mayores o iguales a cero.
                                                                                                             \frac{*}{ }void verificar datos (void)
€
\sqrt{*} Declaración del tipo de variables \sqrt{*}/
   int num_datos_prueba;
   if ( valor.metodo == M_BASICO )
     num_datos_prueba = NUM_DATOS_PRUEBA_BASICO;
   if ( valor.metodo == M_IEEE )
     num_datos_prueba = NUM_DATOS_PRUEBA_IEEE;
```

```
f Verificación de datos de las pruebasf= 0; j < \text{valor.nun\_pruebas; } j++)\zeta= 0; i < num\_datos\_prueba; i++)\epsilont
                     prueba [j][
        \epsilon\mathcal{L}_{\mathcal{A}}\langle a' \rangle; comparatione una technical presione una technical para salir...");
                     \left(, \left(, \left(, \right), \left(, \left(, \left(, \right), \left(, \left(, \left(, \left(, \left(, \left(, \left(, \left(, \left(, \left(, \left(, \left(, \left(, \left(, \left(, \left(, \left(, \left(, \left(, \left(, \left(, \left(, \left(, \left(gotoxy ( 2,4 ); cprintf("Presione una tecla para salir...");<br>getch();
           saller()\lambda\mathcal{Y}\mathcal{L}/* Fin de Función verificar datos () */
\mathcal{P}/# guardar_parametros () : Función para almacenar los valores de los para- */
/ \star\mathcal{N} metros calculados, que forman la población ini- \mathcal{N}dar parametros () : Función para almacenar los valores de los pará-  */
/ \star/ \starcial, en un archivo " fpout ".
                                                                                                        \starí
          argar parametros (volg)
€
             FILE «fpout;
             \sum_{i=1}^{n}int i:
             if ( valor). Método == P1_BASICO )
             \frac{1}{2}\limsup_{n\to\infty} for \limsup_{n\to\infty} denoted )
               (1)\epsilont = foren("M_B\theta€
                  \alpha 2,4)
                  comparation de salida na puede abrir archivo de salida na puede abrir archivo de salida na puede abrir archivos
        gotoxy(2, 4);
        cprintf("No se puede abrir archivo de salida M_BASICO.DAT");
        gotoxy (2, 5);
        cprintf("Presione una tecla para salir....");<br>getch();
        salir():
     \mathcal{E}\mathcal{I}\overline{a}\blacksquareietodo == \blacksquareIEEE\blacksquare\zetaput = fopen("M_IE
     \epsilon\frac{1}{2}, 4 \frac{1}{2} , 4 \frac{1}{2}cprintfC'No se puede abrir archivo de salida f1_IEEE.DAT");
                  \zeta, \zeta, \zetacho se puede abrir archivo de Salida M_IEEE..."
        gotoxy (2, 5);
        cprintf("Presione una tecla para salir....");<br>getch():
        salir():
     \mathcal{E}\mathcal{L}
```
# $p$ ag. U-os valores calculados de los valores calculados de los parámetros en el archivo de los parámetros en el archivo de los parámetros en el archivo de los parámetros en el archivo de los parámetros en el archivo de l

```
salida */
          ión de los valores calculados de los<br>...
 for ( j = 0; j < valor. num pruebas; j++)p(x) is in q(x), is in
  €
                         \frac{47}{11}, \frac{1}{2}parametro [j][0],
                parametro [j][1],<br>parametro [j][2],
                parametro [j][3]);
  \mathcal{P}return ;
        \geq ( fpout );
\mathcal{L}/* Fin de Función guardar parametros () */
```
C.B. MODULO REPORTE.C.

```
\star/*
                                                                                                                                \star/
/* ESCUELA POLITECNICA NACIONAL.
            ELA PULITEUNIUM MACIONAL.<br>Control de electrónica de estato:
                                                                                                                                \star/
            -1/* TESIS DE GRADO: Identificación de Parámetros utilizando un Algoritmo
∕ ‡
            \overline{\phantom{a}}Genético de Optinización, Aplicación al Circuito
                                                                                                                                \star/
            ະ<br>-
                                            Equipalente de-la Máquina de Industria de Industria de Industria de Industria de Industria de Industria de Ind<br>En la máquina de Industria de Industria de Industria de Industria de Industria de Industria de Industria de In
                                                                                                                                 \ast/
/ \ast/ \astEquivalente de la Máquina de Inducción.
                                                                                                                                 \mathbf{x}/
            /* AUTOR ;
                                                                                                                                 \star/
/ \star/* DIRECTOR :
Dr. Hugo Banda Gambo*
                                                                                                                                \starr<br>--
            \mathcal{L}iur : Dr. Hugu banua gambua<br>. Ao amin'ny fivondronan-kaominin'i Para elaborar los funciones necessaria elaborar los funciones necessaria e
∕ ‡
            \ddot{\phantom{0}}\ast/
            /*
                                      lución artificial, x su tunción artificial, x su en memoria y en memoria y en memoria y en memoria y en memori<br>A electronical, x su en memoria y en memoria y en memoria y en memoria y el memoria y el memoria y el memoria
\sqrt{2}/ \astlución artificial, y su almacenamiento en memoria y en disco.#/<br>/*
/ \star/* CREACION : 2 - XII - 1993.
                                                                                                                                 \star\sqrt{1}** ARCHIVOS DE INCLUSION.
```
 $\star$ /

```
\mathcal{L} hence \mathcal{L}\epsilon \sim \epsilon#include <conio.h><br>#include <math.h>
#include <time.h>
#include "aginclud.h"
八重
```

```
** ALUSIONES A FUNCIONES.
\star/
```

```
void reportes ( void );
void reporte1 ( FILE *fpout );
void guardar resultados ( int generacion );
void almacenar ( FILE *fpout, int generacion );
```

```
/* Función definida y declarada en el módulo GENERAC.C . */
extern buscar aptitud ( POBLACION pob[], float valor );
/* Función definida y declarada en el módulo MENUS.C . */
extern void salir (void );
\lambda** DECLARACION DE VARIABLES GLOBALES.
\starRESULTADOS resultado[MAX GEN]:/* Estructura en la cual se almacenan los re- */
                                      /* sultados de la evolución artificial. Se */\sqrt{*} define en el archivo AGINCLUD.H.
extern ESTADISTICAS indicador:/* Estructura declarada en AGEVOLUC.C. y en la*/
                                      /* se almacenan los indices estadisticos de la#/
         extern DATOS
                                      /* población en uso. */
                                      /* Estructura declarada en AG.C. y en la cual */
extern DATOS ENTRADA valor;
                                      /* se hallan almacenados los valores de todas */
                                      /* las variables empledas en el programa.
                                                                                                  \star/ *
** CODIGO DE LAS FUNCIONES.
\star\sqrt{ }\sqrt{ }dar_resultados () : Función que se emplea para almacenar en memoria, */<br>específicamente en la estructura "resultado",las */
                                  especificamente en la estructura "resultado", las */
/ \ast\lambdacaracterísticas principales del grupo de paráme- #/
                                            P is true principally very yrapo verparametry.<br>This can also defined a separation in the set of \mathbb{X}/\mathbb{Z}\lambda- generación —> Generación —> Generación de Cada (generación de Cada estados de Cada estados de Cada estados d<br>Desde cuyos resultados serán de Cada estados de Cada estados de Cada estados de Cada estados de Cada estados d
7 ★
                                                               \overrightarrow{a}八宝
                                            Esta función se utiliza en el módulo AG.C . */
/ *
                                                                                                  \star/
/ \starvoid guardaren de cuitados ( internación de cuitados de cuitados ( internacional de cuitados de cuitados de cu<br>Desde contrados de cuitados ( internacional de cuitados de cuitados de cuitados ( internacional de cuitados de
         C
           \mathbf{r} declaración de variables. \mathbf{r}\zeta\mathbf{F} and \mathbf{F} and \mathbf{F} are \mathbf{F} and \mathbf{F} and \mathbf{F} are \mathbf{F} and \mathbf{F} are \mathbf{F} and \mathbf{F} are \mathbf{F} and \mathbf{F} are \mathbf{F} and \mathbf{F} are \mathbf{F} and \mathbf{F} are \mathbf{F} and 
  extern POBLACION pob vieja[TAMANIO_POB]; /* Estructura declarada en AG.C, */
                                                       /* de la cual se van a almacenar */
                                                       /* las caracteristicas del grupo */\lambda* de parámetros óptimos. \lambdaint maximo; /* Variable auxiliar que define el grupo de parámetros óptimos*/
                                                                                                  \star/* Indicador del grupo de parámetros óptimos de la población en esta ge- */
            \epsilon<sup>2</sup>/<sub>2</sub> nervo de primetros óntimos de la población en esta pe\epsilon x/
            máximo = buscare estador.<br>Ción
                                                                                                  \star/
   maximo = buscar_aptitud ( pob vieja, indicador.aptitud maxima );
   /本 ***** *****
                        ***** Almacenamiento de resultados ***** *****
                                                                                          ***** */
   /* Guarda el número de la generación actual. */
   resultado[generation].generation = generation;
```
pág. C-Ó4

```
resultado[generación],
aptitud.mínimo
                                                             = indicador.aptitud_minina;
           resultados de la popi
                                                             = indicador.aptitud_promedio;
           do[generación].aptitud.mínimo = indicador.aptitud_mínima;
           do[generacion].aptitud.promedio = indicador.aptitud_promedio;
  resultado [generation].aptitud.sumatorio = indicador.aptitud_sumatoria;
  \sqrt{*} Guarda el error minimo de la población en esta generación.
                                                                                              \star/
  resultado [generation].error minimo = 1/indicatedor.pathitud_maxima;/* inducción, de la generación actual,
                                                           \epsilonquivalente de la
  /* inducción, de la generación actual.
                                                                                              \star/
           resultado de la generación actual.<br>Parámetro
                                                           pob_yieja[máximo],
           resultation].parametro.xl = pop
                                                           pob_vieja[máximo],
           resultation].parámetro.xm = pob_vieja[maximo].rm;<br>https://www.aximology.com/carebooks/space-aciden]
           resultado[generaeion],parametro.rfe
pob_vieja[m*ximo]. rfe;
  resultado[generic].parametro.rfe = pob\_viewja[maxim0].rfe;
           /* parámetros óptimos de la población, en la actual generación. */
           r_{\text{e}} is values de impedancia.rtal \frac{1}{2} and \frac{1}{2} aximologies at particular \frac{1}{2}/* parámetros óptimos de la población, en la actual generación.<br>resultado[generacion].impedancia.real = pob_vieja[maximo].z_real;
                                                                                              \star/
  resultado[generacion].impedancia.imag = pob_vieja[maximo].z_imag;
  resultado[generacion].torque = pob\_vieja[maxino].torque;\frac{1}{2} . The subscription of the second subscription \frac{1}{2} . The second subscription of \frac{1}{2} . The second subscription of \frac{1}{2} . The second subscription of \frac{1}{2} . The second subscription of \frac{1}{2}rena el numero de mutaciones y de cruces que ocurrieron es i<br>.it. ..t...
  \frac{1}{k} neración actual.<br>resultado[generacion].n_mutaciones = indicador.n_mutaciones;
                                                                                              \starresultado[generacion].n_cruces
                                              = indicador.n cruces:
         \mathbf{r} , find down guardaresultados () \mathbf{r} , \mathbf{r}\mathcal{L}/* Fin de la Función quardar_resultados() */
                              \mathbf{r}/ *\overline{a}\alpha agreportes and continuous del methods del meganitas del mejor \alpha'Esta función almacena en disco, dos tipos de reportes: */<br>- AGREPOR1.PRN, que contiene las características del mejor */
         /*
/≭
                                primur de contrene 183 caracteristicas del mejor 4/.<br>A profesione de la seblecida que se ebduur en la car
\lambda- Agreportus de la población que se obtuvo en la may anti-
\lambdaprimera y en la última generación.<br>- AGREPOR2.PRN, que contiene las características del mejor #/
/*
7 ≸
                       grupo de parámetros de la población que se obtuvo en cada#/
\lambdauna de las generaciones realizadas.
                                                                                              \starí
           rtes (void)
           F(X|X) = F(X) + F(X) + F(X)FILE *fpout; /* Puntero al archivo del salida. */
  int j, limite; /* Variables auxiliares. */
           ^{\dagger}ura del archive e^{\dagger}CBCBOB; DDU, aj evida al ejecución de incuir ve tel
           iura dei arthivo montroni.PRN, 51 existe algun error<br>aís en nactalla y se tersina la siscusión del present
                                                                                              *∕
           ً<br>∡
              \mathsf{p}ut - 'open\mathsf{v}; r
  €
    putch ('\aa');
              \begin{array}{c} \n \hline\n \text{c}}\n \hline\n \text{c}}\n \end{array}cprintf("No se puede abrir archivo de entrada AGREPOR1.PRN"):
```
€

```
gotoxy (2, 5);
         :f("Presion<br>);<br>);
         \delta .
  ╮
  fflush(stdin); /* Limpia el buffer de entrada. */
  /* Elabora reporte AGREPOR1.PRN, listo para impresión. */
  reporte_1 ( fpout );
  fclose ( fpout ); /* Cierra el archivo AGREPOR1.PRN . */
  /* Apertura del archivo AGREPOR2.PRN, si existe algún error se imprime un */
  /# mensaje en pantalla y se termina la ejecución del programa.
                                                                          \starif ( \left( fpout = fopen("AGREPOR2.PRN","w") \right) == NULL )
  €
           \langle a' \rangle;
    gotoxy (2, 4);
    cprintf("No se puede abrir archivo de entrada AGREPOR2.PRN"):
    gotoxy (2, 5);
    cprintf("Presione una tecla para salir....");
    getch():
         for \mathbf{S}\rightarrowfflush(stdin); /* Limpia el buffer de entrada. */
  limite = valor.ultima generacion+1; /* Límite del número de generaciones.*/
  f Almacena las características del mejor grupo de parámetros obtenidos
                                                                          \star/* en la cada una de las generaciones.
                                                                          \starfor (j = 0; j < 1imite; j++)almacenar ( fpout, j );
  fclose ( fpout ); /* Cierra el archivo AGREPOR2.PRN . */
 return;
\mathcal{L}\sqrt{*} Fin de la Función reportes () */
/ \ast\star/ este reporte se incluyen los valores de las valores de las valores \star/ este reporte u- \star/ este reporte u- \star/* reporte_1 () : Función que elabora un reporte listo para imprimir. En */7 ≸
                 este reporte se incluyen los valores de las variables u - */
/ \startilizadas en este proceso, así como las condiciones ini-*// \astciales de la población y los resultados obtenidos después */
/ \stardel proceso de Evolución Artificial. \star//*
                 Parámetros: */\lambda- *fpout --> Puntero al archivo de salida.
                                                                          \star/ ‡
               \cdot Esta función se emplea en la función reportes () .
                                                                          \starvoid reporte 1 ( FILE *fpout )
€
  time_t tiempo;
  tiempo = time ( NULL );
  max = valor.util. time_generation;
```

```
fprintf ( fpout,"\ln \ln" );
fprintf (fpout,
                                                                                                               pag. 1 de 2");
            f(x) fpout, \frac{1}{2} are \frac{1}{2}.
            f(x) = \frac{f(x) - f(x)}{f(x)} . Dence De Function Aptiental " );
            f ( <code>fpout,"\n\t\t FruceSo De evolucion Hriticial ), ctime ( ; ctime ) ); ctime ) ); ctime ) ) ; ctime ) ) ; ctime ) ) ; ctime ) f</sup></code>
fprintf ( fpout, "\n\n\nELABORACION : %s\n\n\n", ctime ( &tiempo ) );
fprintf (fpout,
"--------------------- CONDICIONES DE EJECUCION ------------------------");
if ( valor.metodo == M_BASICO )
   fprintf ( fpout, "\n\n\nMETODO UTILIZADO : BASICO\n\n\n");
             lor.metodo == M_IEEE )
€
   fprintf ( fpout,"\n\n\nMETODO UTILIZADO : IEEE");
    fprintf ( fpout, "\nR1 = 27.4f ohmios\n\n", valor.r1 );
\mathcal{L}f (feout, "\abumeda be cencealinned : 24").
                                                                                              (365.01)time generacion.
             fit is the multiple of the self-contractive in the second of the second in the second of the second in the second in the second in the second in the second in the second in the second in the second in the second in the sec
                                                                                              \frac{1}{3} , valor.provided in );
fprintf (fpout,"\nPROBABILIDAD DE MUTACION : %5.3f\n\n", valor.p_mutacion );
fprintf (fpout,"\n\rightharpoonupPRUEBA DE CARGA");
fprintf (fpout,"\n----------------");
             f(\mathbf{f_{pout}}, \mathbf{w}) (fpout, \mathbf{v}), \mathbf{v} and \mathbf{v} is \mathbf{v}\n  10 \times \text{J} declination to );
             f (fpoul, indededentiality f = \lambda6.27f (\mu )<br>f (fpout "\otap@le fN fl f.if = \lambda5.2f (\lambdame)
                                                                                              ', valor.teentraminente ',
             f(f_{\text{Pout}}) (finite), and the fact f_{\text{Pout}} of f_{\text{Pout}} (finite), and f_{\text{Pout}} and f_{\text{Pout}}\mathbf{v}, valor.corriente \mathbf{v}, \mathbf{v}f (fpoul, \nvolinge be finde \frac{m}{2}, \frac{m}{2}, \frac{m}{2} \frac{m}{2}, \frac{m}{2} \frac{m}{2} \frac{m}{2}(x + 1) , valor. x - 2 , valor. x - 3 , y - 2ffpout, "neutriticas" de comparación (\bullet) version ffor the strange of the set of the set of the set of the set of the set of the set of the set of the set of the set of the set of the set of the set of the set of the set of the set of the set of the set of the set of the s
             f ( ipout, Muhracierisiichs de Comparacion );<br>( front "\r------------------------------" );
             fprintf (
fpout, "\nIMPEDANCIA IMAG = *7.4f ( ohmios ) " , valor
. z _i m a g
                                                                                                                             \frac{1}{1}.
             f , f , f , f , f , f , f , f , f , f , f , f , f , f , f , f , f , f , f , f , f , f , f , f , f , f , f , f , f , f , f , f , f , f , f , f , f ,
  printf ( fpout, "\nTORQUE EN EL EJE = 27.4f ( \text{Nm} )\n\n", valor.torque );
            f ( fpout "\orango permitido of variacion of los parametros"
            for the contract of the families of the contract of the contract of the state of the contract of the contract of \theta, \thetaffpoul,<br>Carl
                               \frac{m}{10} as x = 26.2f ( obmine )", valor. r2_msv ); \frac{m}{10}f \neq \emptysetfprintf ( fpout, "\nR2 min = %6.2f ( ohmios )", valor. r2_{min} );
            f ( ipout, 'ninz min = "+0.2f ( ohmios ) , valor.rz_min );<br>( fnout "\nY') may = %4.2f ( ohmior )", ualor vi may ).
            ffpoul,<br>Cfeaut
                              f \frac{1}{2} max = ^60.2f ( OHMIOS ) , valor. xi_max );<br>\frac{1}{2} and \frac{1}{2} \frac{2}{4} ( obeing )", where it eights
             ffpoul<sub>f</sub><br>Frant
                               f_n(x) = \frac{n+1}{n} - \frac{n+2}{n+1} ( on x = y, valor. x = \frac{n+1}{n}ffpbul,<br>Fransk
                              f \mathbf{m} max = *o.2) ( ohmios ) , valor. rm_max );<br>\nYe_ein = %4 % ( obeing )", wiles ve_ein ).
             ffpoul,
fprintf ( fpout, "\nRfe max = 26.2f ( ohmios )", valor. rfe_max );
             función (finte alla - 40.21 (formios ) \n \n , valor.rte_min );
             \frac{1}{2} ( from t " ) \frac{1}{2} \frac{1}{2} \frac{1}{2} \frac{1}{2} \frac{1}{2} \frac{1}{2} \frac{1}{2} \frac{1}{2} \frac{1}{2} \frac{1}{2} \frac{1}{2} \frac{1}{2} \frac{1}{2} \frac{1}{2} \frac{1}{2} \frac{1}{2} \frac{1}{2} \frac{1}{2} \frac{1}{2} \frac{1}{fprintf (
fpout, "\nKl = ^6.4f", valor. kl );
             ffpbut,<br>ffferit
                               for \frac{1}{2} = \frac{1}{2} \frac{1}{4} \frac{1}{2}, valor. k2 );
             ffppul<sub>t</sub><br>Continued Continued St
                               \frac{1}{2} = \frac{1}{2} + \frac{1}{2}, \frac{1}{2} + \frac{1}{2} + \frac{1}{2} + \frac{1}{2} + \frac{1}{2} + \frac{1}{2} + \frac{1}{2} + \frac{1}{2} + \frac{1}{2} + \frac{1}{2} + \frac{1}{2} + \frac{1}{2} + \frac{1}{2} + \frac{1}{2} + \frac{1}{2} + \frac{1}{\begin{array}{ccc} \cdot & \cdot & \cdot & \cdot \\ \cdot & \cdot & \cdot & \cdot \\ \cdot & \cdot & \cdot & \cdot \end{array}fout , \frac{1}{2} , \frac{1}{2} , \frac{1}{2} , \frac{1}{2} , \frac{1}{2} , \frac{1}{2} , \frac{1}{2} , \frac{1}{2} , \frac{1}{2} , \frac{1}{2} , \frac{1}{2} , \frac{1}{2} , \frac{1}{2} , \frac{1}{2} , \frac{1}{2} , \frac{1}{2} , \frac{1}{2} , \frac{1}{2} 
fprintf ( fpout,"\nExponente = 2d\ln\ln", valor.m );
fprintf ( fpout, "\n\n\n\n\n\n\n" ); /* Completa 1ra página */
```

```
fprintf ( fpout, "\n\n\n"); /* Comienza 2da página */
   fprintf ( fpout,
                                                                                                                    pag. 2 de 2");
   fprintf ( fpout,"\n\n" );<br>fprintf ( fpout,
   fprintf ( fpout,"\n\n\n\n" );
   fprintf ( fpout,
   \blacksquare \blacksquareRESULTANTE
                                                                                                                                        "):
   fprintf ( fpout,
   fprintf (fpout,
   final later ( fpound later than ); the form of the set of the set of the set of the set of the set of the set o
   fprintf ( fpout,"\ln" );
                              resultado \frac{1}{2} . Aptitud.minino, resultado i\frac{1}{2}for the contraction of f is the contraction of \frac{1}{2} , \frac{1}{2} , \frac{1}{2} , \frac{1}{2} , \frac{1}{2} , \frac{1}{2} , \frac{1}{2} , \frac{1}{2} , \frac{1}{2} , \frac{1}{2} , \frac{1}{2} , \frac{1}{2} , \frac{1}{2} , \frac{1}{2} , \frac{resultado Contra do Contra do Contra do Contra do Contra do Contra do Contra do Contra do Contra do Contra do C<br>Aptitude de Contra do Contra do Contra do Contra do Contra do Contra do Contra do Contra do Contra do Contra d
   fprintf ( fpout, "\nAPTITUD PROMEDIO =\t\t%-12g\t\t%-12g",<br>resultado[0].aptitud.promedio, resultado[max].aptitud.promedio );
                              r = \frac{1}{2}. Aptitud. (axiao, resultado \frac{1}{2}. resultado );
                 f fpout, while the institution \tau is the application of \tauresultado[0].aptitud.maximo, resultado[max].aptitud.maximo );<br>fprintf ( fpout,"\nSUMA DE APTITUDES =\t\t%-12g\t\t%-12g\n",
                resultado[0].aptitud.sumatorio, resultado[max].aptitud.sumatorio );
   resultAdoCO] .error_»ini(io, resul tAdo[»Ax] .error_mini«o ) ;
                 f four (400[0].error_minimos_resultagotmax].error_minimo_1}
                              rtsultado (pataine ), et 1947 a 1949 1947 a 195
                 f ( fpout,"\nR1 f ( onmios ) =\t\t{\/.4f\t\t\t\f\.4f",<br>seculiade[A] expresses with seculiade[exu] expression with
                              resultador en el contro.<br>La milion
                                                                                resultado contra do Carlo de Carlo de Carlo de Carlo de Carlo de Carlo de Carlo de Carlo de Carlo de Carlo de<br>2 de marzo - Carlo de Carlo de Carlo de Carlo de Carlo de Carlo de Carlo de Carlo de Carlo de Carlo de Carlo d
                 f ( fpout,"\nKZ ( onmios ) =\t<br>recultide[0] eigineatre r2 (recult
                resultado[0].parametro.r2, resultado[max].parametro.r2 );
                              resultadocoax en estado de coaxe en el producto de la producto de la producto de la producto de la producto.<br>A libra do la producto de la producto de la producto de la producto de la producto de la producto de la produc
                f ( fpout,"\nXi=XZ ( onmios ) =\t\t^7.4f\t\t\t^7.4f",<br>recultide[0] eiriestra it recultide[eir] eiriestra il );
                 resultAdoCO].par*«etro.xn,
fprintf ( fpout,M\nRfe C ohaios
                                                                                resultados en contra do composito de la contra de la contra de la contra de la contra de la contra de la contr<br>En la contra de la contra de la contra de la contra de la contra de la contra de la contra de la contra de la
                resultado[0].parametro.xm, resultado[max].parametro.xm );
                              resultation and the control of the subset of the subset of the subset of the subset of the subset of the subset<br>The Data and the subset of the subset of the subset of the subset of the subset of the subset of the subset of
                resultado[0].parametro.rfe, resultado[max].parametro.rfe );
   fprintf ( fpout,"\nIMPEDANCIA REAL ( ohmios ) =\t%7.4f\t\t\t%7.4f",
               resultado[0].impedancia.real, resultado[max].impedancia.real );
                              oco di mpedancia. Est , resultado (maximilia).<br>1980 - Indonesia Imar (interna ), resultado di livera a
                 f ( fpout, "\nimPedANCIA IMAG ( ONBIOS ) =\t4/.4t\t\t\t4/.4t",<br>resultado[0] impedancia imag, resultado[ear] impedancia imag, \n
   resultado[0].impedancia.imag, resultado[max].impedancia.imag );<br>fprintf ( fpout,"\nTORQUE EN EL EJE ( Nm ) =\t%5.2f\t\t\t%5.2f\n",
                resultado[0].torque, resultado [aax].torque);fprintf ( fpout, "\nNUMERO DE MUTACIONES =\t%ld\t\t\t%ld",
                 f fpout, "MHOMENO DE MOINCIONES" =\txid\t\t\txid ;<br>resultado[0].n_mutaciones, resultado[max].n_mutaciones );<br>( foout."\nNUMFRO DE CRUCES =\t%ld\t\t\t%ld\n"
               resultado[0].n_cruces, resultado[max].n_cruces );
                 \epsilonreturn \epsilon} /* Fin de la Función reporte_l () */\mathcal{L}/* Fin de la Función reporte_1 () */
```

```
/ \ast\frac{1}{\sqrt{2}}/*
                            nción guarda en un archivo
/ *
                   ticas del grupo de parámetros óptimos de la población en
                                                                                    \star/≭
                   una generación específica.<br>Parámetros:
                                                                                    \star /
                          - generación —> Generación cuyos resultados se desean al-
/ \star\rightarrow Puntero al archivo de salida.
/*
                 - generación \rightarrow Generación cuyos resultados se desean al-<br>macenar.
/ \star\star/
/*
                                                                                    \star\star/ \starEsta función se emplea en la función
void almacenar (FILE #fpout, int generacion)
\epsilonfprintf ( fpout, "\ln" );
                     en un archivo el numero de la generación actual.
          fprintf (
fpout,"^d",resultado[generación].generación );
          ( fpout,"%d",resultado[generacion].generacion );
          da los índices estadísticos de la población en esta generación.
                                                                                    \star( fpout,"\t%f",resultado[generacion].aptitud.minimo );
          ( fpout,"\t%f",resultado[generacion].aptitud.promedio );
  fprintf ( fpout, "\t%f", resultado[generacion].aptitud.sumatorio );
                                                                                    \starfprintf ( fpout, "\t%15.10f", resultado[generacion].error_minimo );
          /* Guarda los parámetros óptimos del circuito equivalente de la máquina de*/
          da los parámetros óptimos del circuito equivalente de la máq
          \textsf{cción}, de la generación actual.
                                                                                    \star( fpout,"\t%f",resultado[generacion].parametro.r1 );
          ( fpout,"\t%f",resultado[generacion].parametro.r2 );
          ( fpout,"\t2f",resultado[generacion].parametro.x1 );
  fprintf ( fpout, "\t%f", resultado[generacion].parametro.rfe );
          \mathcal{P}^{\text{max}}_{\text{max}} de la población, en la población, en la actual generación, en la actual generación. \mathcal{P}^{\text{max}}_{\text{max}}f Almacena los valores de impedancia y torque, calculados a partir de los \astf parámetros óptimos de la población, en la actual generación.
                                                                                    \frac{*}{*}fprintf ( fpout,"\t%f", resultado[generacion].impedancia.real );<br>fprintf ( fpout,"\t%f", resultado[generacion].impedancia.imag );
  fprintf ( fpout, "\t%f", resultado[generacion].torque );
  f Almacena el número de mutaciones y de cruces que ocurrieron es la ge-
                                                                                    \star/* neración actual.<br>fprintf ( fpout,"\t%ld",resultado[generacion].n_cruces );
                                                                                    \frac{*}{ }rf ( fpout,"\t%ld",resultado[generacion].n_mu<br>.
  return;
\mathcal{L}/* Fin de la Función almacenar () */
```
C.9. MODULO GRAFICOS.C.

```
/ \star\star\starLA PULITECNICA NACIONAL.
/* FACULTAD DE INGENIERIA ELECTRICA.
                                                                                                \star/
/* TESIS DE GRADO: Identificación de Parámetros utilizando un Algoritmo
/ \star\mathbb{R}^2Genético de Optimización, Aplicación al Circuito
                                                                                                \star/
          \frac{1}{2}Ecación de Parametros utilizando un Algo
/ \star\star/*
                        Equivalente de la Máquina de Inducción.
                                                                                                \star/
          \mathsf{E}/ \star\starDr. Hugo Banda Gamboa
/* AUTOR
               : A. Javier Quintana M.
                                                                                                \star/
          // GRAFICOS.COM CONTIENE LAS FUNCIONES NECESSARIAS PARA GRAFICAR ESTE EL SUS ESTENCIONES NECESSARIAS PARA GRAFICAR ESTE EL SUS ESTENCIONES NECESSARIAS PARA GRAFICA EL SUS ESTENCIONES NECESSARIAS EN EL SUS ESTENCIONES NECES
/≭
          \mathbb{R}^2la forma en la cual va evolucionando el grupo de parámetros*/
         \overline{r}julo contiene las Tunciones necesarias para graficar#/
/ \astla forma en la cual va evolucionando el grupo de parámetros#/<br>óptimos de la M.I., en cada una de las generaciones desa-  #/
/ \ast/ \ast/* CREACIÓN :
12 - XII - 1793 */
/ */* CREACION : 12 - XII - 1993
                                                                                                \star\lambda** ARCHIVOS DE INCLUSION.
\star/
         Hinclud e
          e (aos.n
Hinclude <math.h>
                     \sum_{i=1}^{n}Minclude <conio.h>
                     \geq#include <stdio.h>
                     \frac{3}{2}e <stdlib.h>
          e (stdarg.h)
#include "aginclud.h"
/ \star** ALUSIONES A FUNCIONES.
\star\sqrt{*} Función definida en el módulo MENUS.C. */
extern void ventana_proceso ( int color );
         cones derinidas en este
                inicializarívoid);
         int
                \sqrt{2010}ventantzar ( void );<br>void );
int pausa(void);
                \mathbf{u}itana_principal( char #encabezado );
         vea_de_estado( char *msj);<br>void teach the service of the service of the service of the service of the service of the service of the service of the service of the service of the service of the service of the service of the 
          diar_ourde( int ancho_de_iinea);<br>...
int gprintf (float x, float y, char *form, ... );
\lambda** DECLARACION DE VARIABLES GLOBALES.
∗∕
```

```
pág. C-70
```

```
m_{\chi}1axX, MaxY;
int
                            miny_v ;
/* Esquina superior izquierda de la misma ventana. */
         naxx_v, maxy_v;  /* Esquina inferior derecha de la ventana principal.*/
int
         ninx_v, miny_v;  /* Esquina superior izquierda de la misma ventana.  */
int
                                                                                               \ast/
int
                              /* Alto en pixels de una letra con el font actual.
int
        alto:
                                                                                               \star7 ≸
** CODIGO DE LAS FUNCIONES.
\star/*
                                \ast/
         icar ( ) : Función principal de este módulo, utilizada para visuali– #/
/ \astzar, de manera gráfica, la manera en la cual va evolució- */
/ \starnando, cada uno de los parámetros del circuito equivalente*/
/ \astde la máquina de inducción.
                                                                                                \boldsymbol{\ast}aficar( void )
\zeta/* Declaración de variables. */
  extern DATOS ENTRADA valor: /* Estructura declarada en AG.C. */
  floa t xmCnAXJSEN], rfeCrtAXJSEN]; /* el grupo de parámetros óptimos de */
  float r2[MAX_GEN], x1[MAX_GEN]; /* Arreglos utilizados para almacenar*/<br>float xm[MAX_GEN], rfe[MAX_GEN]; /* el grupo de parámetros óptimos de */
  float xm[MAX_GEN], rfe[MAX_GEN]; /* el grupo de parámetros óptimos de */<br>float aptitud maxima[MAX_GEN]; /* cada una de las generaciones. */
                                                /* cada una de las generaciones.       */<br>a ocurrencia de un error durante la   */
  int error_grafico; /* Indicador de la ocurrencia de un error durante la */<br>/* inicialización del modo oráfico.
                         /* Opción escogida durante la pausa en la graficación . */
  int ancho;<br>int opcion;
                         /# Ancho de una letra en pixels, para el font actual.  */<br>/* Opción escogida durante la pausa en la graficación. */
  int j;
                          /* Variable auxiliar.
                                                                                                \star/
            \mathcal{F}^{\mathcal{F}}_{\mathcal{F}} rante la inicialización, se regresa al menú desde el cual se llamó a \mathcal{F}^{\mathcal{F}}_{\mathcal{F}}/* Establece a la pantalla en el modo gráfico, si existe algún error du- */
  /* rante la inicialización, se regresa al menú desde el cual se llamó a<br>/* función.
                                                                                                \star\delta errors \delta is equal to \delta ) return; \delta is equal to \delta is equal to \delta is equal to \delta\frac{1}{2}if (error_{graffico} == -1) return;/* ración, en el arreglo correspondiente. */
  /* Almacenamiento de los valores de los parámetros óptimos de cada gene-<br>/* ración, en el arreglo correspondiente.
                                                                                                \star/
                                                                                                \starfor ( j = 0; j < ( valor.ultima_generacion + 1 ); j++)€
              xlCj3 = resultadoCJ].parámetro.xl;
              x \sim \text{resu}(\text{LaoO}_\text{L}).parámetro.rz;
    x1[j] = resultado[j]. parametero.x1;x \in [3] = \text{resultado}[j].parametro.xm;<br>rfe[j] = resultado[j].parametro.rfe;
     aptitud_maxima[j] = log( resultado[j].aptitud.maxino):
  \mathcal{L}minación del alto y anc
                                                                                                ∗⁄
  /* actual.<br>alto = textheight("H"):
                                                                                               \frac{*}{ }ancho = alto;/* Lazo de graficación. */
```
```
while (1)clear device O; /* Borra la pantalla. #/ Borra la pantalla. #/ Borra la pantalla. #/ Borra la pantalla. #/ Bor
€
  \text{cleardevice}(); /* Borra la pantalla. */
  /* Visualiza encabezado de la pantalla. */
  ventana principal ( "PROCESO DE EVOLUCION ARTIFICIAL" );
            setvi\alpha , and \alpha v \alpha and \alpha v \alpha and \alpha and \alpha alto, and \alpham_{\rm e} - and \alpha - and \alpha - alto, 1 ); m_{\rm e} and 1 ); m_{\rm e}port ( <code>minx_v + ancho, miny_v</code>
  medx_v - ancho, \text{medy}_v - alto, 1);<br>dibujar borde ( NORM WIDTH );
  graficar_parametro( "R2 vs. # de generacion", &r2[0]);
            setviewport ( \alpha + and \alpha + and \alpha + alto, miny \alphamax\mathbf{v} - and \mathbf{v} - alto, 1 ); is an alto, 1 \mathbf{v} - alto, 1 \mathbf{v}port ( <code>medx_v + ancho, miny_v</code>
  max_y - ancho, medy_y - alto, 1);<br>dibujar_borde ( NORM_WIDTH );
  graficar_parametro( "X1 = X2 vs. # de generacion", &x1[0];setviewport C mínx_v + ancho, medy_y + alto,
                              m_{\rm e} - and m_{\rm e} - and m_{\rm e} - alto, 1 ); m_{\rm e} and 1 ); m_{\rm e}setviewport ( min_x \nu + ancho, medy_v + alto,
  medx_v - ancho, maxy_v - alto, 1 );<br>dibujar_borde ( NORM WIDTH );
  graficar_parametro( "Xm vs. # de generacion", &xm[0]);
            \mathbf{S} = \mathbf{S} \mathbf{A} \cdot \mathbf{A} \cdot \mathbf{A}m - and v - ancho, n - and n - alto, 1 ); n - alto, 1 \alphaport ( \texttt{meax\_v} + ancho, \texttt{meay\_v}max_y - ann_0, max_y - all_0, 1);<br>dibujar_borde ( NORM_WIDTH );
  graficar_parametro( "Rfe vs. # de generacion", &rfe[0]);
            linea_de_estado(
            \frac{1}{2} is the parameter of president \frac{1}{2}.
  "ESC para terminar o presione una tecla para continuar...");
            /# al menú anterior, de lo contrario sigue con la graficación. */
            una pausa, si uu
  /* al menu anterior, de lo contrario sigue con la graficación.<br>opcion = pausa();
                                                                                                \starif ( opcion == 1 ) return;
  cleardevice(); /* Borra la pantalla. */
  /* Visualiza encabezado de la pantalla. */
  ventana principal ( "PROCESO DE EVOLUCION ARTIFICIAL" ):
            setvi\mathbf{v} = \mathbf{v} , where \mathbf{v} = \mathbf{v} is the \mathbf{v} = \mathbf{v} in the \mathbf{v} = \mathbf{v}\overline{v} - 10 \overline{u} - 10 aptitud. \overline{v}setviewport ( minx_v + 10*ancho, miny_v + 10*alto,
  max_y - 10*ancho, maxy_v - 10*alto, 1 );<br>dibujar_borde ( NORM_WIDTH );
  graficar_parametro( "Ln ( Aptitud ) vs. # de generacion",
                              & aptitud_maxima[0] );
            linea_de_estado(
            \frac{M}{\sqrt{2}} are the parameter under parameter \frac{M}{\sqrt{2}}"ESC para terminar o presione una tecla para ver pantalla anterior...");
```

```
/* al menú anterior, de lo contrario sigue con la graficación. #/
            una pausa, si du
    /* al menu anterior, de lo contrario sigue con la graficación.<br>opcion = pausa();
                                                                                    *if ( opcion == 1 ) return;
  ┑
) /* Fin de la Función graficar () . */
        /# inicializar () : Función utilizada para inicializar la pantalla en el #/
/ *\frac{1}{\sqrt{2}}/# incialización. */
/ *\star/ ≭
                      incialización.
        \mathbf{r}alizar (void)
  /* Declaración de variables. */
          int Graph \mathcal{A}int GraphDriver;               /* El nombre del manejador gráfico.     */<br>int GraphMode;                   /* El valor del modo gráfico.           */
  int GraphMode;<br>int ErrorCode:
                              /* Reporta si ha ocurrido algún error. */
  /* Detecta automaticamente el manejador gráfico. */
  GraphDriver = DETECT;/* Inicializa el modo gráfico de la pantalla. */
  initgraph( & GraphDriver, & GraphMode, "" );
  ErrorCode = graphresult();
                                                                                    \starcurre algún tipo de erro
  /* retorna un -1, a la función que llamó a esta sub-función.
                                                                                    \frac{*}{ }if( ErrorCode != grOk )€
    putch ('a');
    ventana_proceso ( COLOR_ERROR );<br>gotoxy ( 2, 2 );
            (2, 2);
    cprintf("Error en el Sistema Gráfico :");
    gotoxy (2, 3); cprintf("%s", grapherrormsq( ErrorCode ));
    gotoxy ( 2, 4 ); cprintf("Presione una tecla para continuar....");<br>getch();
    return -1;\mathcal{E}/* Obtiene la máxima resolución de la pantalla. */
  MaxX = detmax(X); MaxY = getmaxy();
  \text{cleardevice}();
        \mathcal{F}^{\mathcal{F}}_{\mathcal{F}} // \mathcal{F}^{\mathcal{F}}_{\mathcal{F}} // \mathcal{F}^{\mathcal{F}}_{\mathcal{F}} . \mathcal{F}^{\mathcal{F}}_{\mathcal{F}} . \mathcal{F}^{\mathcal{F}}_{\mathcal{F}} . \mathcal{F}^{\mathcal{F}}_{\mathcal{F}}/* Fin de la Función inicializar () . */
```
 $\mathcal{L}_{\mathcal{L}}$ 

 $\lambda$ 

 $p$ ag.  $C=7/2$ 

## $\mu$ ay.  $C-75$

```
\mathcal{P}_{\mathcal{A}} : Detiene la ejecución del programa hasta que se hasta que se hasta que se haya escogido \mathcal{A}/ *\mathcal{L} una de las opciones indicadas en la línea de estado. Si la línea de estado. Si la \mathcal{L}a () : Detiene la ejecución del programa nasta que se naya escogido */
7 ★
/ *tecla presionada es ESC, se retorna 1, sino se retorna 0.
                                                                                                                   \star/
int pausa (void)
€
              int c; /* Variable auxiliar para leer el teclado. #/
                              /* Variable auxiliar para leer el teclado. */
   int c:
   c = getch(); /* Lee un caracter desde el teclado.
                                                                                               \star{ }_{\sigma} el usuario quiere salir, borra la pantalla, regre-\sigma .
   if(ESC == c )<br>{         /* Si el usuario quiere salir, borra la pantalla, regre-*/
                 close close close close
                                                                                                                   \frac{*}{ }\mathbf{v}closegraph();<br>return 1;
   \mathcal{Y}: es en es ASCII, se ha leído un código que no es ASCII, se vuelve a leido un código que no es ASCII, se vuelve
   if( 0 == c )<br>( \overline{ } ) \overline{ } /* Si se ha leido un código que no es ASCII, se vuelve a*/
   €
              \overline{a}/* leer un caracter.
                                                                                                                   \starret Cn();
   \rightarrow\frac{1}{2}\mathcal{E}/\ Fin de la Función pausa (). */
           \mathcal{N}^{\mathcal{A}} , the set of the set of the set of the set of the set of the set of the set of the set of the set of the set of the set of the set of the set of the set of the set of the set of the set of the set of the s
           \mathcal{L} venta\mathcal{L} : Define la pantalla principal de graficación, dibu-\mathcal{L}/ \star\mathcal{L} is under the set of the set of the set of the set of the set of the set of the set of the set of the set of the set of the set of the set of the set of the set of the set of the set of the set of the set of the s
           ana principal () : Define la pantalla principal de graficación, dibu-*/
                                       /* - #encabeiado --> puntero al string a imprimirse en */
7≭
/*
                                    - *encabezado --> puntero al string a imprimirse en */
∕ ≭
/ \star∗⁄
           pal calla
           \overline{a}structura di estructura empleada para obtener la scriptura empleada para obtener la servizione di estructura e<br>Altre la scriptura empleante di estructura empleante di estructura empleante di estructura e la scriptura e di
€
                                                  \frac{1}{2} nes actuales de visualización. \frac{1}{2}viewporttype vp; /* Estructura empleaua para obte
   /* nes actuales del pórtico de visualización. */<br>cleardevice(); /* Borra la pantalla. */
   setbkcolor(1); /* Establece el color de fondo como azul. */
   /* Abre el pórtico de visualización como pantalla completa. */
   /* Abre el pórtico de visualización como pantalla completa. */
   setViewport(0, 0, MaxX, MaxY, 1);sette\mathbf{S} , \mathbf{S} , \mathbf{S} , \mathbf{S} , \mathbf{S} , \mathbf{S} , \mathbf{S} , \mathbf{S} , \mathbf{S} , \mathbf{S} , \mathbf{S} , \mathbf{S} , \mathbf{S} , \mathbf{S} , \mathbf{S} , \mathbf{S} , \mathbf{S} , \mathbf{S} , \mathbf{S} , \mathbf{S}settestijustificacijus del text, Top is del text<br>Top is determine text is determined is in
   settextjustify( CENTER_TEXT, TOP_TEXT );
   /* Visualiza el encabezado. */
   outtextxy( MaxX/2, alto/2, encabezado );
              setvi\mathcal{L} , and \mathcal{L} is the 4) set \mathcal{L} , \mathcal{L} , \mathcal{L} , \mathcal{L} , \mathcal{L} , \mathcal{L} , \mathcal{L} , \mathcal{L} , \mathcal{L} , \mathcal{L} , \mathcal{L} , \mathcal{L} , \mathcal{L} , \mathcal{L} , \mathcal{L} , \mathcal{L} , \*die et portico de graficación
   setviewport( 0, 2*alto, MaxX, MaxY-(2*alto+4), 1 );<br>dibujar_borde( THICK_WIDTH );
   set \vee \text{iewport}(4, 2*alto+2, MaxX-4, MaxY-(2*alto+6), 1);
```
pág. C-73

```
\mathsf{P}^{\alpha}\frac{1}{2}getstingstellige (* 1918)
          minx_v = vp.left; /# Obtiene las coordenadas de la esquina superior */
  getviewsettings( &vp );<br>minx_v = vp.left;       /* Obtiene las coordenadas de la esquina superior */
  miny v = vp.top; /* izquierda de la actual ventana. */
  maxx_v = vp.right; /* Obtiene las coordenadas de la esquina inferior */
  max_y = vp.bottom; /* derecha de la actual ventana. */
  medx_v = vp.left + ( vp.right - vp.left )/2.0; /* Obtiene las coordenadas */
  medy v = vp.top + (vp.bottom - vp.top)/2.0; /* del centro de ventana. */
        } /* Fin de la Función ventana_principal (). #/
           /* Fin de la Función ventana principal (). */
\mathcal{L}\mathcal{L} is defined added and the estado y visualization of the estado y visualization of the estado y visualization of the estado y visualization of the estado y visualization of the estado y visualization of the estado 
\lambda\overline{y} dependent \overline{y} results in \overline{y} and \overline{y} dependent of \overline{y}/# - *msj —> puntero *1 mensaje a visualizarse. #/
/ *
                        - \starmsj -> puntero al mensaje a visualizarse.
7 *
                                                                                    *<sup>c</sup>
          /# Abre al pórtico de visualización como pantalla completa. #/
€
          setviewportf O, O, O, flaxY, PlayY, PlayY, PlayY, 1
          set complete de visualization como pantalla completa. */<br>Incort / 0, 0, Missy Missy 1 ).
  setcolor( 14 ); /* Define el color del texto como amarillo. */
  \sqrt{*} Define el estilo y la justificación del texto en pantalla. \sqrt{*}/
  settextstyle( DEFAULT_FONT, HORIZ_DIR, 1 );
  settextjustify( CENTER_TEXT, TOP_TEXT );
  /* Define el estilo y el tipo de relleno de las líneas en pantalla. */
  setlinestyle( SOLID_LINE, 0, THICK_WIDTH );
  setfillstype(EMPTY_FILL, 0);x \neq 0ibuja el marco de la línea de estado. */
  bar( 2, MaxY-(2*alto+4), MaxX-2, MaxY );
  rectangle( 0, MaxY-(2*alto+4), MaxX, MaxY);setcolor( 15 ); /* Define el color del texto como blanco. */
  \sqrt{*} Visualiza el mensaje de la linea de estado. \sqrt{*}/
  outtextxy( MaxX/2, MaxY-(alto+5), msj );
  x \neq y Define un nuevo pórtico de visualización. */
  setviewport( 4, 2*alto+4+2, MaxX-4, MaxY-(2*alto+4+2), 1);\overline{f} ; \overline{f} ; \overline{f} ;
        101 (* 117) - 74 DE LINE EL COIDI DEL CEXTO COMO AMAILL<br>D.
\mathcal{I}/* Fin de la Función linea de estado (). */
       \mathcal{L}∕ *
       /* \frac{1}{2}<br>iar bordo () : Dibuia un expro almodor de la educire artual de usual
       \frac{1}{2} parametro: \frac{1}{2} are \frac{1}{2} are \frac{1}{2} in the set of \frac{1}{2} is portico attual de \sqrt{1 - \frac{1}{2}}.
/ *
                        sualización, con el tipo de línea especificado. **/<br>Parámetro: **
∕ *
7 ≸
                      - ancho_de_linea --> típo de línea del marco.
                                                                                    \star.<br>bu
          s_{\text{c}}structura empleada para obtener las condicios \frac{1}{2}s condicios \frac{1}{2}€
  struct viewporttype vp; /* Estructura empleada para obtener las condicio- */
                            /* nes actuales del pórtico de visualización.
                                                                                  *
```
pág. C-74

```
setcolor( 14 ); \overline{\hspace{1cm}} /* Define el color del texto como amarillo. */
  x Selecciona el tipo de línea con el cual dibujar el borde. */
  setlinestyle( SOLID LINE, 0, ancho_de_linea );
  /* Lee las características del pórtico actual de visualización. */
  detviewsettings( &vp );
  /* Dibuja el borde de la ventana actual. */
  rectangle( 0, 0, vp.right - vp.left, vp.bottom - vp.top );
         /* Fin de la Función dibujar borde (). */
\mathcal{L}\mathbf{r}7∦
        /*<br>// cual de ido evolucións da ido esta do un parámetro da forma en la . */
        /* Parámetros: */
                               / cual ha ido evolucionando un parámetro dado. */<br>Parámetros: */
/ \ast/ \ast- * si --> Puntero al mensaje a visualizarse.*/
/ \star- *parametro --> Puntero al parámetro a graficarse.*/
7≢
        l.
          \text{Tr}(\mathbf{a}) Darametro (char \text{Tr}(\mathbf{a})) /20
\zetaextern de valoristes to en Estructura de contrada en AG.C . Estructura de contrada en AG.C . A C . Estructura 
  extern DATOS_ENTRADA valor; /* Estructura declarada en AG.C. */
                                       /* nes actuales del pórtico de visualización. */
          \frac{1}{\sqrt{2}} \frac{1}{\sqrt{2}} 
  /# nes actuales del pórtico de visualización.                                   /* Tamaño de la actual ventana de visualización.                                 /* Tamaño de la actual ventana de visualización.             
  int xo, yo; /* Origen de coordenadas. ***
  int xf; \overline{z} /* Coordenada máxima permisible en el eje X. */
  int yfn, yfp; \overline{a} /* Coordenadas superior e inferior, máximas en Y. */
  float dx, dy; \overline{X} Escalas utilizadas en cada eje. \overline{X}float x, y; /* Coordenadas para visualizar los valores en ejes*/
           int generaciones; /* Número de generaciones a graficarse. */
          aino, milino, 7 valor mailmo y milino del potambro de glatico.<br>Alianziones
  int generaciones;        /* Número de generaciones a graficarse.               */<br>int i:                        /* Variable auxiliar.                           */
  int j:
          /* Lectura del número de valores a graficarse, según el número de gener. */
  /* Lectura del número de valores a graficarse, según el número de gener.
                                                                                         \starsetcolor ( 15 ); \frac{1}{2} , \frac{1}{2} , \frac{1}{2} , \frac{1}{2} , \frac{1}{2} , \frac{1}{2} , \frac{1}{2}setcolor (15): /* Define el color del texto como blanco. */
  /* Seleciona el estilo y la justificación del texto en pantalla.
                                                                                         \frac{*}{ }settextstyle( DEFAULT_FONT, HORIZ_DIR, 1 );
  settextjustify( CENTER_TEXT, TOP_TEXT );
  /* Selecciona el tipo de línea con el cual hacer los gráficos.
                                                                                         \starsetlinestyle( SOLID_LINE, 0, NORM_WIDTH );
          \frac{1}{2}etations del
           xxxx = ca, actor voitica, cert portice determined the videocratical
  xmax = vp.right - vp.left; ymax = vp.bottom - vp.top;
```
 $\ddot{\phantom{a}}$  :

 $\mathcal{F} = \{ \mathbf{v}_1, \mathbf{v}_2 \}$ 

 $\sim$  .

```
/* Visualiza el mensaje correspondiente. */
outtextxy( xmax/2, ymax-(alto+2), msj );
         máximo = *parametro;
         for ( j = 1; J < ( generaciones + 1 ); j + + )
            j \sim ( general trones ( \rightarrow ) \rightarrow \rightarrow\zetak(parametro + j) > maximo )<br>imo = *(parametro + i ):
    maximo = *(parametero + j);
\mathcal{P}maximo = cell( maximo );
         mínimo = *parametro;
         for ( j = 1; j < ( generaciones -f 1 ) ¡ j + + )
minimo = *parametro;for ( j = 1; j < ( generaciones + 1 ); j++ )
€
  if ( *( parametro + j ) \leq minimo ).<br>.
         \frac{1}{2} in \frac{1}{2} is \frac{1}{2} in \frac{1}{2} in \frac{1}{2}\mathcal{P}minimo = float( minimo );
if ( minima > 0.0 ) minima = 0.0;
/* Determina las coordenadas máximas y mínimas del eje X, así como la es- */
         xo = óíalto;
                                                                                             *x = 0 \frac{1}{2}\mathcal{L}<sup>1</sup>
\lim x = 5.0*(ceil(generaciones/5.0));
         \mathcal{L}(\mathcal{A}) and \mathcal{L}(\mathcal{A}) mass \mathcal{A}\overline{r} (i.e. condensate of \overline{r} respective deliate \overline{r} respective \overline{r}).
         rmina ias coordenada
                                                                                             \star/* cala respectiva.<br>yfn = ymax – 4*alto;
         dia the float of the state of the state of the state of the state of the state of the state of the state of the<br>What has elected para elected para elected para elected para elected para elected para elected para elected pa
yfp = 2*alto;<br>dy = (float)(yfn — yfp)/(maximo-minimo);/* dividido para el valor maximo */
yo = yfp + dy*maxing;x \in \mathbb{R} ) and x \in \mathbb{R} alto be coordenadas. x \neq 0line (xo, yfp - alto, xo, yfn + alto);
line (xo, yo, xf + alto, yo);
/* Presenta en pantalla la escala del eje X. */
         í
           x, y, z, z, z€
  x = xo + j*(xf-xo)/5.0;gprintf ( x, yo + alto/'V.d", ( in t) (j*limx/5 . O ) );
}
\mathcal{E}/* Presenta en pantalla la escala del eje Y. */
/* Presenta en pantalla la escala del eje Y. */
settextjustify( RIGHT_TEXT, CENTER_TEXT );
            \sim, \sim \sim \sim€
  y = ya - j*(yo - yfp)/5.0;
```

```
moveto ( xo - 2, y ); lineto ( xo + 2, y );
   gprintf ( xo - 4, y, "25.1f'', j*maximo/5.0 );
 \mathcal{E}binom{6}{0.0} (
           \overline{a}\left\{ \right.1; j < 3; j^{++})
   \zetam_{\tilde{t}} , m_{\tilde{t}} , m_{\tilde{t}} ); line to ( x + 2, y ); line to ( x + 2, y ); line to ( xy = yo - j*(yo-yfn)/2.0;<br>moveto ( xo - 2, y ); lineto ( xo + 2, y );
     qprintf ( xo - 4, y, "25.1f", j*minmo/2.0 );
   \mathcal{E}\mathcal{L}.<br>It Grafica la curva correspondiente al parámy /
         ica la curva correspondiente al parametro (
 moveto (xo, yo - (*parametro)*dy );
 for ( j = 1; j < (generaciones + 1); j++ )
 \zetalineto (xo + dx*j, yo - (*(parametero + j))*dy);
 \mathcal{L}\epsilon/* Fin de la Función graficar parametro () . */
\mathcal{F}/* gprintf () : Usada como PRINTF, excepto que la salida es enviada a la #/
/ \star\frac{1}{2} pantalla en el m'odo gráfico en las coordenadas especifica- \frac{1}{2}/* das. */
∕ ≭
                /* Parámetros: _ */
/ *\frac{d}{dx}. \frac{d}{dx}\lambda// Parámetros: */<br>- */
/ \ast\star// \ast- *form \rightarrow string a imprimirse en pantalla.
       int (float x, float y, char *form, \dots )
         \alpha r string. The string relation of \alpha r \alpha is the string relation of \alpha€
         argptr; /* Puntero a la lista de argumentos. */<br>Field
 int cnt; example of the second of the second of the second of the second intervals of the second of the second \ast/
 va_start ( argptr, form ); /* Inicializa funciones va_ . */
 \text{cnt} = \text{vsprint} ( str, form, argptr ); /* Imprime el string en el buffer. */
 outtextxy ( x, y, str ); /* Envia el string en modo gráfico. */
 va end (argptr);
                                      /* Cierra las funciones va_ .
                                                                          *\frac{1}{2} final function \frac{1}{2}/* Fin de la Función gprintf (). */
\rightarrow
```
páq. O78

## C.10. MODULO AGINCLUD.H.

 $/$ **x**  $\star$ / /\* ESCUELA POLITECNICA NACIONAL.  $\overline{\ast}$ /\* FACULTAD DE INGENIERIA ELECTRICA.  $\star$ -<br>דם /# TESIS DE GRADO: Identificación de Parámetros utilizando un Algoritmo  $/$   $\star$ Genético de Optímizacíón, Aplicación al Circuito /\*  $\star$ /\*  $/$   $\star$ Genético de Optimización, Aplicación al Circuito  $\star$ /  $/$   $*$ Equivalente de la Máquina de Inducción.  $\star$ /\* AUTOR : AUTOR : AUTOR : AUTOR : AUTOR : AUTOR : AUTOR : AUTOR : AUTOR : AUTOR : AUTOR : AUTOR : AUTOR : AU<br>1990 : AUTOR : AUTOR : AUTOR : AUTOR : AUTOR : AUTOR : AUTOR : AUTOR : AUTOR : AUTOR : AUTOR : AUTOR : AUTOR :<br>1 7∦  $\star$ D. A. Javier Buintana M  $\star$  $\frac{1}{2}$  $\frac{1}{2}$ : Archivo de inclusión para los Algoritmos Genéticos, en el  $\lambda$  $\mathbf{r}$ que se definen todas las estructuras empleadas por el pro- $/$   $\star$ que se definen todas las estructuras empleadas por el pro- \*/ 7 \* grama, así como todas las constantes.  $\star$ /  $\mathbf{y} \cdot \mathbf{a}$  $\lambda$  $\star$ /\* CREACION : 2 - XII - 1993.  $\star$ /  $/$   $\star$ \*\* DEFINICION DE CONSTANTES.  $\star$ #define NUM\_DATOS\_PRUEBA\_BASICO E #define NUM DATOS PRUEBA IEEE  $\frac{10}{4}$ 100 Dimensión de las estructuras POBLACIÓN. Hdefine NUM PARAMETROS Hdefine HAX\_GEN 301 /\* Pláximo número de generaciones permitidas. 10 /\* Longitud del código binario de cada parámetro. #define MAX GEN A DADAMETRO 10 /\* HOAIMO HUMELO DE GENETALIONES PETMILI<br>4 DADAMETRO 10 /\* Longitud del cádine bierrie de crdi  $\star$ ongitud del coulgo binario de cada parame<br>ongitud total dol croences. #define L CROMOSOMA  $\star$ / -<br>-#define FALSO  $\circ$  $\epsilon$ ini Definí ción de los códigos del método empleado. #define VERDAD #define VERDAD 1<br>#define M\_IEEE 0  $\overline{a}$ eiinition de los toulgos del metodo empleado. \* #define M BASICO  $\mathbf{1}$  $1514$  /\* Define al uzier de la conctante PI  $\rightarrow$  / #define PI  $\overline{a}$  $H$ define ESC  $0x1b$  $\star$  $\ddot{\phantom{0}}$ #define ENTER Hdefine DOBLE Tipos de borde en los cuadros de presentación de presentación de presentación. En los cuadros de presentación  $\ddot{\cdot}$ #define DOBLE os de porde en los camaros  $\alpha$ )  $\alpha$   $\alpha$   $\alpha$   $\alpha$   $\alpha$   $\alpha$   $\beta$   $\alpha$   $\beta$   $\gamma$  $\frac{1}{\sqrt{2}}$ A COLORES EN PANCALLA. \*/<br>2010 - Y Azul + Pisson Wi 201 + Blanco. \*/<br>701 + Amerillo \*/ #define BORDE\_NORMAL 30 HIGHT HIMMITITUS 4/ #define DOS COLOR 7 negro + Bianco. \*/<br>References \*/ Hdefine COLOR MENU 116 \* 0715 + Rojo. \*/<br>\* Rojo + Blanco. \*/<br>\* Magenta + Blanco \*/ Hdefine REVERSO MENU 79 /\* Diameo. \*/<br>http://www.archive.com/ Hdefine COLOR PROCESO 95 #define COLOR\_ERROR 78 /\* Rojo + Amarillo.  $\star$ /  $\lambda$ \*\* DEFINICION DE LAS ESTRUCTURAS DE DATOS.  $*$  /  $\cdot$ 

pág. C-79

```
\mathcal{L}/* /<br>* POBLACION : Estructura que guarda las características principales de //
/ \star/ *
                                                                                                                       \startypedef structure structure structure structure structure structure structure structure structure structure st
typedef struct
              \epsilon, and \epsilon\zetaint crom [L CROMOSOMA];
   float r1, r2, x1, xn, rfe;
   float aptitud;
   int
            pareja;
   int<br>int
            ruleta:
            cruce;
   float z real, z_imag, torque;
} POBLACION;
           \mathbf{r}/*<br>/* RESULTADOS : Estructura en que se guardan las características principa— */
/ \starles del mejor grupo de parámetros de una población, en cada */
/ \ast/ *\star\mathbf{z} structure structure structure structure structure structure structure structure structure structure structure structure structure structure structure structure structure structure structure structure structure st
typedef struct
\zetaint generacion;
   struct
   €
      float minimo, promedio, maximo;
      float sumatorio;
              \overline{\mathbf{u}}float error_minimo;
   struct
   \epsilonfloat r1, r2, x1, xm, rfe ;
              structure of the control of the control of the control of the control of the control of the control of the control of the control of the control of the control of the control of the control of the control of the control of
  struct
  \mathcal{L}_{\mathcal{L}}float real, imag;
              float torque;
  float torque;
  long n_mutaciones, n_cruces;
} RESULTADOS:
```

```
Estructura en la cual se almacenan los valores ingresados*/
/∗
                \rho represented as variables \rho is utilizant enterpresented by \mathcal{H}/ *
                                                                                                                                                                          \overline{\ast}t/pedef structure products of the structure of the structure of the structure of the structure of the structure of the structure of the structure of the structure of the structure of the structure of the structure of the s
                    int método;
\zetaint num_pruebas;
    int metodo;<br>int num pruebas;
                    float rl;
                    int vollig;<br>.
    float r1;<br>int max generaciones;
    int ultima_generacion;
                    \frac{1}{2}float torque, designed to the set of the set of the set of the set of the set of the set of the set of the set of the set of the set of the set of the set of the set of the set of the set of the set of the set of 
                    f(x) de f(x) de f(x); correctes potencias; potencias; potencias; potencias; por extensiones; por extensiones; por extensiones; por extensiones; por extensiones; por extensiones; por extensiones; por extensiones; por ex
                    \alpha, \alpha \alpha \beta, \beta \beta, \beta \beta, \beta, \beta, \beta, \beta, \beta, \beta, \beta, \beta, \beta, \beta, \beta, \beta, \beta, \beta, \beta, \beta, \beta, \beta, \beta, \beta, \beta, \beta, \beta, \beta, \beta, \beta, \beta, \beta, \beta, \betabitaje, corriente, po
    float z real, z imag;
    float r2_max, r2_max;
    float x1_max, x1_min;
                    f_{max}, f_{max}k = 1, 2, ..., nfloat k1, k2, k3;
   int m;
) DATOS ENTRADA:
                                                                                                          se almacenan los índices \mathcal{L}escripto : Catavetros de la cual actala
∕ ≭
                                                                                                                                                                          \star/
                typedef structure of the structure of the structure of the structure of the structure of the structure of the <br>The structure of the structure of the structure of the structure of the structure of the structure of the struc
                    float \mathbf{r}\epsilonfloat aptitud minima;
   float aptitud promedio;
   float aptitud_maxima;
   float aptitud_sumatoria;
   long n_mutaciones;
   long n cruces;
} ESTADISTICAS:
                \mathcal{L}∕ *
/* TEXEL : Estructura en la cual se almacenan las características de una
                                                                                                                                                                          *∕ ≭
                        celda de texto.
                                                                                                                                                                          *typedef struct
                    unsigned charged charged charged charged charged charged charged charged charged charged charged charged charged charged charged charged charged charged charged charged charged charged charged charged charged charged charg
\zetaunsigned char ch;
   unsigned char attr;
JTEXEL:
```